# The FFBB Programming Language Final Project Report

Bowen Chen, Joseph Yang, Jianan Yao, Xiaosheng Chen

{bc2916, zy2431, jy3022, xc2561}@columbia.edu

April 25, 2021

## **Contents**

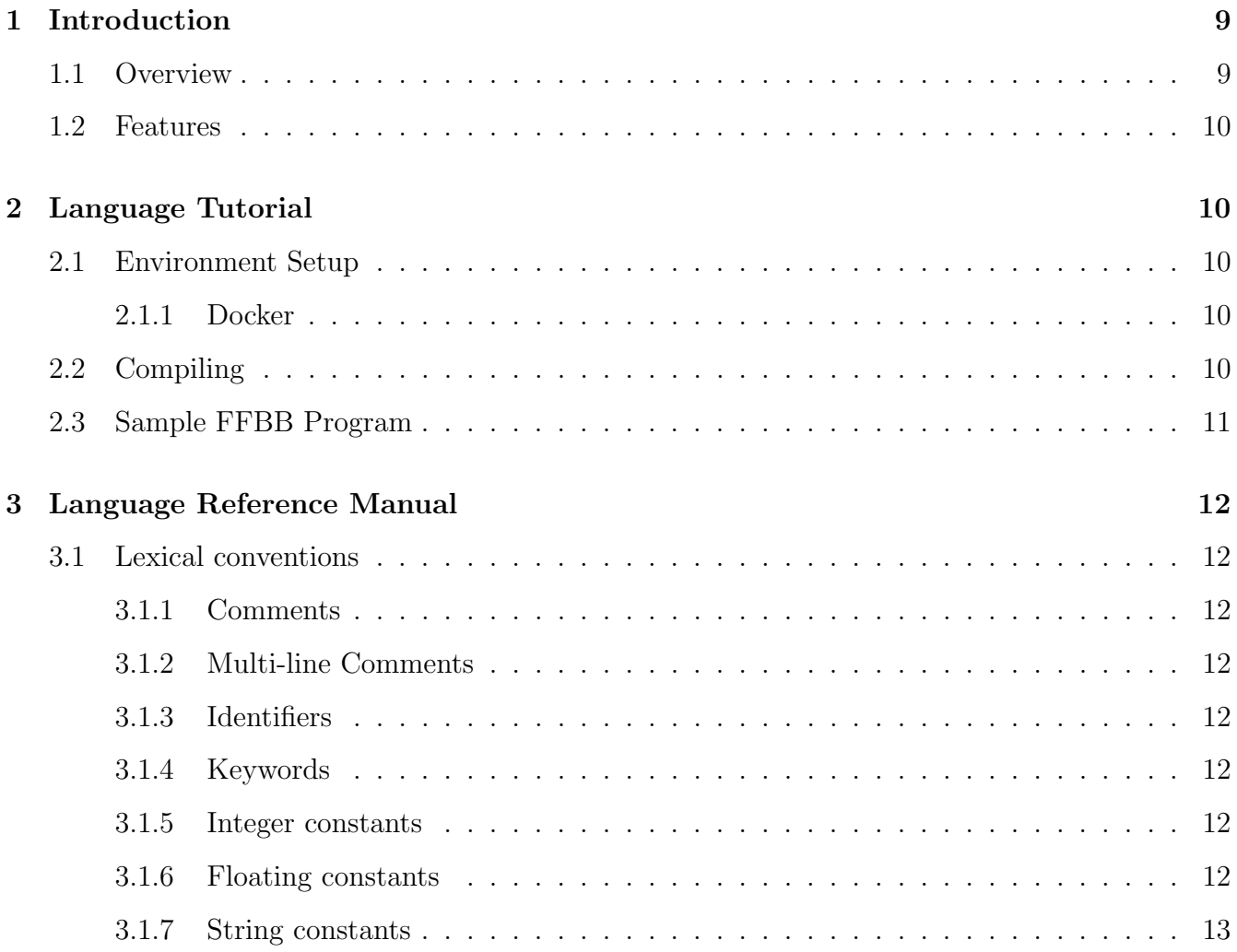

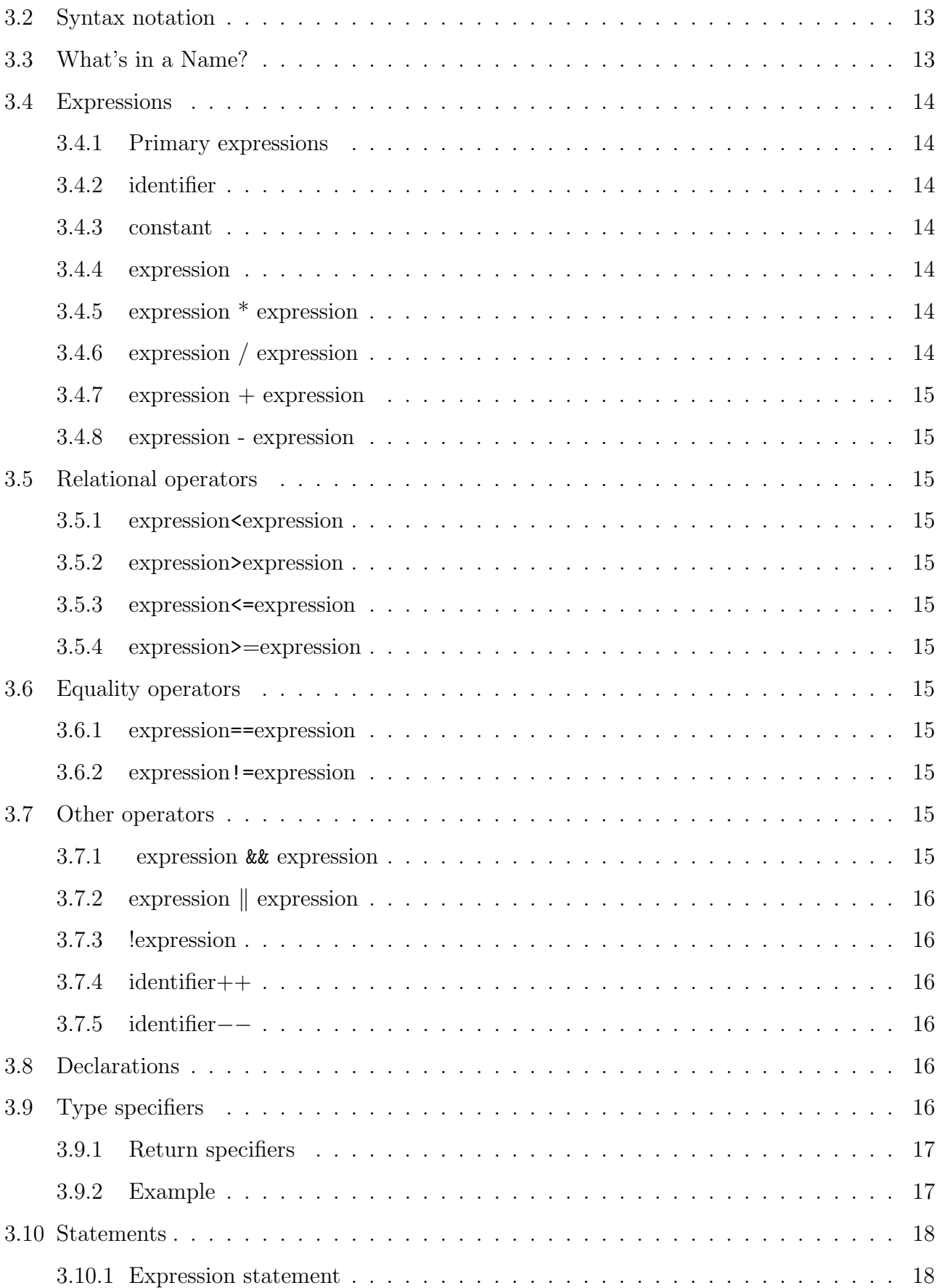

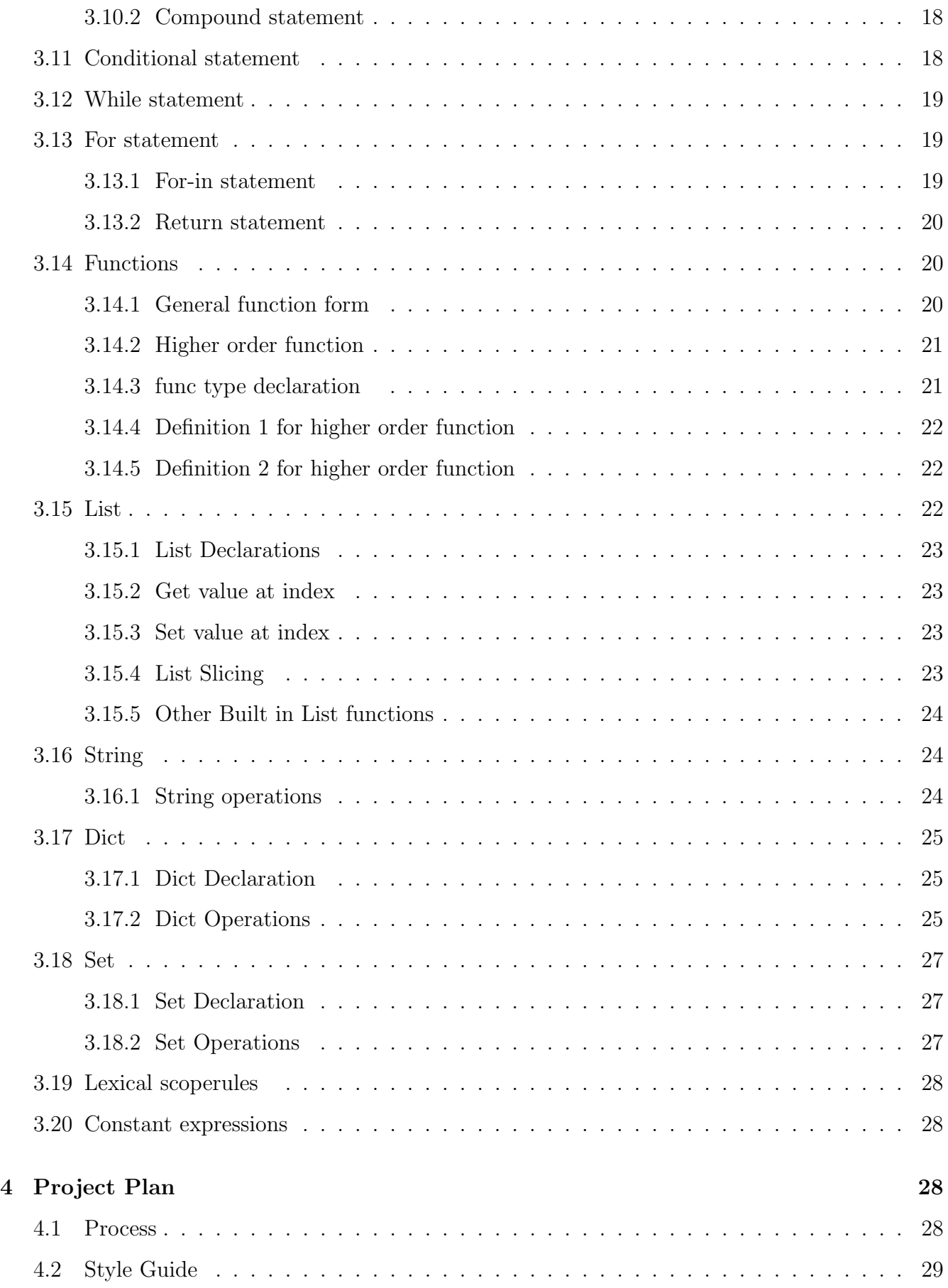

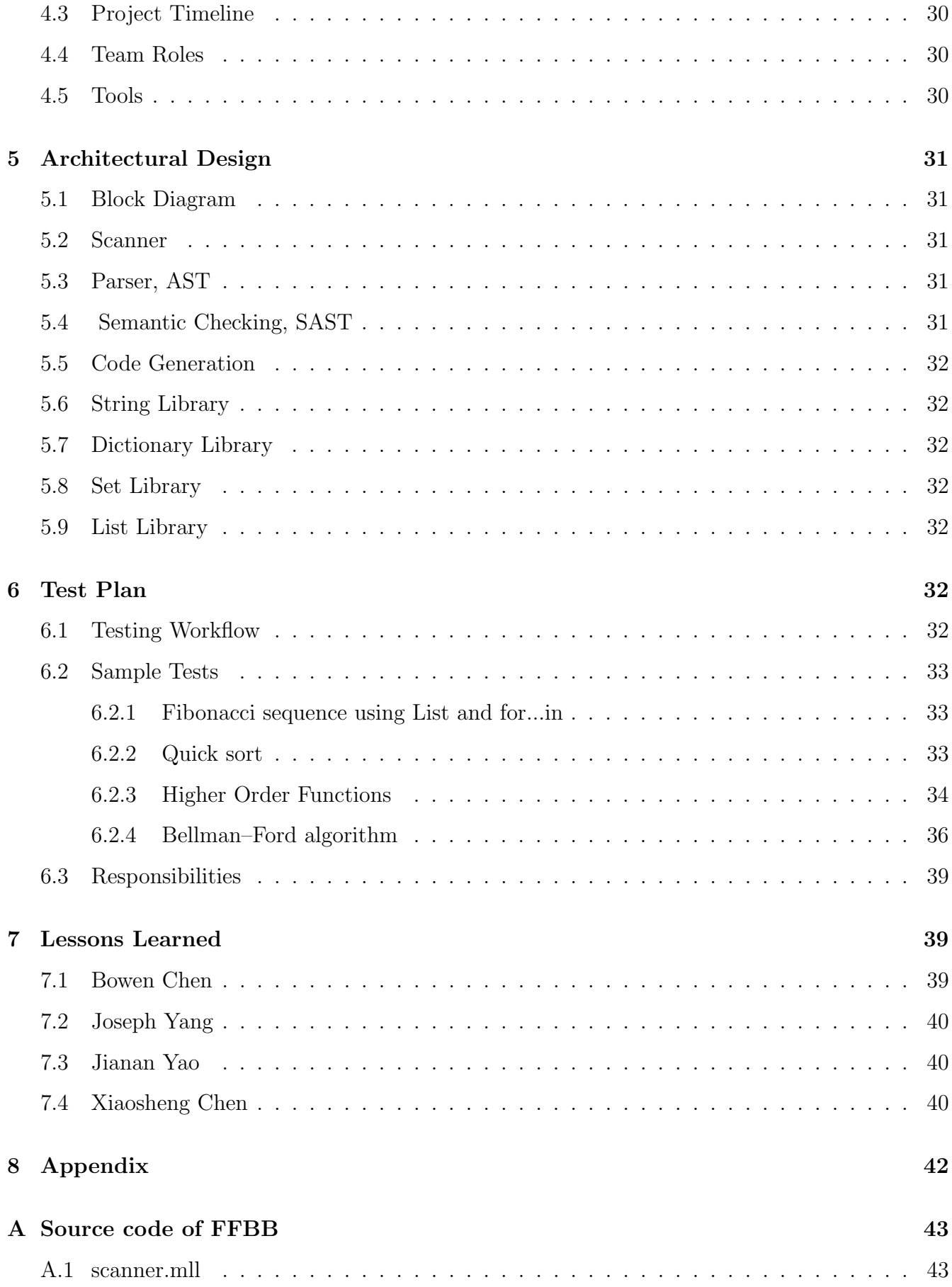

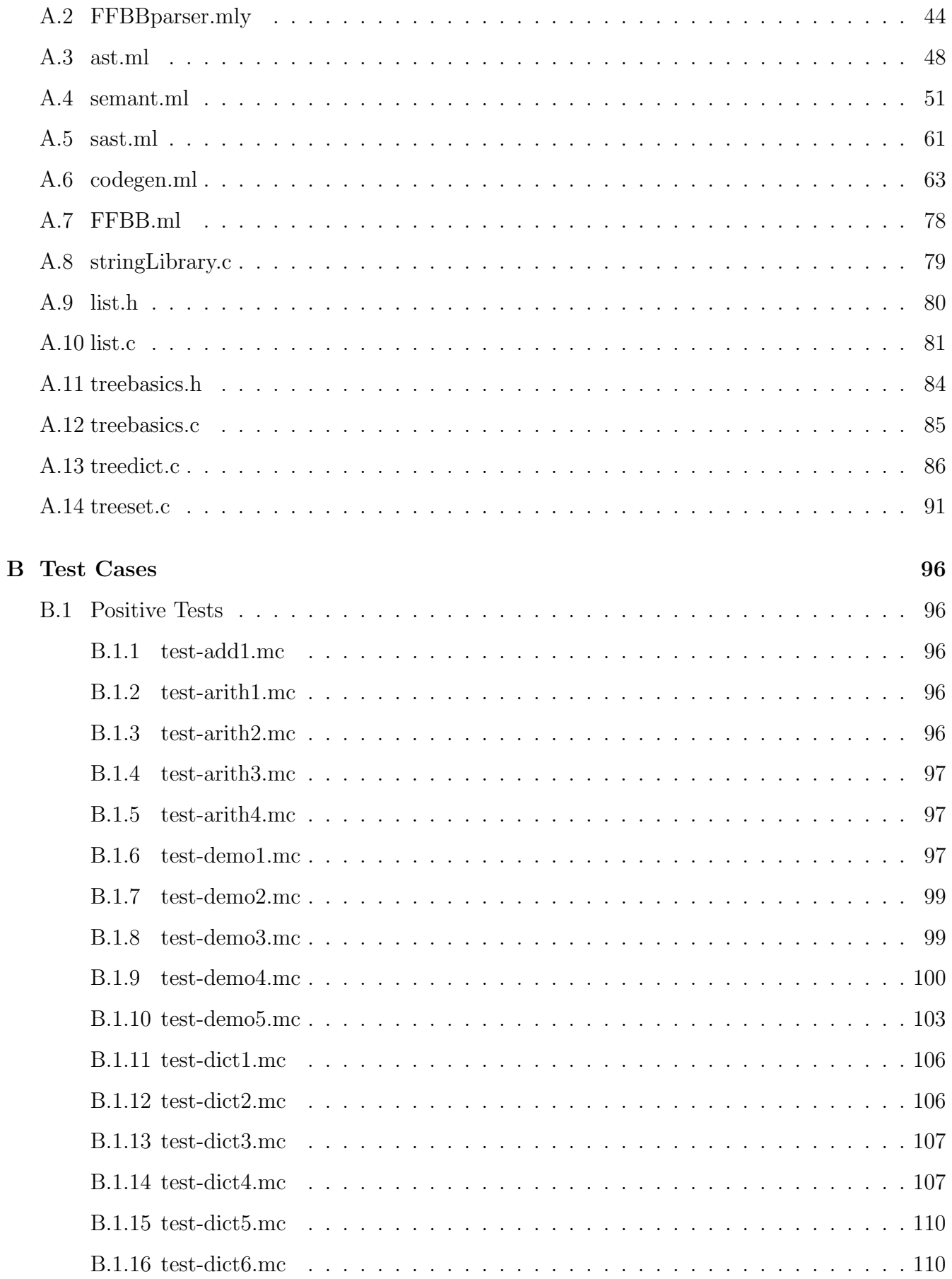

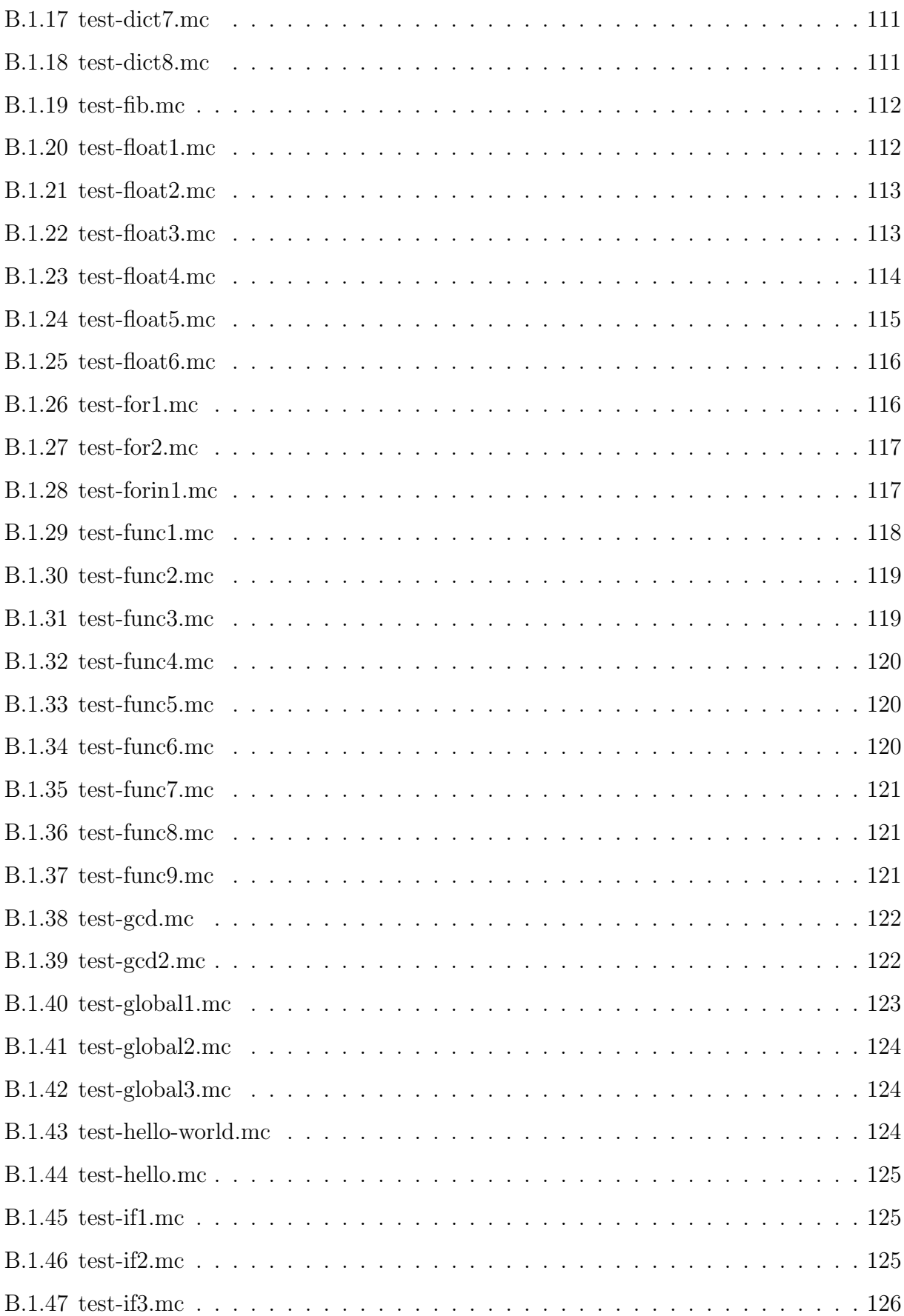

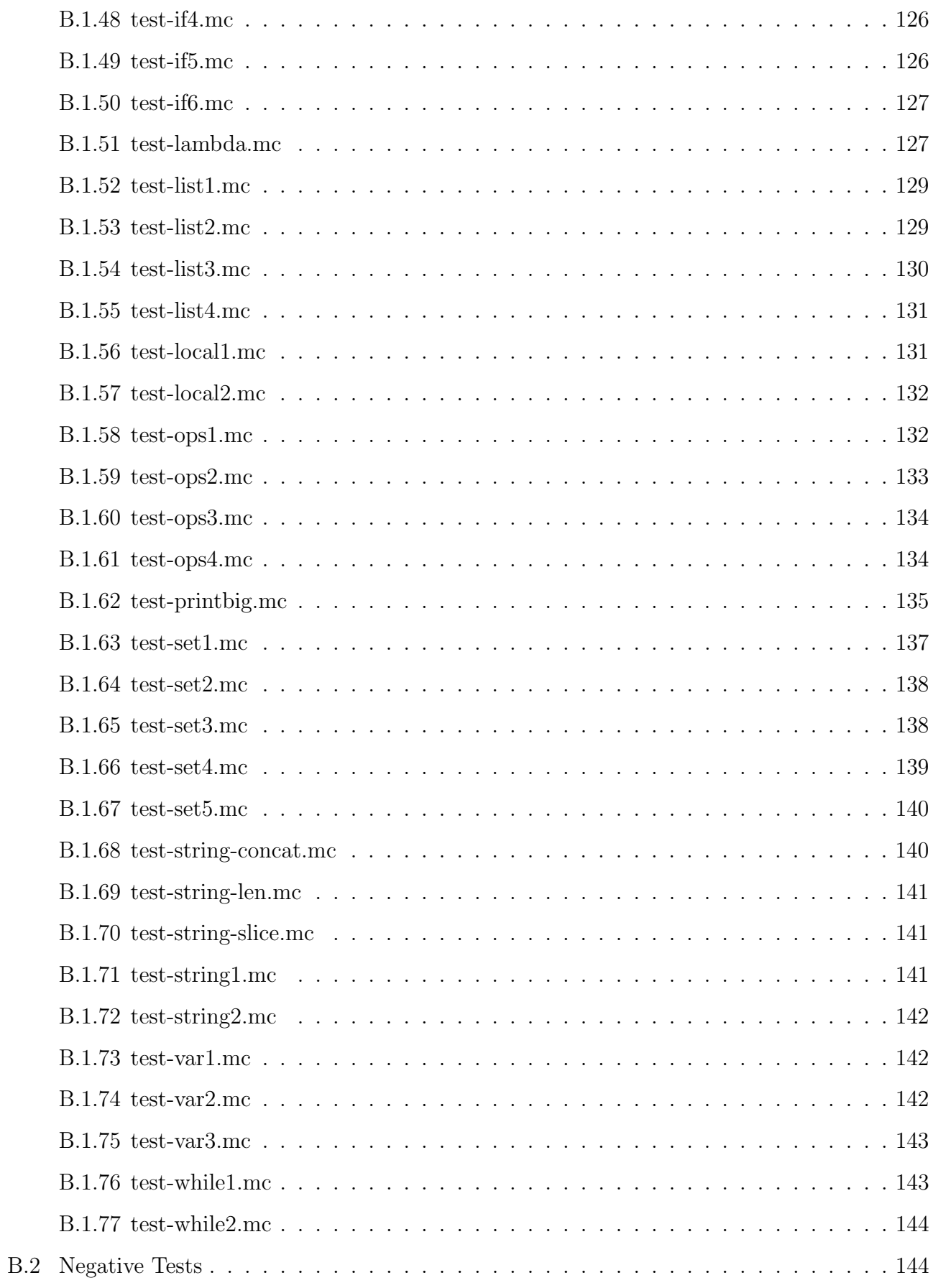

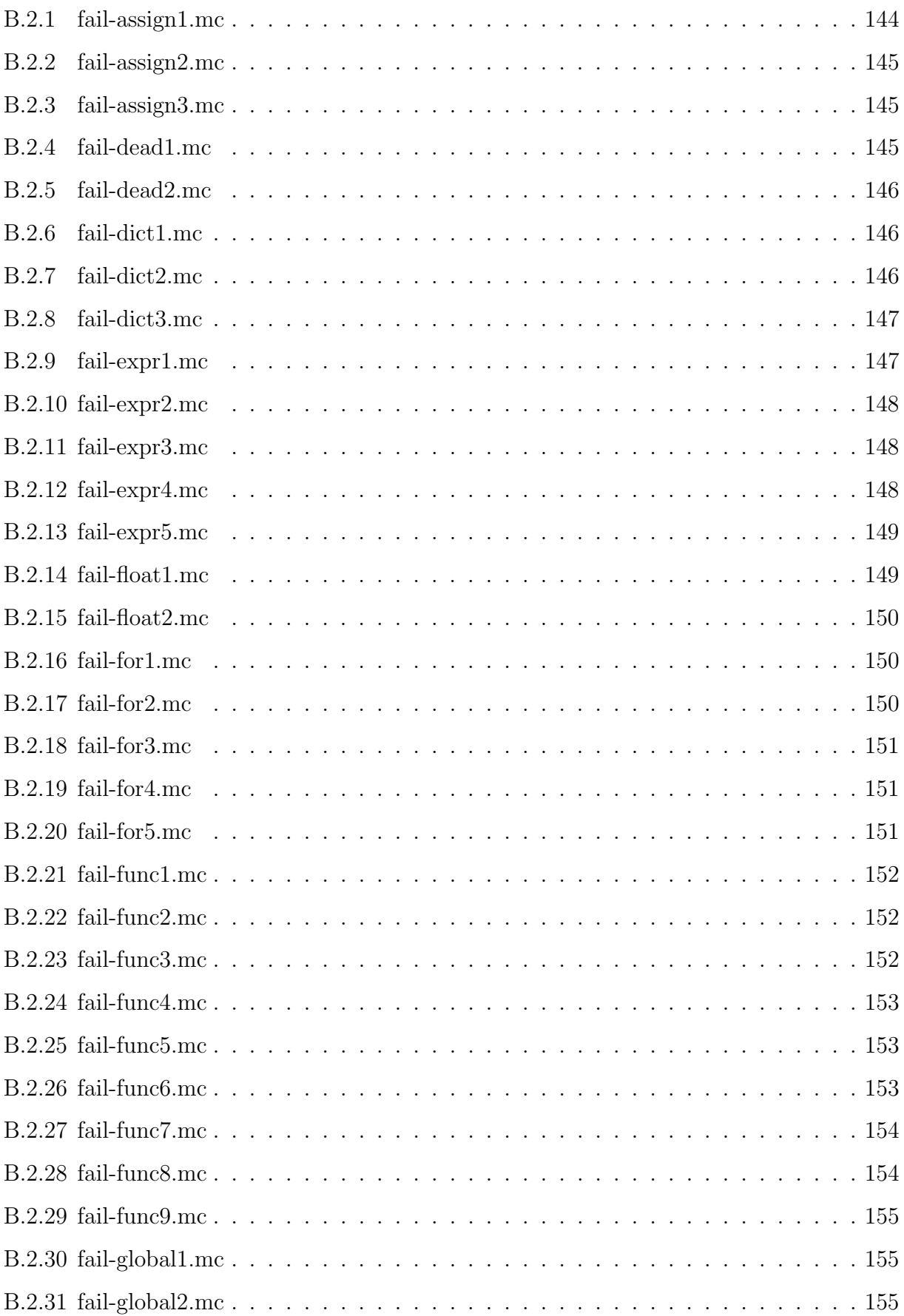

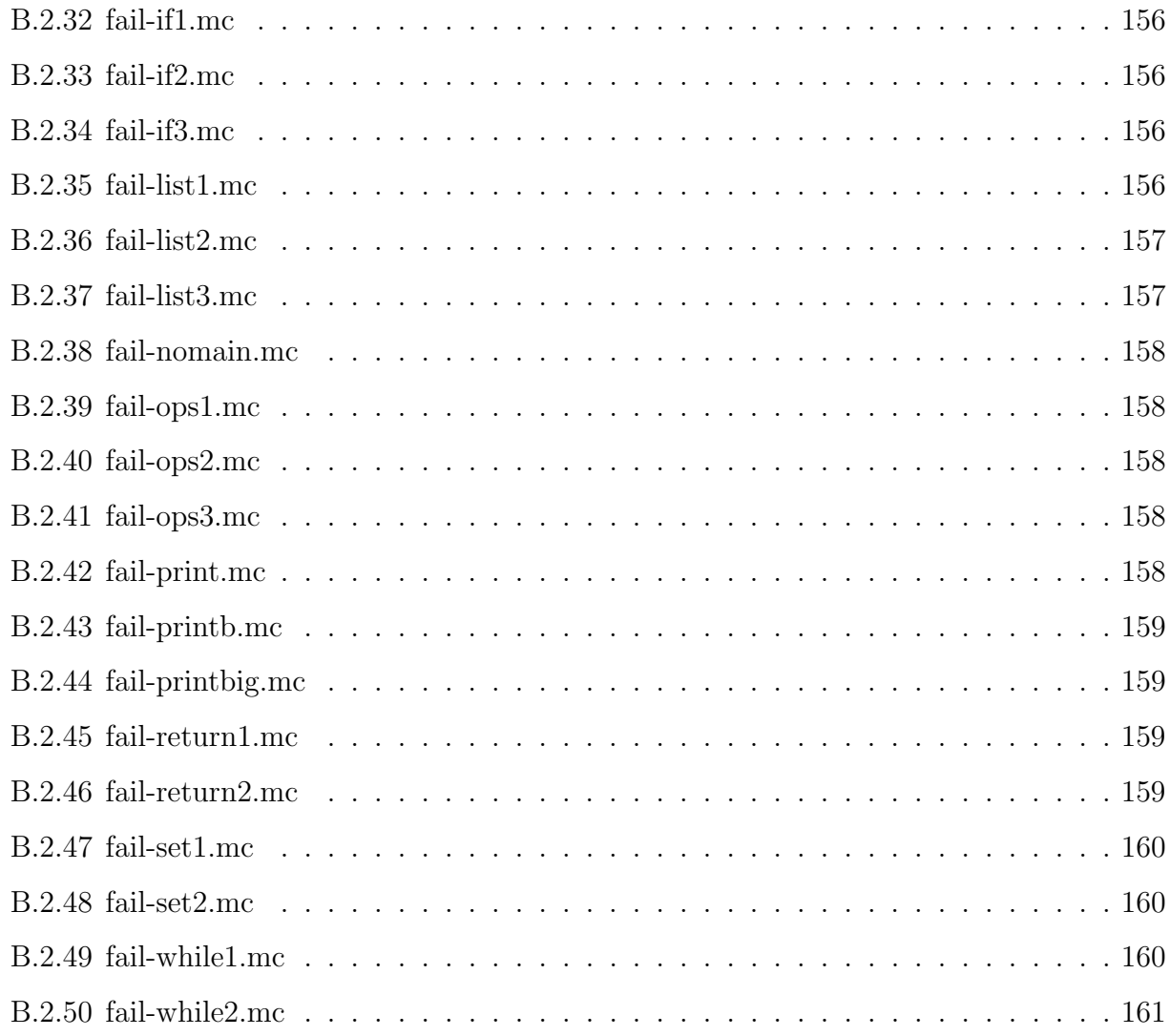

## <span id="page-8-0"></span>1 Introduction

## <span id="page-8-1"></span>1.1 Overview

The FFBB programming language is an imperative language mainly based on the C programming language, with some other features inspired by Java.

It is a general-purpose programming language and even users with non-technical background will be able to study FFBB easily. FFBB will finish syntax-checking during compile time so that programmers won't waste too much time on syntax problem.

The general syntax and language features would be similar to those of the C programming language, with some other operators and features from Java (e.g. type declaration, comment, void keyword). Also, FFBB programming language accepts some functional programming features like higherorder and lambda functions. We hope that our language could combine the advantages of C and the flexibility of Python to some extent, with certain acceptable trade-off. Our language is written in OCaml/C and then compiled into LLVM code.

## <span id="page-9-0"></span>1.2 Features

- C-style language design with safe explicit type and easy compilation.
- Support of higher-order and lambda functions.
- Built-in data structures of list, dictionary and set like in Python. Implemented using tree to achieve high efficiency.

## <span id="page-9-1"></span>2 Language Tutorial

This tutorial assumes a certain degree of familiarity with programming languages, compilation and the command-line. We recommend brushing up on basic git commands like git pull and with docker as well. Use git clone to download a local copy of our repository, named PLT-FFBB :

git clone https :// github . com / jyao15 / PLT - FFBB . git

## <span id="page-9-2"></span>2.1 Environment Setup

It is highly recommended that you use the Docker container utilized by our development team when compiling FFBB programs.

#### <span id="page-9-3"></span>2.1.1 Docker

Run the following command to start the docker

docker run -- rm - it -v 'pwd':/home/microc - w = /home/microc columbiasedwards/plt

## <span id="page-9-4"></span>2.2 Compiling

At the project root directory run

to build the compiler of our language, FFBB.native. Note that make runs an automated test suite, compiling valid and invalid FFBB programs and outputting whether or not they have succeeded or failed. This is a highly useful tool for anyone working on extending or testing the language, but if your goal is only to write FFBB programs, you can build without testing using

make all

## <span id="page-10-0"></span>2.3 Sample FFBB Program

Consider this simple FFBB program "fib.mc" for computing  $N^{th}$  Fibonacci number:

```
int main () {
    /* Fibonacci number: Compute Nth value */
    int n = 10;
    List \langle \text{int} \rangle f = [0, 1];
    for i in range (n-2) {
         append(f, f[-1] + f[-2]);}
    print(f[-1]);}
```
Using the following commands to compile and execute the above program:

```
./ FFBB . native fib . mc > fib . ll
llc - relocation - model = pic fib . ll > fib . s
cc -o fib. exe fib.s printbig. o treebasics. o treeset. o treedict. o list. o
   stringLibrary . o
./ fib . exe
```
Running the above will output "34", as expected.

make

## <span id="page-11-0"></span>3 Language Reference Manual

### <span id="page-11-1"></span>3.1 Lexical conventions

FFBB will include the following types of tokens: identifiers, keywords, constants, strings, expression operators, and other separators. General blanks will be ignored and FFBB needs at least one blank to separate adjacent identifiers, constants, and certain operator-pairs

### <span id="page-11-2"></span>3.1.1 Comments

#### <span id="page-11-3"></span>3.1.2 Multi-line Comments

The characters  $\mathcal{L}^*$  introduce a comment, which terminates with the characters  $\mathcal{L}$ .

#### <span id="page-11-4"></span>3.1.3 Identifiers

An identifier is a sequence of letters and digits; the first character must be alphabetic. The underscore "..." counts as alphabetic. Upper and lower case letters are considered different. No more than the first eight characters are significant, and only the first seven for external identifiers.

#### <span id="page-11-5"></span>3.1.4 Keywords

The following identifiers are reserved for use as keywords, and may not be used otherwise:

if, else, for, while, return, int, bool, float, int, void, true, f alse, func, in, List, Set, Dict, lambda

#### <span id="page-11-6"></span>3.1.5 Integer constants

An integer constant is a sequence of digits. And integer should not have leading zero.

#### <span id="page-11-7"></span>3.1.6 Floating constants

A floating constant consists of an integer part, a decimal point, a fraction part. The integer and fraction parts both consist of a sequence of digits. Either the integer part or the fraction part (not both) may be missing.

#### <span id="page-12-0"></span>3.1.7 String constants

A string constant is a sequence of characters surrounded by double quotes "

## <span id="page-12-1"></span>3.2 Syntax notation

In the syntax notation used in this manual, syntactic categories are indicated by *italic* type, and literal words and characters in gothic. Alternatives are listed on separate lines. An optional terminal or non-terminal symbol is indicated by the subscript "opt," so that

```
{expression_{opt}}
```
would indicate an optional expression in braces.

## <span id="page-12-2"></span>3.3 What's in a Name?

FFBB bases the interpretation of an identifier upon its *type*. The type determines the meaning of the values found in the identifier's storage.

There are four fundamental types of objects: strings, integers, floating-point numbers, and booleans.

- Strings (declared, and hereinafter called, string) is an immutable data structure that contains a variable-length sequence of characters. Each character can be accessed in constant time through its index.
- Integers (int) are represented in 16-bit 2's complement notation.
- Single precision floating point (float) quantities have magnitude in the range approximately  $10^{38}$  or 0; their precision is 24 bits or about seven decimal digits.
- Booleans (bool) are represented by true or false.

Besides the four fundamental types there is a conceptually infinite class of derived types constructed from the fundamental types in the following ways:

- *lists* of objects of a given type;
- *sets* of objects of a given type;
- *dictionaries* of objects of two given types;

FFBB also supports the concept of function pointer(func) which can be used to store the address of a function that can be called later.

## <span id="page-13-0"></span>3.4 Expressions

The precedence of expression operators follow the conventions of order of operations. Within each subsection, the operators have the same precedence.

## <span id="page-13-1"></span>3.4.1 Primary expressions

Primary expressions involve only function calls and group left to right.

#### <span id="page-13-2"></span>3.4.2 identifier

An identifier is one of the most primitive expression, and it will be used to identify an unique object or function in FFBB

#### <span id="page-13-3"></span>3.4.3 constant

Constant is one of the most fundamental expression in FFBB. The value of a constant is fixed and remains the same during the entire execution of the program.

#### <span id="page-13-4"></span>3.4.4 expression

Expression in FFBB are usually linked by different operands. An expression can be a variable, constant or some other expressions.

## <span id="page-13-5"></span>3.4.5 expression \* expression

The binary \* operator indicates multiplication. If both operands are float/int, the result are float/int; If operands are float and int, the type of results will be float.

### <span id="page-13-6"></span>3.4.6 expression / expression

The binary / operator indicates division. The same type considerations as for multiplication apply.

#### <span id="page-14-0"></span> $3.4.7$  expression + expression

The binary  $+$  operator indicates addition. If both operands are float/int, the result are float/int; If operands are float and int, the type of results will be float. Other type combinations might be discussed later .

#### <span id="page-14-1"></span>3.4.8 expression - expression

The binary - operator indicates subtraction. The same type considerations as for addition apply.

## <span id="page-14-2"></span>3.5 Relational operators

- <span id="page-14-3"></span>3.5.1 expression<expression
- <span id="page-14-4"></span>3.5.2 expression>expression
- <span id="page-14-5"></span>3.5.3 expression<=expression

#### <span id="page-14-6"></span>3.5.4 expression>=expression

The relational operators group left-to-right. and all of the operators are following the mathematical conventions:  $\langle$  (less than),  $\rangle$  (greater than),  $\langle$  = (less than or equal to) and  $\rangle$  = (greater than or equal to). 1 indicates true while 0 will be considered as false.

## <span id="page-14-7"></span>3.6 Equality operators

#### <span id="page-14-8"></span>3.6.1 expression==expression

#### <span id="page-14-9"></span>3.6.2 expression!=expression

The  $==$  (equal to) and the  $!=$  (not equal to) operators are exactly analogous to the relational operators except for their lower precedence.

## <span id="page-14-10"></span>3.7 Other operators

### <span id="page-14-11"></span>3.7.1 expression && expression

The && operator returns 1 if both its operands are non-zero, 0 otherwise. The second operand is not evaluated if the first operand is 0.

#### <span id="page-15-0"></span>3.7.2 expression  $\parallel$  expression

The  $\parallel$  operator returns 1 if either of its operands is non-zero, and 0 otherwise. The second operand is not evaluated if the value of the first operand is non-zero.

#### <span id="page-15-1"></span>3.7.3 !expression

The result of the logical negation operator ! is 1 if the value of the expression is 0, 0 if the value of the expression is non-zero. The type of the result is int. This operator is applicable only to ints or booleans.

### <span id="page-15-2"></span>3.7.4 identifier++

Increment the value of identifier by 1. This is applicable only to ints.

#### <span id="page-15-3"></span>3.7.5 identifier−−

Decrement the value of identifier by -1. This is applicable only to ints.

## <span id="page-15-4"></span>3.8 Declarations

In function/variable definitions, declarations are used to specify the interpretation which FFBB gives to each identifier. There are two types of declarations in the FFBB language.

## <span id="page-15-5"></span>3.9 Type specifiers

The type-specifiers are

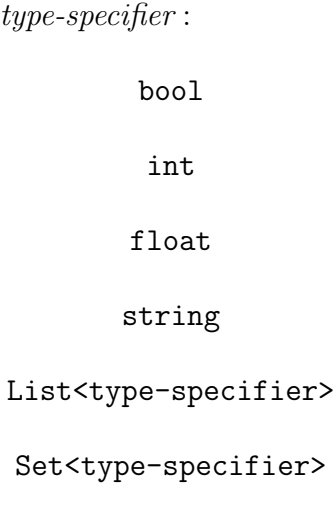

### Dict<type-specifier, type-specifier>

#### func<type-list>

These specifiers explicitly define the type of

- function return value, if explicitly used in function declarations. In this case, the defined function must return a value with the specified type. Otherwise compile error will be raised.
- variable stored value, if explicitly used in variable declarations. In this case, the defined variable must always store values with the specified type. If ever try to assign a value with other types to the variable, compile error will be raised.

#### <span id="page-16-0"></span>3.9.1 Return specifiers

There is only one return-specifier

type-specifier :

#### void

This return-specifier can only be used in function declarations. Also, it cannot be used together with type specifiers. If this return-specifier is used in function declarations, that means the defined function cannot return anything as output. An analogy in Python would be: the defined function works like a procedure, instead of a function.

### <span id="page-16-1"></span>3.9.2 Example

There are two types of variable declarations in FFBB: simple declaration and declaration with assigned value. Here are the examples:

type-specifier identifier;

 $type-specificer\ identifier = expression;$ 

For example,

```
// A function pointer points to
// a function taking an integer and returning void
int i;
float j = 0.1;
```
## <span id="page-17-0"></span>3.10 Statements

Except as indicated, statements are executed in sequence.

#### <span id="page-17-1"></span>3.10.1 Expression statement

Most statements are expression statements, which have the form

expression;

Usually expression statements are assignments or function calls.

#### <span id="page-17-2"></span>3.10.2 Compound statement

So that several statements can be used where one is expected, the compound statement is provided:

compound-statement :

{statement-list}

statement-statement :

statement

statement statement-list

## <span id="page-17-3"></span>3.11 Conditional statement

The two forms of the conditional statement are

if ( expression ) statement

if ( expression ) statement else statement

In both cases the expression is evaluated and if it is non-zero, the first substatement is executed. In the second case the second substatement is executed if the expression is 0. As usual the "else" ambiguity is resolved by connecting an else with the last encountered elseless if.

## <span id="page-18-0"></span>3.12 While statement

The while statement has the form

while (*expression*) statement

The substatement is executed repeatedly so long as the value of the expression remains non-zero. The test takes place before each execution of the statement.

## <span id="page-18-1"></span>3.13 For statement

The for statement has the form

for (  $expression-1_{opt}$ ;  $expression-2_{opt}$ ;  $expression-3_{opt}$ ;  $) statement$ 

This statement is equivalent to

```
expression-1;
while ( expression-2 ){
     statement;
      expression-3;
}
```
Thus the first expression specifies initialization for the loop; the second specifies a test, made before each iteration, such that the loop is exited when the expression becomes 0; the third expression typically specifies an incrementation which is performed after each iteration.

Any or all of the expressions may be dropped. A missing *expression-2* makes the implied while clause equivalent to "while $(1)$ "; other missing expressions are simply dropped from the expansion above.

#### <span id="page-18-2"></span>3.13.1 For-in statement

The for-in statement has the form

```
for identifier-1 in identifier-2 statement
```
This statement is equivalent to

```
int i = 0;
 while (i < len(list)){
     identityier-1 = identifier-2[i];statement;
      i^{++};
}
```
Thus the *identifier-1* is the iterator of the list *identifier-2*. Note the type of identifier-1 is not needed, it will be inferenced at compile time.

### <span id="page-19-0"></span>3.13.2 Return statement

A function returns to its caller by means of the return statement, which has one of the forms

return ; return (*expression*);

## <span id="page-19-1"></span>3.14 Functions

## <span id="page-19-2"></span>3.14.1 General function form

Function definitions have the form

function-definition :

type-specifier function-declarator function-body

function-declarator :

 $\;$  declarator ( parameter-list<sub>opt</sub>)

parameter-list :

type-specifier

type-specifier, parameter-list

The function-body has the form

function-body :

#### function-statement

The purpose of the type-decl-list is to give the types of the formal parameters. No other identifiers should be declared in this list, and formal parameters should be declared only here. The functionstatement is just a compound statement which may have declarations at the start.

function-statement :

{ statement-list}

### <span id="page-20-0"></span>3.14.2 Higher order function

Besides from the normal format of function, FFBB also supports higher order function. It can take one or more functions are arguments and return a function as its result. And there are two representations available for its definitions.

#### <span id="page-20-1"></span>3.14.3 func type declaration

The declaration of func type will be:

func  $< type-list$ 

The type-list is similar with parameter-list. However, the first element in the type-list will be used as higher order function's return type while the following elements will still be the formal argument types of function.

type-list :

type-specifier

type-specifier, type-list

For example,

// A function pointer points to // a function taking an integer and returning void func<void, int> printbig\_ptr;

#### <span id="page-21-0"></span>3.14.4 Definition 1 for higher order function

There are two definitions available for FFBB.The first representation is similar with normal function.

#### $type-specific$  lambda parameter-list<sub>ont</sub> function-body

Since it is the anonymous function, lambda keyword is mandatory inside the definition and type-specifier will be used to indicate the return type of this anonymous function.

The lambda function can be stored in a function pointer with type func. For example,

```
func <int, int > mul2 = int lambda int x { return x * 2; };
print(mul2(1)); // 2
```
#### <span id="page-21-1"></span>3.14.5 Definition 2 for higher order function

The second approach to define higher order function is the shortcut of the previous definition. The format will follow:

```
type-specifier lambda parameter-list<sub>opt</sub> \rightarrow expr
```
The evaluated value of *expr* will be the return value of the lambda function.

For example,

```
bool lambda int x \rightarrow x \rightarrow 2;
// is equivalent to
bool lambda int x {
    return x > 2;
};
// store lambda function in a function pointer
func\langleint, int> mul2 = int lambda int x -> x * 2;
```
## <span id="page-21-2"></span>3.15 List

A list is an ordered collection of elements of with same type.

#### <span id="page-22-0"></span>3.15.1 List Declarations

List can be initialized without value.

List  $\langle type\text{-}specific\rangle$  identifier;

List can also be initialized with a list expressions.

```
List \langle type\text{-}specific \rangle identifier =[expr\text{-}list];
```
For example,

```
List<int> list1; // an empty list
List \frac{\text{list}}{\text{init}} list2 = [1, 2, 3, 4, 5] // a list with 5 integer elements;
```
#### <span id="page-22-1"></span>3.15.2 Get value at index

The  $i^{th}$  value of the array can be accessed by

```
identity[<i>i</i>]
```
The  $i^{th}$  value of the array counting from right to left can be accessed by a negative index

```
identifier[-i]
```
#### <span id="page-22-2"></span>3.15.3 Set value at index

The  $i^{th}$  value of the array can be set by

$$
identity[ i ] = expr;
$$

### <span id="page-22-3"></span>3.15.4 List Slicing

A range of elements in a list can be returned by List slicing

 $identityier[start:end]$ 

With this operator, one can specify where to start the slicing and where to end. List slicing returns a new list from the existing list. For example

List<float> sublist = list [2:-2]; // negative index slicing

#### <span id="page-23-0"></span>3.15.5 Other Built in List functions

• void append(List<type-specifier> list, type-specifier x):

Add an element to the end of list.

```
List float > list = [0.0];
append (list, 1.0);
```
Internally, each list has a capacity attribute to track how much memory it has in total. If the memory is not enough to hold an additional element, then all original values in the list is copied over to a new memory block with doubled capacity.

• List<int> range(int n):

Create and return a List of int with value 0, 1, ..., n-1.

For example

```
for i in range (5) {
    print(i);}
// is equivalent to
for i in [0, 1, 2, 3, 4] {
    print(i);}
```
• int len(List<type-specifier> list):

Return the length of the list. For example

```
for i in range (len (list)) {
    print (list[i]);
}
```
## <span id="page-23-1"></span>3.16 String

String is declared as an array of char and it uses built-in type of Ocaml.

#### <span id="page-23-2"></span>3.16.1 String operations

• int len(string str):

Find the length of string

```
string str = " Nice to meet u";
int res = length (str);
```
• string concat(string str1, string str2):

append str2 at the end of str1 and return str1;

string str1 = " Nice to"; string  $str2 = "meet u";$ string res = concat(str1,str2);

• string slice(string str1, int start, int end):

find the substring of original string, slice it and return the substring

```
string str = " Hello world ";
string substr = slice(str, 0, 4);
```
## <span id="page-24-0"></span>3.17 Dict

A Dict is a dictionary which maps a key to a value. The dictionary template type is implemented with binary trees in C.

## <span id="page-24-1"></span>3.17.1 Dict Declaration

A Dict variable should be declared with a key type and a value type. That is,

```
Dict < key-type, value-type> identifier;
```
For example,

```
Dict<int, bool> mydict;
```
Upon declaration, an empty dictionary is created.

## <span id="page-24-2"></span>3.17.2 Dict Operations

• void dictAdd(Dict<key-type, value-type> dict, key-type key, value-type val)

Insert a key-value pair to a dictionary. For example,

```
dictAdd (mydict, 10, true);
dictAdd (mydict, 18, false);
```
The compiler will throw an error if either the key type or value type does not match the declared types of the dictionary. Same for the other functions below.

• int dictSize(Dict<key-type, value-type> dict)

Return the number of key-value pairs in the dictionary. For example,

int size = dictSize( $mydict$ );  $// size = 2$ 

• bool dictHasKey(Dict<key-type, value-type> dict, key-type key)

Check whether the given key exists in the dictionary. For example,

bool found = dictHasKey (mydict,  $10$ ); // found = true  $found = dictHasKey(mydict, 30);$  // found = false

• bool dictGetBool(Dict<key-type, value-type> dict, key-type key)

Retrieve a bool value from the dictionary. The dictionary must have value type bool, otherwise an error will be thrown. For example,

bool val = dictGetBool (mydict,  $18$ ); // val = false

Attempting to retrieve the value of a non-existent key will cause an error. If uncertain, use dictHasKey to check its existence first.

 $\bullet$  int dictGetInt(Dict<key-type, value-type> dict, key-type key)

Retrieve a int value from the dictionary.

• int dictGetList(Dict<key-type, value-type> dict, key-type key)

Retrieve a List from the dictionary.

• float dictGetFloat(Dict<key-type, value-type> dict, key-type key) Retrieve a float value from the dictionary.

• void dictRemove(Dict<key-type, value-type> dict, key-type key)

Remove a key and its associated value from the dictionary. If the key does not exist, the operation will have no effect. For example,

dictRemove (mydict, 5);  $\frac{1}{2}$  // nothing happens dictRemove (mydict, 10); found = dictHasKey(mydict, 10);  $//$  found = false

## <span id="page-26-0"></span>3.18 Set

#### <span id="page-26-1"></span>3.18.1 Set Declaration

A Set variable should be declared with an element type. That is,

```
Dict < type - specifier > identifier ;
```
For example,

Set <float > myset ;

Upon declaration, an empty set is created.

#### <span id="page-26-2"></span>3.18.2 Set Operations

#### • void setAdd(Set<type-specifier> set, type-specifier item)

Insert an element to the set. The element type must match the declared type of the set, otherwise an error will be thrown. Same for the functions below. For example,

setAdd (myset, 10.5); setAdd (myset, 7.2);

• int setSize(Set<type-specifier> set)

Return the number of elements in the set. For example,

int setsize = dictSize( $mydict$ ); // setsize = 2

• bool setFind(Set<type-specifier > set, type-specifier item)

Check whether the given element exists in the set. For example,

```
bool exists = setFind (myset, 10.5); // exists = true
exists = setFind (myset, 2.7); \frac{1}{2} exists = false
```
• void setRemove(Set<type-specifier > set, type-specifier item)

Remove an element from the set. The operation has no effect if the element does not exist. For example,

```
setRemove (myset, 3.14); // nothing happens
setRemove (myset, 10.5);
exists = dictHasKey (mydict, 10.5); // exists = false
```
## <span id="page-27-0"></span>3.19 Lexical scoperules

The lexical scope of an identifier, which is essentially the region of a program during which it may be used without drawing "undefined identifier" diagnostics; FFBB is not a block-structured language; this may fairly be considered a defect. The lexical scope of names declared at the head of functions (either as formal parameters or in the declarations heading the statements constituting the function itself) is the body of the function. It is an error to redeclare identifiers already declared in the current context, unless the new declaration specifies the same type and storage class as already possessed by the identifiers.

## <span id="page-27-1"></span>3.20 Constant expressions

In several places FFBB requires expressions that have to evaluate to a constant: in array bounds, the expression can only involve integer constants, possibly connected by binary arithmetic operators; in control flow condition statements, the expression has to evaluate to booleans.

## <span id="page-27-2"></span>4 Project Plan

## <span id="page-27-3"></span>4.1 Process

Throughout the semester we had a wechat group that we used as our primary mode of communication. Whenever there was some complication or confusion we quickly settled the issue through

this group chat. In addition, we have weekly meetings on every Saturday using Zoom. During the beginning of the project we would meet multiple times a week to figure out the design of our language. We also used Google Docs to write todo list and features we want to add in FFBB. This worked exceptionally well because we could start a Zoom meeting, work on the same google document together and then quickly complete the task. After the planning stage, we also discuss difficulties we have met and try to solve them together. We also used GitHub as tool for version control, we had a master branch and a few development branches. Usually, each contributor has his own branch for a feature. During the weekly meeting, we also do code review and merge feature branches to master branch in case there are any conflicts.

Below is a screenshot of our Github Project Insight page for showing our project process throughout the semester:

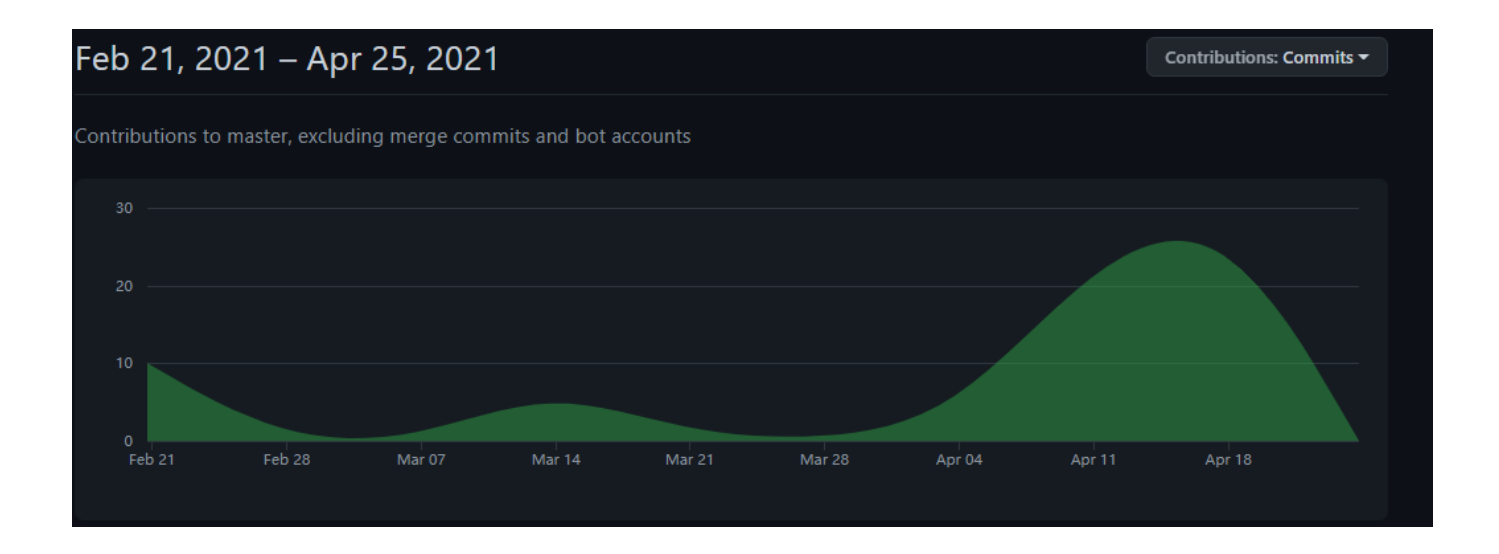

## <span id="page-28-0"></span>4.2 Style Guide

Our goal was primarily readability, though some of our test suite programs broke the these rules to properly vet features. We enforce: 1. Individual lines of code cannot exceed 80 characters. 2. Employ Snakecase when naming variables and functions. 3. Blocks of non-trivial code should have terse but useful comments. 4. Use of 2-space or 4-space for space indentation.

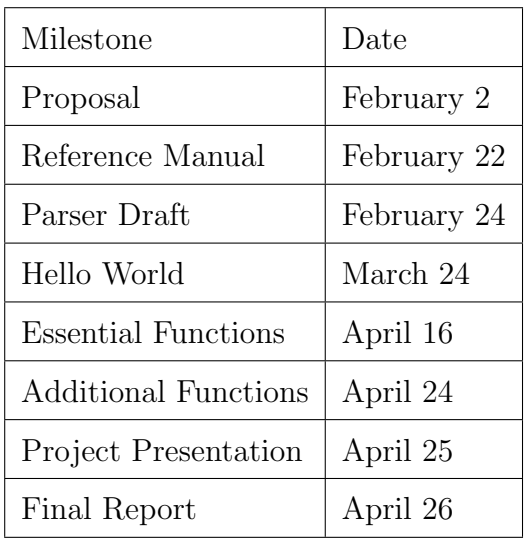

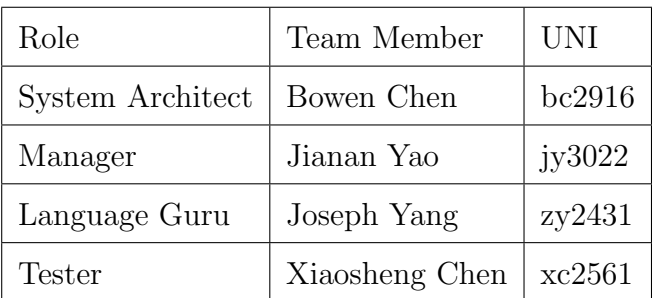

## <span id="page-29-0"></span>4.3 Project Timeline

## <span id="page-29-1"></span>4.4 Team Roles

## <span id="page-29-2"></span>4.5 Tools

Languages: OCaml, C, Bash, zsh Version Control: Git Repository Management: Github Testing: Bash, FFBB Editors: Vim, VS Code, sublime Platforms: Window10, Ubuntu (via Docker),macOS Communication: Wechat, Zoom, Slack

## <span id="page-30-0"></span>5 Architectural Design

## <span id="page-30-1"></span>5.1 Block Diagram

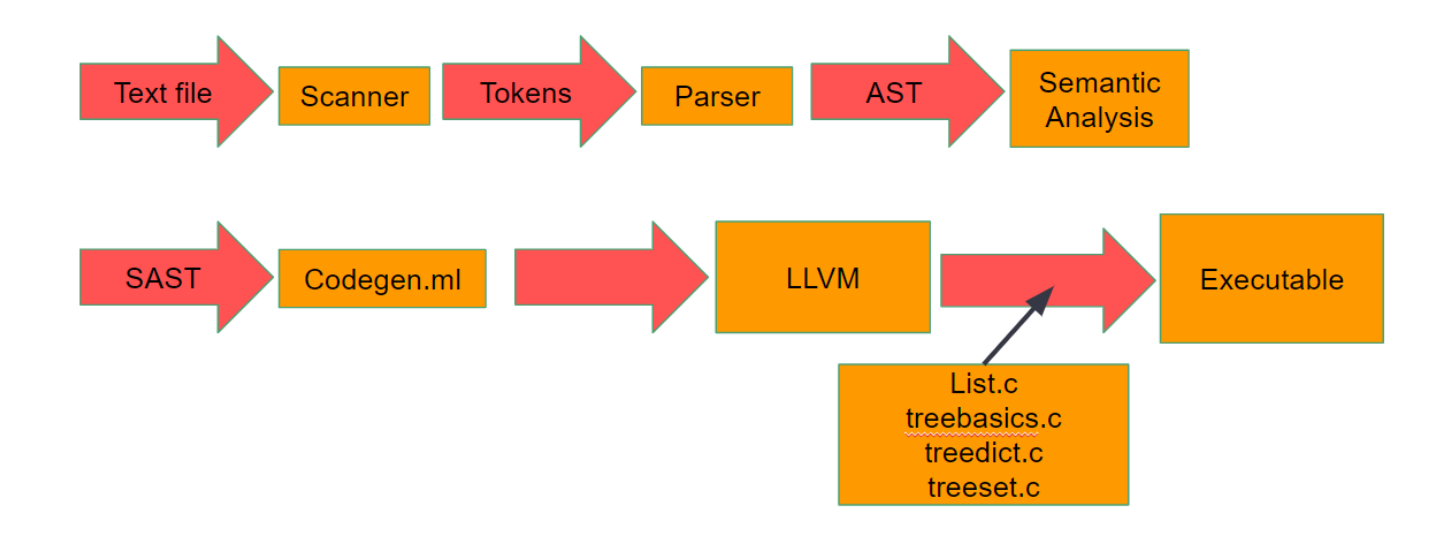

## <span id="page-30-2"></span>5.2 Scanner

Scanner will take in raw source codes, cluster sequences of characters into different groups and recognize them as different tokens. These tokens will be fed into parser. Comments are removed during this stage.

Authors: Bowen Chen, Jianan Yao

## <span id="page-30-3"></span>5.3 Parser, AST

Parser will use tokens generated from scanner, analyze their positions and compare with our grammar from abstract syntax tree. If source codes are not written in a correct manner, parser will be able to recognize the faults and prevent the source code from moving on to the next stages. Authors: Bowen Chen, Jianan Yao, Xiaosheng Chen, Joseph Yang

## <span id="page-30-4"></span>5.4 Semantic Checking, SAST

SAST is the semantically checked abstract syntax tree representation of our FFBB source code. Authors: Bowen Chen, Jianan Yao, Joseph Yang

## <span id="page-31-0"></span>5.5 Code Generation

This takes the SAST as input and generates the LLVM code. Authors: Bowen Chen, Jianan Yao, Xiaosheng Chen, Joseph Yang

## <span id="page-31-1"></span>5.6 String Library

Authors: Xiaosheng Chen

## <span id="page-31-2"></span>5.7 Dictionary Library

Authors: Jianan Yao

## <span id="page-31-3"></span>5.8 Set Library

Authors: Jianan Yao

## <span id="page-31-4"></span>5.9 List Library

Authors: Bowen Chen

## <span id="page-31-5"></span>6 Test Plan

## <span id="page-31-6"></span>6.1 Testing Workflow

The structure of a FFBB test is to generate a test case for each feature store the expected output of that program in a file titled \*.out or \*.err , and then run a script that compiles the program and compares the generated output to the expected output. The script utilizes UNIX's diff tools to perform this comparison - if a difference is detected, the test fails, but if not, it passes. All of the testcases are stored inside tests folder. The source code of success testcases should start at test-\*.mc while Erroneous testcases should start at fail-\*.c.Our Workflow was inspired by MicroC's test suite.

Erroneous testcases also play important roles during our testing workflow. Users' behaviors are usually unexpected and it is important to for a program to hold error checking mechanisms and protect program from being crashed by codes with wrong syntax or logic. This is also essential for testing our semantic checker.

You can run the following command

make

to run the tests.

## <span id="page-32-0"></span>6.2 Sample Tests

Our test suite has over 125 tests covering list, set, dictionary, lambda functions, function pointers, semantic checking. Here we show some interesting one. All test cases can be found in appendix.

### <span id="page-32-1"></span>6.2.1 Fibonacci sequence using List and for...in

Fibonacci sequence will always be a classic example for novice to grasp the basic concepts of programming. To complete such task, list will a good helper to store values calculated previously and for in loop are very handy to iterate the whole list.

```
/* Fibonacci number: Compute Nth value */
2 int main () {
3 int n = 10;
4 List \langle \text{int} \rangle f = [0, 1];
5 for i in range (n-2) {
6 append (f, f[-1] + f[-2]);
7 }
8 print (f[-1]);
9 }
```
#### <span id="page-32-2"></span>6.2.2 Quick sort

Recursion will always be engineers' supportive friends. Instead of trying to solve a complicated problem directly, programmers will usually break the whole problem into small pieces. And FFBB will protect recursive functions from running smoothly.

```
_1 void swap (List <int > A, int i, int j) {
2 int t = A[i]; A[i] = A[j]; A[j] = t;
3 }
4
```

```
5 int partition (List<int> A, int p, int r) {
6 int x = A[r];
7 int i = p - 1;
8 for j in range (r - p + 1) {
9 if (A[j+p] \leq x) {
10 \quad 1++;
11 swap(A, i, j+p);12 }
13 }
14 swap(A, i+1, r);15 return i;
16 }
17
18 /* Recursive function to sort list A using quick - sort */
19 void quicksort (List<int> A, int p, int r) {
20 if (p < r) {
21 int q = partition (A, p, r);
22 quicksort (A, p, q-1);
23 quicksort (A, q+1, r);
24 }
25 }
26
27 int main () {
28 /* Using quicksort */
29 List <int > A = [4, 2, 7, 3, 1, 9, 6, 10, 5, 8];
30 quicksort (A, 0, len(A) - 1);
31 for a in A {
32 print (a);
33 }
34 }
```
### <span id="page-33-0"></span>6.2.3 Higher Order Functions

To write concise and neat code, Higher order functions are commonly used for experienced programmers. And FFBB will provide programmers with a simple way to utilize higher order functions freely.

```
1 List<int> map (func<int, int> f, List<int> list) {
```

```
2 List<int> out;
3
4 for x in list {
5 append (out, f(x));
6 }
7 return out;
8 }
9
10 List<int> filter (func<bool, int> f, List<int> list) {
11 List <int> out;
12
13 for x in list {
14 if (f(x)) {
15 append (out, x);
16 }
17 }
18 return out;
19 }
20
21 func<int, int> sum2() {
22 return int lambda int x -> x +2;
23 }
24
25 void print_list (List<int> list) {
26 for x in list {
27 print (x);
28 }
29 }
30
31 int main ()
32 \text{ }33 /* [0, 1, 2, 3, 4] */
34 List <int > my_list = range (5);
35
36 List <int > out = map (int lambda int x -> x * 2, my_list);
37 print_list ( out ); /* 0, 2, 4, 6, 8 */
38
39 out = map(sum2(), my\_list);
```

```
40 print_list ( out ); /* 2, 3, 4, 5, 6 */
41
42 out = filter (bool lambda int x \rightarrow x \rightarrow 2, my\_list);
43 print_list(out); /* 3, 4 */
44 return 0;
45 }
```
### <span id="page-35-0"></span>6.2.4 Bellman–Ford algorithm

FFBB will also support some implementations of graph algorithm. For dictionary data structure, it can store nodes in the graph as keys and dict's values will be lists which consists of each nodes' neighbors and weights.

```
1 int INF;
2 void graphInit (Dict<int, List<int>> E, Dict<int, List<int>> W, int n) {
3 for i in range (n) {
4 List <int > 1;
5 List <int > w;
\delta dictAdd (E, i, 1);
7 dictAdd (W, i, W);
8 }
9 }
10
11 void addEdge (Dict <int, List <int>> E, Dict <int, List <int>> > W, int u, int v, int
    W) {
12 List <int > le = dictGetList (E, u);
13 List <int > lw = dict GetList (W, u);
14 append (1e, v);
15 append (\ln, w);
16 }
17
18 void printGraph (Dict<int, List<int>> E, Dict<int, List<int>> W, int n) {
19 for i in range (n) {
20 prints ("-------------------------------");
21 print (i);
22 List <int > le = dict GetList (E, i);
23 List <int > lw = dictGetList (W, i);
24
```
```
25 if (len ( 1e) > 0) {
26 prints (" neighbors ") ;
27 for v in le {
28 print (v);
29 \qquad \qquad \qquad \qquad30 prints (" weights ") ;
31 for w in lw {
32 print (w);
\overline{\phantom{a}} 33 \overline{\phantom{a}} 33
34 }
35 }
36 }
37
38
39
40 bool checkNegativeCycle (Dict<int, List<int>> E, Dict<int, List<int>> W, int src
    , int n, List<int> dist) {
41 /* for every edge */
42 for u in range (n) {
43 List <int > le = dictGetList (E, u);
44 List <int > lw = dictGetList (W, u);
45 int m = len(le);
46 if (m > 0) {
47 for k in range (m) {
48 int v = le [k];49 int w = lw[k];50
51 /* we have u, v, w */52 if (dist [u] != INF && dist [u] + w < dist [v]) {
53 prints ("Graph contains negative weight cycle");
54 return false;
55 }
56 }
57 }
58 }
59 return true ;
60 }
61
```

```
62 List<int> BellmanFord(Dict<int, List<int>> E, Dict<int, List<int>> W, int src,
      int n) {
63
64 List <int>dist;
65 for z in range (n) {
66 append (dist, INF);
67 }
68 dist [src] = 0;
69
70 /* Loop |V| times */
71 for i in range (n - 1) {
72 /* for every edge */
73 for u in range (n) {
74 List <int > le = dictGetList (E, u);
75 List <int > lw = dictGetList (W, u);
76 int m = len(le);
77 if (m > 0) {
78 for k in range (m) {
79 int v = le [k];80 int w = lw[k];81
82 /* we have u, v, w */
\begin{array}{ccc} 83 & \text{if} & (\text{dist}[\![u]\!] & \text{if} & \text{if} & \text{dist}[\![u]\!] & \text{if} & \text{if} & \text{dist}[\![u]\!] & \text{if} & \text{if} & \text{if} & \text{if} & \text{if} & \text{if} & \text{if} & \text{if} & \text{if} & \text{if} & \text{if} & \text{if} & \text{if} & \text{if} & \text{if} & \text{if} & \text{if} & \text{if} & \text{if} & \text{if} & \text{if} & \text{if} & \text{if} & \text{if} & \text84 dist [v] = dist[u] + w;85 } \}86 }
87 }
88 }
89 }
90 checkNegativeCycle (E, W, src, n, dist);
91 return dist;
92 }
93
94 int main () {
95 int n = 5;
96 INF = 100000;
97 Dict<int, List<int>> E;
98 Dict<int, List<int>> W;
```

```
99 graphInit (E, W, n);
100 addEdge (E, W, 0, 1, -1);
101 addEdge (E, W, 0, 2, 4);
102 addEdge (E, W, 1, 2, 3);
103 addEdge (E, W, 1, 3, 2);
104 addEdge (E, W, 1, 4, 2);
105 addEdge (E, W, 3, 2, 5);
106 addEdge (E, W, 3, 1, 1);
107 addEdge (E, W, 4, 3, -3);
108 printGraph (E, W, n);
109 prints ("Vertex Distance from Source");
110 List <int > dist = BellmanFord (E, W, O, n);
111 for d in dist {
112 print (d);
113 }
114
115 return 0;
116 }
```
### 6.3 Responsibilities

The majority of the test cases were written by Bowen Chen and Jianan Yao. Additional test cases were provided by Xiaosheng Chen and Joseph Yang. The rest of the test cases were inherited from MicroC.

# 7 Lessons Learned

#### 7.1 Bowen Chen

The most important experience I had during this course was the demystification of compilers, interpreters, and translators. For example, when implementing the higher order functions and function pointers, I need to first go through how the original MicroC functions are parsed, stored and used. Then, after carefully thinking, I came up an approach to not only support function pointer, but also lambda function and even nested local function. Another example is when implementing mutable list which allows user to push element in the end, I have to look into the generated LLVM code for debugging. I benefit a lot from these debugging processes and understand more deeply how most languages works I used everyday.

For future teams, I think starting early and demystification of compilers are the most important things to do well in the project.

### 7.2 Joseph Yang

When we were writing our language proposal at the beginning of this project, I completely have no idea what to do, as I had no knowledge about compiler structure and writing one seemed to be an impossible task. However, as we proceeded in this course, I not only came to understand the basic structures of a compiler, but walked through a clear example which is MicroC. Besides course contents, I also learned on how to do team projects. It's very important to meet with teammates regularly and update one's own progress. Also, a clear and fair task allocation also helps to improve the progress of a team project.

### 7.3 Jianan Yao

Originally I took this compiler course because I need a systems course and one of two TA units to graduate, and previous students and TAs recommended it. The project turns out more than helpful. I came to understand the workflow of a compiler, especially the semantic checking and code generation part. I understand how compilers take the syntax tree and build the basic blocks steps-by-step and how C-level control flow is translated into assembly-level branch instructions. I also learned a lot about OCaml and LLVM. These knowledge and experience have already been proved useful for my ongoing research on relaxed memory models, where normal compiler optimizations can be troublesome on relaxed memory hardware.

For future teams that plan to support List $\langle \text{int} \rangle$  style types, we find it difficult to support templates in external C. We eventually use less elegant workarounds (void\* pointer and union data type). It can be worthwhile to try external C++ and its template class and functions instead.

### 7.4 Xiaosheng Chen

After spending a couple of months with FFBB, I have a better understanding about Ocaml, LLVM. I also know more about the mechanism of compilers, both in theory and in practice, and understand why they could provide programmers with chances to write codes and build products. Moreover, it might not be easy to solve a big problem directly at the beginning. But it will be simpler if we can make careful analytic, break them down into smaller pieces, and conquer all of subproblems steps by steps.

# 8 Appendix

# A Source code of FFBB

### A.1 scanner.mll

```
_1 (* Ocamllex scanner for FFBB *)
2
3 { open FFBBparser }
 4
5 let digit = [00 - 9]6 let digits = digit+
7
|8| rule token = parse
\mathbb{P} \begin{bmatrix} ' & \cdots & \mathbf{r} \end{bmatrix} \mathbb{P} \begin{bmatrix} ' & \cdots & \mathbf{r} \end{bmatrix} \mathbb{P} (* Whitespace *)
10 | "/*" { comment lexbuf } (* Comments *)
_{11} | '(' { LPAREN }
_{12} | ')' { RPAREN }
_{13} | \prime { \prime { \prime LBRACE }
14 | '}' { RBRACE }
15 | \prime [\prime | \prime [ \prime | \prime 5 QUARE }
16 | | '] ' | { RSQUARE }
17 | ';' { SEMI }
18 | ',' \left\{ COMMA }
19 | '+' \{ PLUS }
20 | "++" { DOUBLEPLUS }
_{21} | \cdot - \cdot { MINUS }
_{22} | " --" { DOUBLEMINUS }
_{23} | '*' \{ TIMES }
_{24} | ' /' \qquad { DIVIDE }
25 | \rightarrow = ' { ASSIGN }
26 | " ==" \{Eq\}27 | " !=" { NEQ }
_{28} | '<' \{ LT }
29 | " \leq "" { LEQ }
30 | ">" { GT }
31 | " >=" { GEQ }
32 | "&&" { AND }
33 | "||" { OR }
34 | "!" \{NOT\}35 | "if" { IF }
36 | " else " { ELSE }
37 | "for" { FOR }
38 | "while" { WHILE }
39 | "return" { RETURN }
40 | "int" { INT }
41 | "bool" { BOOL }
_{42} | "float" { FLOAT }
43 | "List" { LISTT }
44 | " string " { STRING }
45 | "Set" { SETT }
```

```
46 | " Dict " { DICTT }
47 | " void " { VOID }
48 | "in" \{ \text{IN } \}49 | " lambda " { LAMBDA }
50 | " func " { FUNC }
51 | ":" { COLON }
52 | " ->" { ARROW }
53 | " true" { BLIT(true) }
54 | "false" { BLIT(false) }
55 | digits as lxm { LITERAL (int_of_string lxm) }
56 | digits '.' digit* ( ['e' 'E'] ['+' '-']? digits )? as lxm { FLIT (lxm) }
57 | [ 'a' -'z' 'A' -'Z' '0']['a' -'z' 'A' -'Z' '0' -'9' '_']* as lxm { ID(1xm) }
58 | '"' \{ read\_string \ (Buffer.create \ 10) \ 1exbuf \}59 | eof { EOF }
60 | | _ as char { raise (Failure ("illegal character " ^ Char. escaped char)) }
61
62 and comment = parse
63 "*/" { token lexbuf }
64 | _ { comment lexbuf }
65
66 and read_string buf =
67 parse
68 | '"' { STRLIT (Buffer.contents buf) }
69 | \left[ \begin{array}{ccc} \uparrow & \downarrow & \downarrow & \downarrow \\ \downarrow & \downarrow & \downarrow & \downarrow & \downarrow \end{array} \right]70 { Buffer.add_string buf (Lexing.lexeme lexbuf);
71 read_string buf lexbuf
72 }
73 | \Box { raise (Failure ("Illegal string character: " \hat{ } Lexing . lexeme lexbuf)) }
74 | eof { raise (Failure ("String is not terminated")) }
```
# A.2 FFBBparser.mly

```
/* Ocamlyacc parser for FFBB */
 2
3 %{
  open Ast
5 let lambda_num = ref 0
 6
  \chi8
9 % token SEMI LPAREN RPAREN LBRACE RBRACE LSQUARE RSQUARE COMMA PLUS MINUS TIMES DIVIDE
      ASSIGN COLON IN
10 % token NOT EQ NEQ LT LEQ GT GEQ AND OR DOUBLEPLUS DOUBLEMINUS LAMBDA FUNC ARROW
11 % token RETURN IF ELSE FOR WHILE INT BOOL FLOAT VOID STRING LISTT DICTT SETT
12 % token <int> LITERAL
13 % token <br/>bool> BLIT
14 % token <string> ID FLIT STRLIT
15 % token EOF
```

```
16
17 % start program
18 % type < Ast . program > program
19
20 % nonassoc NOELSE
21 % nonassoc ELSE
22 % right ASSIGN COLON
23 % left OR
_{24} % left AND
25 %left DOUBLEPLUS DOUBLEMINUS
26 % left EQ NEQ
27 % left LT GT LEQ GEQ
28 %left PLUS MINUS
29 % left TIMES DIVIDE
30 % right NOT
31 % left LSQUARE
32
33 \frac{\text{V}}{\text{V}}34
35 program :
36 decls EOF { $1 }
37
38 decls:
39 /* nothing */ { ([], []) }
40 | decls vdecl { (($2 :: fst $1), snd $1) }
|41| | decls fdecl { (fst $1, ($2 :: snd $1)) }
42
43 formals_opt :
44 /* nothing */ { [] }
45 | formal_list { $1 }
46
47 formal_list:
48 typ ID { [($1,$2)] }
49 | formal_list COMMA typ ID { (\$3, \$4) :: $1 }
50
51 formals_opt_lambda :
52 /* nothing */ { ([] , []) }
53 | formal_list_lambda { (List.rev (fst $1), List.rev (snd $1)) }
54
55 formal_list_lambda :
56 typ ID { ([$1], [$2]) }
57 | formal_list_lambda COMMA typ ID { (\$3 :: fst $1), (\$4 :: snd $1) }
58
59 fdecl :
60 typ ID LPAREN formals_opt RPAREN LBRACE stmt_list RBRACE
61 {
62 { typ = $1;
63 fname = $2;
64 formals = List.rev $4;
65 body = List.rev $7 }
```

```
66 }
67
68
69 typ_list:
70 typ {[ $1 ]}
71 | typ COMMA typ_list { $1 :: $3 }
72
73 high_typ:
74 LISTT { LIST }
75 | SETT { SET }
76 | DICTT { DICT }
77
78 typ :
79 INT { Int }
80 | BOOL { Bool }
81 | FLOAT { Float }
82 | STRING { String }
| 83 | VOID \{ Void \}|84| | FUNC LT typ_list GT { FunctionType ($3) }
85 | high_typ LT typ_list GT { CompositeType ($1, $3) }
86
87 vdecl_list:
88 /* nothing */ { [] }
89 | vdecl_list vdecl { $2 :: $1 }
9091 vdecl:
92 typ ID SEMI { (\$1, \$2) }
93
94 stmt_list:
95 /* nothing */ { [] }
96 | stmt_list stmt { $2 :: $1 }
97
98 stmt :
99 expr SEMI \{ Expr $1 \}100 | RETURN expr_opt SEMI                           { Return $2                 }
101 | LBRACE stmt_list RBRACE \{ Block(List. rev \$2) }
102 | IF LPAREN expr RPAREN stmt % prec NOELSE { If ($3, $5, Block ([])) }
103 | IF LPAREN expr RPAREN stmt ELSE stmt \{ If ($3, $5, $7) \}104 | FOR LPAREN expr_opt SEMI expr SEMI expr_opt RPAREN stmt
105 \{ \text{ For ($\$3$}, \text{ $\$5$}, \text{ $\$7$}, \text{ $\$9$})  }
106 | FOR ID IN expr stmt \{ Forin ($2, $4, $5) }
107 | WHILE LPAREN expr RPAREN stmt \{ While ($3, $5) }
108 | typ ID SEMI                               { VarDecl($1, $2)           }
109 | typ ID ASSIGN expr SEMI \{ VarDeclAssign(($1, $2), $4) }
110 | ID DOUBLEPLUS SEMI                                { Expr(Unop(Inc, Id($1)))     }
111 | ID DOUBLEMINUS SEMI \{ \text{Expr}(\text{Unop}(\text{Dec}, \text{Id}(\$1)))) }
112 | ID LSQUARE expr RSQUARE DOUBLEPLUS SEMI { Expr(IndexUnop($1, $3, Inc)) }
113 | ID LSQUARE expr RSQUARE DOUBLEMINUS SEMI { Expr (IndexUnop ($1, $3, Dec)) }
114
115 expr_opt :
```

```
116 /* nothing */ { Noexpr }
117 | expr { $1 }
118
119 expr :
120 LITERAL { Literal ($1) }
121 | FLIT { Fliteral ($1) }
122 | BLIT { BoolLit ($1) }
123 | STRLIT { StrLit ($1) }
124 | function_literal { $1 }
125 | ID \{ Id ($1) }
126 | expr PLUS expr { Binop ($1, Add, $3) }
127 | expr MINUS expr { Binop ($1, Sub, $3) }
128 | expr TIMES expr { Binop ($1, Mult, $3) }
129 | expr DIVIDE expr { Binop ($1, Div, $3) }
130 | expr EQ expr { Binop ($1, Equal, $3) }
131 | expr NEQ expr { Binop ($1, Neq, $3) }
132 | expr LT expr { Binop ($1, Less, $3) }
133 | expr LEQ expr { Binop ($1, Leq, $3) }
134 | expr GT expr { Binop ($1, Greater, $3) }
135 | expr GEQ expr { Binop ($1, Geq, $3) }
136 | expr AND expr { Binop ($1, And, $3) }
137 | expr OR expr { Binop ($1, Or, $3) }
138 | list_expr { $1 }
139 | MINUS expr % prec NOT { Unop (Neg, $2) }
140 | NOT expr { Unop (Not, $2) }
141 | ID LSQUARE expr RSQUARE ASSIGN expr { IndexAssign ($1, $3, $6) }
142 | ID ASSIGN expr { Assign ($1, $3) }
143 | ID LPAREN args_opt RPAREN { Call ($1, $3) }
144 | ID LSQUARE expr COLON expr RSQUARE { GetSlice ($1, $3, $5) }
145 | ID LSQUARE expr RSQUARE { GetIndex ($1, $3) }
146 | LPAREN expr RPAREN { $2 }
147
148 function_literal:
149 typ LAMBDA formals_opt LBRACE stmt_list RBRACE{
150 lambda_num := !lambda_num + 1;
151 FunctionLit ({
152 typ = $1;
153 \vert fname = "\vertambda_" \hat{ } string_of_int ! lambda_num;
154 formals = List.rev $3;
155 body = List.rev $5
156 })
157 }
158 | typ LAMBDA formals_opt ARROW expr {
159 lambda_num := !lambda_num + 1;
160 FunctionLit ({
161 typ = $1;
162 fname = "lambda_" string_of_int ! lambda_num;
163 formals = List.rev $3;
164 body = [Return $5]
165 })
```

```
166 }
167
168 list_expr :
169 LSQUARE RSQUARE \{ ListExpr([]) }
170 | LSQUARE list_expr_core RSQUARE { ListExpr ($2) }
171
172 list_expr_core:
173 expr { [$1] }
174 | expr COMMA list_expr_core { $1 :: $3 }
175
176 args_opt:
177 /* nothing */ { [] }
178 | args_list { List.rev $1 }
179
180 args_list:
181 expr { [$1] }
182 | args_list COMMA expr { $3 :: $1 }
```
### A.3 ast.ml

```
1 (* Abstract Syntax Tree and functions for printing it *)
 2
3 type op = Add | Sub | Mult | Div | Equal | Neq | Less | Leq | Greater | Geq |
            4 And | Or
 5
6 type uop = Neg | Not | Inc | Dec
 7
8 (* type prm_typ = Int | Bool | Float | Void | String *)
9 type high_typ = LIST | DICT | SET
10
11 type typ =
12 Int | Bool | Float | Void | String | Func
13 | CompositeType of high_typ * typ list
14 | FunctionType of typ list
15
16
17 and func_decl = {
18 typ : typ;
19 fname : string;
|20| formals : bind list;
21 body : stmt list;
22 }
23
24 and bind = typ * string
25
26 and expr =
27 Literal of int
28 | Fliteral of string
```

```
29 | BoolLit of bool
30 | StrLit of string
31 | FunctionLit of func_decl
32 | GetSlice of string * expr * expr
33 | GetIndex of string * expr
34 | Id of string
35 | Binop of expr * op * expr
36 | Unop of uop * expr
37 | IndexAssign of string * expr * expr
38 | Assign of string * expr
39 | ListExpr of expr list
40 | Call of string * expr list
41 | IndexUnop of string * expr * uop
42 | Noexpr
43
44 and stmt =
45 Block of stmt list
46 | Expr of expr
47 | Return of expr
48 | If of expr * stmt * stmt
49 | For of expr * expr * expr * stmt
50 | Forin of string * expr * stmt
51 | While of expr * stmt
52 | VarDecl of bind
53 | VarDeclAssign of bind * expr
54
55 \text{ type program} = \text{bind list} * \text{func\_decl list}56
57
58
59 (* Pretty - printing functions *)
60
61 let string_of_op = function
62 Add -> "+"
63 | Sub -> "-"
64 | Mult -> "*"
65 | Div \rightarrow "/"
66 | Equal -> "=="
67 | Neq -> "!="
68 | Less -> "<"
69 | Leq -> "\leq="
70 | Greater -> ">"
71 | Geq -> " >="
72 | And -> "&&"
73 | Or -> "||"
74
75 let string_of_uop = function
76 Neg -> " -"
77 | Not -> "!"
78 | Inc -> + +"
```

```
79 | Dec -> "--"
80
81 let string_of_high_typ = function
|82| LIST \rightarrow "List"
| DICT -> "Dict"
84 | SET -> "Set"
85
86 let rec string_of_typ = function
|87| Int \rightarrow "int"
88 | Bool -> "bool"
| | Float \rightarrow "float"
90 | Void \rightarrow "void"
91 | String -> "string"
92 | Func \rightarrow "func"
93 | CompositeType (ht, tl) ->
94 string_of_high_typ ht ^ "<" ^ String . concat ", " (List . map string_of_typ tl) ^ ">"
95 | FunctionType (rt:: rest) ->
96 string_of_typ rt ^ ":" ^ String.concat ", " (List . map string_of_typ rest) ^ ""
97
98 let string_of_vdecl (t, id) = string_of_typ t ^ " " ^ id ^ ";\n"
99
100 let string_of_formal (t, id) = string_of_typ t \hat{ } " " \hat{ } id
101
102 let rec string_of_expr = function
103 Literal (1) -> string_of_int 1
_{104} | Fliteral (1) -> 1
105 | BoolLit (true) \rightarrow "true"
106 | BoolLit (false) -> "false"
107 | StrLit(s) -> "\"" ^ s ^ "\""
108 | FunctionLit(1) -> string_of_typ 1.typ ^ " " ^
109 l.fname \degree "(" \degree String concat ", " (List .map string of formal l.formals) \degree110 ") \n { } \n"
111 | Id(s) -> s
112 | IndexAssign(v, e1, e2) -> v ^ "[" ^ string_of_expr e1 ^ "] = " ^ string_of_expr e2
113 | GetIndex (v, e2) -> v ^ "[" ^ string_of_expr e2 ^ "]"
114 | GetSlice (v, e1, e2) \rightarrow v ^ "[" ^ string_of_expr e1 ^ ":" ^ string_of_expr e2 ^ "]"
115 | Binop (e1, o, e2) \rightarrow116 string_of_expr e1 ^ " " ^ string_of_op o ^ " " ^ string_of_expr e2
117 | Unop(o, e) ->
118 (match o with
119 | Neg | Not -> string_of_uop o ^ string_of_expr e
120 | Inc | Dec -> string_of_expr e \hat{ } string_of_uop o
121 )
122 | ListExpr(el) -> "[ " ^ String.concat ", " (List.map string_of_expr el) ^ " ]"
123 | Assign (v, e) -> v ^ " = " ^ string_of_expr e
124 | Call (f, el) ->
125 f \hat{ } "(" \hat{ } String concat ", " (List map string of expr el) \hat{ } ")"
126 | IndexUnop (v, e, o) ->
127 v \degree "[" \degree string_of_expr e \degree "]" \degree string_of_uop o
128 | Noexpr -> ""
```

```
129
130 let rec string of stmt = function
131 Block (stmts) \rightarrow132 "{\n132" "{\n" ^ String.concat "" (List.map string_of_stmt stmts) ^ "}\n"
133 | Expr(expr) -> string_of_expr expr ^ ";\n"
_{134} | Return (expr) -> "return " ^ string_of_expr expr ^ ";\n"
135 | If (e, s, Block ([])) -> "if (" ^ string_of_expr e ^ ") \n" ^ string_of_stmt s
136 | If (e, s1, s2) -> "if (" ^ string_of_expr e ^ ") \n" ^
137 string_of_stmt s1 ^ "else \n" ^ string_of_stmt s2
138 | For (e1, e2, e3, s) ->
139 "for (" ^ string_of_expr e1 ^ " ; " ^ string_of_expr e2 ^ " ; " ^
140 string_of_expr e3 ^ ") " ^ string_of_stmt s
|141| | Forin(id1, id2, s) ->
142 "for " \hat{ } id1 ^ " in " \hat{ } string_of_expr id2 ^ " " \hat{ } string_of_stmt s
_{143} | While (e, s) -> "while (" ^ string_of_expr e ^ ") " ^ string_of_stmt s
144 | VarDecl(t, id) -> string_of_typ t ^ " " ^ id ^ ";\n"
145 | VarDeclAssign ((t, id), e) -> string_of_typ t ^ " " ^ id ^ " = " ^ string_of_expr e ^
       " ; \n"
146
147
148
149 let string_of_fdecl fdecl =
150 string_of_typ fdecl.typ ^ " " ^
151 fdecl.fname \hat{ } "(" \hat{ } String.concat ", " (List.map string_of_formal fdecl.formals) \hat{ }152 ") \n \{\n\|" ^
153 String.concat "" (List.map string_of_stmt fdecl.body) ^
154 "}\n"
155
156 let string_of_program (vars, funcs) =
157 String.concat "" (List.map string_of_vdecl vars) ^ "\n" ^
158 String.concat "\n" (List.map string_of_fdecl funcs)
```
### A.4 semant.ml

```
1 (* Semantic checking for the FFBB compiler *)
2
  open Ast
  open Sast
  module StringMap = Map. Make (String)
6
7 (* Semantic checking of the AST. Returns an SAST if successful,
     throws an exception if something is wrong.
9
10 Check each global variable, then check each function *)
11 let local_sfunc = ref []
12
13 let function_decls = ref StringMap.empty
14
```

```
15 let check (globals, functions) =
16 (* Verify a list of bindings has no void types or duplicate names *)
17 let check_binds (kind : string) (binds : bind list) =
18 List.iter
19 (function
20 | Void, b \rightarrow raise (Failure ("illegal void " \hat{ } kind \hat{ } " " \hat{ } b))
_{21} | _ -> ())
22 binds;
23 let rec dups = function
_{24} | [] -> ()
25 | \vert ( , n1) :: ( , n2) :: _ when n1 = n2 ->
26 raise (Failure ("duplicate " \hat{ } kind \hat{ } " " \hat{ } n1))
27 | _ :: t -> dups t
28 in
29 dups (List.sort (fun (\_, a) (\_, b) -> compare a b) binds)
30 in
31
32 (* Verify the new binding to be added is not a duplicate *)
33 let check_dup (binding : bind) (bindings : bindtbl) =
34 match binding with
35 | Void, s -> raise (Failure ("illegal void local " ^ s))
36 | \overline{\phantom{0}} , s ->
37 if Hashtbl. mem bindings s then raise (Failure ("duplicate local " ^ s))
38 else ()
39 in
40
41 (**** Check global variables ****)
42 check_binds "global" globals;
43
44 (**** Check functions ****)
45 let lambda_num = ref 0 in
46
47 (* Collect function declarations for built -in functions : no bodies *)
48 let get_atypes fdecl = List.map (fun x \rightarrow fst x) fdecl.formals in
49 let get_ftype fdecl = FunctionType ( fdecl . typ :: get_atypes fdecl ) in
50 let built_in_decls =
51 let add_bind map (name, return_ty, tys) =
52 StringMap.add name
53 {
54 typ = return_ty;
55 fname = name;
56 formals =
57 ( match List . length tys with
58 | 0 -> []
[59] | 1 -> [ (List.nth tys 0, "arg1") ]
60 | 2 \rightarrow [ (List.nth tys 0, "arg1"); (List.nth tys 1, "arg2") ]
61 13 - \ge62 \qquad \qquad \blacksquare63 (List.nth tys 0, "arg1");
64 (List.nth tys 1, "arg2");
```

```
65 (List.nth tys 2, "arg3");
66 ]
\begin{pmatrix} 67 \\ -2 \end{pmatrix} -> raise (Failure "Built-in function must take 0-3 arguments"));
68 body = [];
69 }
70 map
71 in
72 List . fold_left add_bind StringMap . empty
73 [
74 ("print", Void, [ Int ]);
75 ("printb", Void, [ Bool ]);
76 ("prints", Void, [ String ]);
77 ("print", Void, [Float ]);
78 ("printbig", Void, [ Int ]);
79 (" setAdd", Void, [ CompositeType (SET, [ Int ]); Int ]);
80 ("setFind", Bool, [ CompositeType (SET, [ Int ]); Int ]);
81 ("setRemove", Void, [ CompositeType (SET, [ Int ]); Int ]);
|82| ("setSize", Int, [ CompositeType (SET, [ Int ]) ]);
83 ("dictAdd", Void, [ CompositeType (DICT, [ Int; Int ]); Int; Int ]);
84 ("dictSize", Int, [ CompositeType (DICT, [ Int; Int ]) ]);
85 ("dictHasKey", Bool, [ CompositeType (DICT, [ Int; Int ]); Int ]);
86 ("dictGetInt", Int, [ CompositeType (DICT, [ Int; Int ]); Int ]);
87 ("dictGetBool", Bool, [ CompositeType (DICT, [ Int; Int ]); Int ]);
88 ("dictGetFloat", Float, [ CompositeType (DICT, [ Int; Int ]); Int ]);
89 ("dictGetList", CompositeType (LIST, [Int]), [ CompositeType (DICT, [ Int; Int
     ]) ; Int ]) ;
90 ("dictRemove", Int, [ CompositeType (DICT, [ Int; Int ]); Int ]);
91 ("len", Int, [ CompositeType (LIST, [ Void ]) ]);
92 ("range", CompositeType (LIST, [ Int ]), [ Int ]);
93 ("append", Void, [ CompositeType (LIST, [ Void ]); Void ]);
94 ("slice", String, [ String; Int; Int ]);
95 ("length", Int, [ String ]);
96 ("concat", String, [ String; String ]);
97 ]
98 in
99
100 (* Add function name to symbol table *)
101 let add_func map fd =
102 let built_in_err = "function " \hat{d} fd . fname \hat{d} " may not be defined"
103 and dup_err = "duplicate function " ^ fd.fname
104 and make_err er = raise (Failure er)
105 and n = fd.fname (* Name of the function *) in
106 match fd with
107 (* No duplicate functions or redefinitions of built - ins *)
108 | _ when StringMap . mem n built_in_decls -> make_err built_in_err
109 | _ when StringMap.mem n map -> make_err dup_err
110 | _ -> StringMap.add n fd map
111 in
112
113 (* Collect all function names into one symbol table *)
```

```
114 let _ =
115 ignore (function_decls := List.fold_left add_func built_in_decls functions)
116 in
117
118 (* Return a function from our symbol table *)
119 let find_func s =
120 try StringMap.find s !function_decls
121 with Not_found -> raise (Failure ("unrecognized function " \hat{s}))
122 in
123
124 let = find_func "main" in
125
126 (* Ensure "main" is defined *)
127 let rec check_function func =
128 let bindings = Hashtbl. create 10 in
129 (* Make sure no formals are void or duplicates *)
130 check_binds "formal" func.formals;
131
132 let add_formal_to_bindings formal =
133 Hashtbl. add bindings (snd formal) (fst formal)
134 in
135 List.iter add_formal_to_bindings func.formals;
136
137 (* Raise an exception if the given rvalue type cannot be assigned to
138 the given lvalue type *)
139 let check_assign fname lvaluet rvaluet err =
140 match fname with
141 | " append " | "len" | " setAdd " | " setFind " | " setRemove " | " setSize "
142 | " dictAdd " | " dictHasKey " | " dictGetInt " | " dictGetBool " | " dictGetFloat " | "
      dictGetList "
143 | "dictRemove" | "dictSize" ->
144 lvaluet
145 | _ -> if lvaluet = rvaluet then lvaluet else raise ( Failure err )
146 in
147
148 (* Raise an exception if the given rvalue type cannot be assigned to
149 the given lvalue type *)
150 let get_list_prim_typ t =
151 match t with CompositeType (LIST, [ typ ]) -> typ
152 in
153 let check_get_index lvaluet rvaluet err = get_list_prim_typ lvaluet in
154
155 (* Build local symbol table of variables for this function *)
156 let symbols =
157 List.fold_left
158 (fun m (ty, name) \rightarrow StringMap.add name ty m)
159 StringMap.empty globals
160 in
161
162 (* Return a variable from our local symbol table *)
```

```
163 let type_of_identifier s =
164 try Hashtbl.find bindings s
165 with Not_found -> (
166 try StringMap . find s symbols
167 with Not_found -> raise (Failure ("undeclared identifier " \hat{ } s)))
168 in
169
170 (* Return a semantically-checked expression, i.e., with a type *)
171 let rec expr = function
172 | Literal 1 -> (Int, SLiteral 1)
173 | Fliteral 1 -> (Float, SFliteral 1)
174 | BoolLit 1 -> (Bool, SBoolLit 1)
175 | FunctionLit 1 ->
176 function_decls := List.fold_left add_func !function_decls [ 1 ];
177 let local_sf = check_function 1 in
178 let _ = local_sfunc := local_sf :: !local_sfunc in
179 (get_ftype 1, SFunctionLit local_sf)
180 | StrLit 1 -> (String, SStrLit 1)
181 | Noexpr -> (Void, SNoexpr)
182 | Id s -> (type_of_identifier s, SId s)
183 | IndexAssign (var, e1, e2) as ex ->
184 let 1t = type_of_identifier var
185 and rt1, e1' = expr e1
186 and rt2, e2' = expr e2 in
187 let err = "illegal index assignment" in
188 (1t, Shdex) (11, 188)
189 | GetIndex (var, e2) as ex ->
190 let 1t = type_of_identifier var and rt, e' = expr e2 in
191 let err =
192 " illegal index access " ^ string_of_typ lt ^ "[" ^ string_of_expr ex
193 \sim "]"
194 in
195 (check_get_index 1t rt err, SGetIndex (var, (rt, e')))
196 | GetSlice (var, e1, e2) as ex ->
197 let lt = type_of_identifier var
198 and rt1, e1' = expr e1
199 and rt2, e2' = expr e2 in
200 let err =
201 \vert "illegal slice access " ^ string_of_typ lt ^ "[" ^ string_of_expr ex
202 \sim "]"
203 in
204 (1t, SGetSlice (var, (rt1, e1'), (rt2, e2')))
205 | Assign (var, e) as ex ->
206 let lt = type_of_identifier var and rt, e' = expr e in
207 let err =
208 "n illegal assignment " \hat{ } string_of_typ lt \hat{ } " = " \hat{ } string_of_typ rt
209 \sim " in " \sim string_of_expr ex
210 in
211 (check_assign var 1t rt err, SAssign (var, (rt, e')))
212 | ListExpr el as ex ->
```

```
213 let check_list e =
214 let et, e' = expr e in
215 (et, e')
216 in
217 let el' = List.map check_list el in
218 218 let head = List.hd el' in
219 \vert let get_rt (a, _) = [ a ] in
220 (CompositeType (LIST, get_rt head), SListExpr el')
221 | Unop (op, e) as ex -> (
222 let t, e' = expr e in
223 let ty =
224 match op with
225 | Neg when t = Int || t = Float -> t
226 | Not when t = Bool \rightarrow Bool227 | (Inc | Dec) when t = Int \rightarrow t228 | Inc | Dec ->
229 raise
230 ( Failure
231 ("illegal unary operator " ^ string_of_typ t
232 232 atring_of_uop op \hat{ } " in " \hat{ } string_of_expr ex ) )
233 \qquad \qquad \qquad \qquad \qquad \qquad \qquad \qquad \qquad \qquad \qquad \qquad \qquad \qquad \qquad \qquad \qquad \qquad \qquad \qquad \qquad \qquad \qquad \qquad \qquad \qquad \qquad \qquad \qquad \qquad \qquad \qquad \qquad \qquad \qquad \qquad \234 raise
235 (Failure
236 ("illegal unary operator " ^ string_of_uop op
237 1237 1237 1237 1237 1231 1231 1231 1231 1231 1231 1231 1231 1231 1231 1231 1231 1231 1231 1231 1231 1231 1231 1231 1231 1231 1231 1231 1231 1231 1231 1231 
238 in
239 match ex with
240 | Unop (Neg, _) | Unop (Not, _) -> (ty, SUnop (op, (t, e')))
_{241} | Unop (Inc, Id s) ->
242 (ty, SAssign (s, (t, S\text{Binop } ((t, S\text{Id } s), \text{Add}, (t, S\text{literal } 1)))))
243 | Unop (Dec, Id s) ->
244 (ty, SAssign (s, (t, SBinop ((t, SId s), Sub, (t, SLiteral 1))))))
245 | IndexUnop (v, e, o) as ex -> (
246 let list_t = type_of_identifier v and index_t, e' = expr e in
247 let err =
248 " illegal index access " ^ string_of_typ list_t ^ "["
249 b string_of_expr ex ^ "]"
250 in
251 let index_element =
252 (check_get_index list_t index_t err, SGetIndex (v, (index_t, e')))
253 in
254 match o with
255 Inc ->
256 (list_t,
257 SIndexAssign
258 ( v,
259 (index_t, e'),
260 (Int, SBinop (index_element, Add, (Int, SLiteral 1))) ) )
261 | Dec ->
262 (list_t,
```

```
263 SIndexAssign
264 ( v,
265 (index_t, e'),
\begin{array}{cccc} 266 \end{array} (Int, SBinop (index_element, Sub, (Int, SLiteral 1))) ) )
267 | _ -> raise ( Failure " Case should never be reached ") )
268 | Binop (e1, op, e2) as e ->
269 let t1, e1' = expr e1 and t2, e2' = expr e2 in
270 (* All binary operators require operands of the same type *)
271 let same = t1 = t2 in
272 (* Determine expression type based on operator and operand types *)
273 let ty =
274 match op with
275 | (Add | Sub | Mult | Div) when same && t1 = Int -> Int
276 | (Add | Sub | Mult | Div) when same \& k t1 = Float -> Float
277 | (Equal | Neq) when same \rightarrow Bool
278 | (Less | Leq | Greater | Geq) when same && (t1 = Int || t1 = Float)
279 ->
280 Bool
281 | (And | Or) when same && t1 = Bool -> Bool
282 \qquad \qquad \qquad \qquad \qquad \qquad \qquad \qquad \qquad \qquad \qquad \qquad283 raise
284 ( Failure
285 ("illegal binary operator " ^ string_of_typ t1 ^ " "
286 \sim string_of_op op \hat{ } " " \hat{ } string_of_typ t2 \hat{ } " in "
287 287
288 in
289 (ty, SBinop ((t1, e1'), op, (t2, e2')))
290 | Call (fname, args) as call \rightarrow291 let f d =292 if StringMap . mem fname ! function_decls then find_func fname
293 else if Hashtbl . mem bindings fname then
294 match type_of_identifier fname with
295 | FunctionType (rt :: rest) ->
296 \sim 100 \sim 100 \sim 100 \sim 100 \sim 100 \sim 100 \sim 100 \sim 100 \sim 100 \sim 100 \sim 100 \sim 100 \sim 100 \sim 100 \sim 100 \sim 100 \sim 100 \sim 100 \sim 100 \sim 100 \sim 100 \sim 100 \sim 100 \sim 100 297 typ = rt;
298 fname:
299 formals = List.mapi (fun i x \rightarrow (x, string_of_int i)) rest;
300 body = [];
301 }
302 | _ -> raise ( Failure (" unrecognized function " ^ fname ) )
303 else raise ( Failure (" unrecognized function " ^ fname ) )
304 in
305 let param_length = List . length fd . formals in
306 if List . length args != param_length then
307 raise
308 (Failure
309 (" expecting " ^ string_of_int param_length ^ " arguments in "
310 \sim string_of_expr call))
311 else
312 (* check if formal_type == expr_type *)
```

```
313 let _check_call fname ft e =
314 let et, e' = expr e in
315 let err =
316 " illegal argument found " ^ string_of_typ et ^ " expected "
317 \overline{317} \overline{317} \overline{317} \overline{317} \overline{317} \overline{317} \overline{317} \overline{317} \overline{317} \overline{317} \overline{317} \overline{317} \overline{317} \overline{317} \overline{317} \overline{317} \overline{317} \overline{317} \overline{317} \overline{3318 in
319 (check_assign fname ft et err, e')
320 in
321 let get_et e =
322 let et, e' = expr e in
323 et
324 in
325 let err_msg = fname ^ " type incorrect" in
326 let err_{}mg_{2} =
327 first argument of " ^ fname ^ " should have composite type"
328 in
329 (* set arg_idx to -1 when internal type check is no needed *)
330 let check_custom_fun_type exp_high_typ len arg_idxs =
331 match List.map get_et args with
332 | CompositeType (high_typ, [ prim_typ ]) :: rest ->
333 if
334 List . length rest = len
335 && high_typ = exp_high_typ
336 &&
337 match arg_idxs with
338 | [ arg_idx ] -> prim_typ = List.nth rest arg_idx
339 | [] -> true
340 | _ -> raise (Failure "Internal error at arg_idxs")
341 then fname
342 else raise (Failure err_msg)
343 | CompositeType ( high_typ , [ key_typ ; value_typ ]) :: rest ->
344 if
345 List. length rest = len
346 \& high_typ = exp_high_typ
347 & &
348 match arg_idxs with
349 | [ arg_idx1; arg_idx2 ] ->
350 key_typ = List.nth rest arg_idx1
351 \& & value_typ = List.nth rest arg_idx2
352 | [ arg\_idx ] -> key\_typ = List.nth rest arg\_idx\begin{array}{ccc} 353 \end{array} | [] -> true
354 | _ -> raise ( Failure " Internal error at arg_idxs ")
355 then fname
356 else raise ( Failure err_msg )
357 | _ -> raise ( Failure err_msg_2 )
358 in
359 let =
360 match fname with
361 | "append" -> check_custom_fun_type LIST 1 [ 0 ]
362 | "len" -> check_custom_fun_type LIST 0 []
```

```
363 | " setAdd " -> check_custom_fun_type SET 1 [ 0 ]
364 | " setFind " -> check_custom_fun_type SET 1 [ 0 ]
365 | " setRemove " -> check_custom_fun_type SET 1 [ 0 ]
366 | " setSize " -> check_custom_fun_type SET 0 []
367 | "dictAdd" -> check_custom_fun_type DICT 2 [ 0; 1 ]
368 | " dictHasKey " -> check_custom_fun_type DICT 1 [ 0 ]
369 | "dictGetInt" -> check_custom_fun_type DICT 1 [ 0 ]
370 | "dictGetBool" -> check_custom_fun_type DICT 1 [ 0 ]
371 | "dictGetFloat" -> check_custom_fun_type DICT 1 [ 0 ]
372 | "dictGetList" -> check_custom_fun_type DICT 1 [ 0 ]
373 | " dictRemove " -> check_custom_fun_type DICT 1 [ 0 ]
374 | " dictSize " -> check_custom_fun_type DICT 0 []
375 | - \rightarrow fname
376 in
377 let check_call (ft, _) e = _check_call fname ft e in
378 let args ' = List . map2 check_call fd . formals args in
379 (fd.typ, SCall (fname, args'))
380 in
381
382 let check_bool_expr e =
383 let t', e' = expr e
384 and err = " expected Boolean expression in " ^ string_of_expr e in
385 if t' != Bool then raise (Failure err) else (t', e')
386 in
387
388 (* Return a semantically - checked statement i.e. containing sexprs *)
389 let rec check_stmt = function
390 | Expr e -> SExpr (expr e)
391 | If (p, b1, b2) -> SIf (check_bool_expr p, check_stmt b1, check_stmt b2)
392 | For (e1, e2, e3, st) ->
393 SFor (expr e1, check_bool_expr e2, expr e3, check_stmt st)
394 | Forin (e1, e2, st) ->
395 lambda_num := !lambda_num + 1;
396 let rt, e2' = expr e2 in
397 let lt = get_list_prim_typ rt in
398 let iter_n = "iter" ^ string_of_int !lambda_num in
399 let clist_n = " clist" ^ string_of_int ! lambda_num in
400 let iter = check_stmt (VarDeclAssign ((Int, iter_n), Literal 0)) in
401 let clist = check_stmt ( VarDeclAssign ((rt, clist_n), e2)) in
402 let pred =
403 expr ( Binop ( Id iter_n , Less , Call (" len", [ Id clist_n ]) ) )
404 in
405 let inc = expr (Unop (Inc, Id iter_n)) in
406 let x =
407 check_stmt ( VarDeclAssign ((1t, e1), GetIndex ( clist_n, Id iter_n)))
408 in
409 let next = expr (Assign (e1, GetIndex (clist_n, Id iter_n))) in
410 SForin (iter, clist, x, pred, inc, next, check_stmt st)
411 | While (p, s) -> SWhile (check_bool_expr p, check_stmt s)
412 | Return e ->
```

```
413 let t, e' = expr e in
414 if t = func. typ then Sheturn (t, e')415 else
416 raise
417 (Failure
418 (" return gives " ^ string_of_typ t ^ " expected "
419 119 ^ string_of_typ func.typ ^ " in " ^ string_of_expr e) )
420 (* A block is correct if each statement is correct and nothing
421 follows any Return statement. Nested blocks are flattened. *)
422 | Block sl ->
423 let rec check_stmt_list = function
\begin{array}{c|c|c|c|c|c|c|c|c} \hline & & & & \end{array} [ (Return _ as s) ] -> [ check_stmt s ]
425 | Return _ :: _ -> raise (Failure "nothing may follow a return")
426 | Block sl :: ss -> check_stmt_list ( sl @ ss ) (* Flatten blocks *)
427 | s :: ss ->
428 let tmp = check_stmt s in
429 tmp :: check_stmt_list ss
430 \begin{bmatrix} 1 & -2 & 1 \end{bmatrix}431 in
432 SBlock ( check_stmt_list sl)
433 | VarDecl (t, s) ->
434 check_dup (t, s) bindings;
435 Hashtbl. add bindings s t;
436 SVarDecl (t, s)
437 | VarDeclAssign ((t, s), e) as stmt ->
438 check_dup (t, s) bindings;
439 Hashtbl . add bindings s t;
440 let lt = t and rt, e' = expr e in
441 let err =
442 " illegal assignment " ^ string_of_typ lt ^ " = " ^ string_of_typ rt
443 ^ " in " ^ string_of_stmt stmt
444 in
445 let tmp =
(446 (check_assign s lt rt err, SVarDeclAssign ((t, s), (rt, e')))
447 in
448 snd tmp
449 in
450
451 (* body of check_function *)
452 {
453 styp = func.typ;
454 sfname = func.fname;
455 sformals = func.formals;
456 \vert sftype = get_ftype func;
457 slocals = bindings;
458 sbody =
459 (match check_stmt (Block func.body) with
460 | SBlock sl -> sl
461 | _ -> raise ( Failure " internal error : block didn 't become a block ?") ) ;
462 }
```

```
463 in
464 let sfunc_decls = List . map check_function functions in
465 ((globals, List.rev !local_sfunc @ sfunc_decls), sfunc_decls)
```
## A.5 sast.ml

```
1 (* Semantically - checked Abstract Syntax Tree and functions for printing it *)
2
  open Ast
4
  type sexpr = typ * sx
6
  and sfunc\_decl = {styp : typ;
9 sfname : string;
10 sftype : typ;
11 sformals : bind list;
|12| slocals : bindtbl;
13 sbody : sstmt list;
14 }
15
16 and sx =
17 | SLiteral of int
18 | SFliteral of string
19 | SBoolLit of bool
20 | SStrLit of string
21 | SFunctionLit of sfunc_decl
22 | SIndexAssign of string * sexpr * sexpr
23 | SGetSlice of string * sexpr * sexpr
24 | SGetIndex of string * sexpr
25 | SId of string
26 | SBinop of sexpr * op * sexpr
27 | SUnop of uop * sexpr
28 | SAssign of string * sexpr
29 | SListExpr of sexpr list
30 | SCall of string * sexpr list
31 | SNoexpr
32
33 and sstmt =
34 | SBlock of sstmt list
35 | SExpr of sexpr
36 | SReturn of sexpr
37 | SIf of sexpr * sstmt * sstmt
38 | SFor of sexpr * sexpr * sexpr * sstmt
39 | SForin of sstmt * sstmt * sstmt * sexpr * sexpr * sexpr * sstmt
40 | SWhile of sexpr * sstmt
41 | SVarDecl of bind
42 | SVarDeclAssign of bind * sexpr
```

```
43
_{44} and bindtbl = (string, typ) Hashtbl.t
45
46 and sprogram = bind list * sfunc_decl list
47
48 (* Pretty - printing functions *)
49
50 let rec string_of_sexpr (t, e) =
51 "(" ^ string_of_typ t ^ " : "
52 ^ (match e with
53 | SLiteral l -> string_of_int l
54 | SBoolLit true -> "true"
55 | SBoolLit false -> " false "
56 | SFliteral l -> l
57 | SFunctionLit(1) -> string_of_typ 1.styp ^ " " ^
\begin{bmatrix} 58 \end{bmatrix} l.sfname \hat{ } "(" \hat{ } String.concat ", " (List.map string_of_formal l.sformals) \hat{ }59 ") \n{}\n"
60 | SStrLit(1) -> "\"" ^ l ^ "\""
61 | SId s -> s
62 | SIndexAssign (v, e1, e2) ->
63 v \hat{ } "[" \hat{ } string_of_sexpr e1 \hat{ } "] = " \hat{ } string_of_sexpr e2
\begin{bmatrix} 64 \end{bmatrix} | SGetIndex (e1, e2) -> e1 ^ "[" ^ string_of_sexpr e2 ^ "]"
65 | SGetSlice (v, e1, e2) -> v ^ "[" ^ string_of_sexpr e1 ^ ":" ^ string_of_sexpr e2 ^
      "]"
66 | SBinop (e1, o, e2) ->
67 string_of_sexpr e1 ^{\circ} " ^{\circ} string_of_op o ^{\circ} " " ^{\circ} string_of_sexpr e2
68 | SUnop (o, e) -> string_of_uop o ^ string_of_sexpr e
69 | SListExpr el ->
70 "[ " \hat{} String . concat ", " (List . map string of sexpr el) \hat{} " ]
71 | SAssign (v, e) -> v ^ " = " ^ string_of_sexpr e
|72| | SCall (f, el) ->
\begin{bmatrix} 73 \end{bmatrix} f ^ "(" ^ String . concat ", " (List . map string_of_sexpr el) ^ ")"
74 | SNoexpr -> "")
75 \sim ")"
76
77 let rec string_of_sstmt = function
78 | SBlock stmts ->
79 "{\n" ^ String . concat "" ( List . map string_of_sstmt stmts ) ^ "}\n"
80 | SExpr expr -> string_of_sexpr expr ^ ";\n"
81 (* | SVarDecl (expr) -> "decalre " ^ string_of_sexpr expr ^ ";\n"; *)
82 | SReturn expr \rightarrow "return " ^ string_of_sexpr expr ^ ";\n"
| \mathsf{S1f} (e, s, SBlock []) ->
84 "if (" ^ string_of_sexpr e ^ ")\n\cdot " string_of_sstmt s
85 | SIf(e, s1, s2) -> "if (" ^ string_of_sexpr e ^ ")\n" ^
86 string_of_sstmt s1 ^ " else \n" ^ string_of_sstmt s2
87 | SFor (e1, e2, e3, s) ->
88 "for (" ^ string_of_sexpr e1 ^ " ; " ^ string_of_sexpr e2 ^ " ; " ^
89 string_of_sexpr e3 ^ ") " ^ string_of_sstmt s
90 | SForin(s1, s2, s3, e1, e2, e3, s) ->
91 string_of_sstmt s1 ^ string_of_sstmt s2 ^ string_of_sstmt s3 ^
```

```
92 " while (" \degree string_of_sexpr e1 \degree ") {\n" \degree string_of_sstmt s
93 \sim ", " ^ string_of_sexpr e2 ^ ")" ^ string_of_sexpr e3 ^ "}\n"
94 | SWhile (e, s) -> "while (" ^ string_of_sexpr e ^ ") " ^ string_of_sstmt s
95 | SVarDecl(t, id) -> string_of_typ t ^ " " ^ id ^ ";\n"
96 | SVarDeclAssign ((t, id), e) -> string_of_typ t ^ " " ^ id ^ " = " ^ string_of_sexpr e
       \hat{ } ";\n"
97
98 let string_of_sfdecl fdecl =
99 string_of_typ fdecl.styp ^ " " ^
100 fdecl.sfname ^ "(" ^ String.concat ", " (List.map string_of_typ (List.map fst fdecl.
      sformals)) \hat{ }101 ") \n{\n" ^
102 String.concat "" (List.map string_of_sstmt fdecl.sbody) ^
103 "}\n"
104
105 let string_of_sprogram (vars, funcs) =
106 String.concat "" (List.map string_of_vdecl vars)
107 \sim "\mathbf{n}"
108 ^ String . concat "\n\overline{\ }" (List . map string_of_sfdecl funcs)
```
### A.6 codegen.ml

```
1 (* Code generation : translate takes a semantically checked AST and
  2 produces LLVM IR
 3
 4 LLVM tutorial : Make sure to read the OCaml version of the tutorial
 5
  http://llvm.org/docs/tutorial/index.html
 7
  Detailed documentation on the OCaml LLVM library:
 9
10 http://llvm.moe/
11 http://llvm.moe/ocaml/
12
13 *)
14
15 module L = Llvm
16 module A = Ast
17 open Sast
18 \mid \text{module StringMap} = \text{Map}. Make (String)
19
20 (* translate : Sast.program \rightarrow Llvm.module *)21 let translate ((globals, functions), top_funcs) =
22 let context = L.global_context () in
23
24 (* Create the LLVM compilation module into which
25 we will generate code *)
26 let the_module = L. create_module context "FFBB" in
```

```
27
28 (* Get types from the context *)
29 let i32_t = L.i32_t ype context
30 and i8_t = L.i8_type context
31 and i1_t = L.i1_type context
32 and float_t = L.double_type context
33 and str_t = L.pointer_type (L.i8_type context)
34 and void_t = L. void_type context in
35 let list_t typ ltyp =
36 let typ_str = A.string_of_typ (A.CompositeType (A.LIST, [ typ ])) in
37 let t = L.named_struct_type context typ_str in
38 let list_body =
39 [| i32_t; i32_t; i32_t; L.pointer_type ltyp |]
40 (* length , type , capacity , pointer *)
41 in
42 ignore (L.struct_set_body t list_body false);
43 t
44 in
45 let list_int_t = list_t A. Int i32_t
46 and list_bool_t = list_t A. Bool i1_t
47 and list_float_t = list_t A. Float float_t in
48 let set_t =
49 let t = L.named_struct_type context "TreeSet" in
50 let set_body = [| i32_t; i32_t; L.pointer_type i8_t |] in
51 ignore (L.struct_set_body t set_body false);
52 t
53 in
54 let dict_t =
55 let t = L.named_struct_type context "TreeDict" in
56 let set_body = [| i32_t; i32_t; L.pointer_type i8_t |] in
57 ignore (L.struct_set_body t set_body false);
58 t
59 in
60 (* Return the LLVM type for a FFBB type *)
61 let rec ltype_of_typ = function
62 | A. Int -> i32_t
63 | A . Bool -> i1_t
64 | A.Float -> float_t
65 | A. Void \rightarrow void_t
66 | A . String -> str_t
67 | A. FunctionType (rt :: rest) ->
68 let llargs =
69 List.fold_left (fun l arg -> ltype_of_typ arg :: 1) [] (List.rev rest)
70 in
71 L.pointer_type
72 ( L . function_type ( ltype_of_typ rt ) ( Array . of_list llargs ) )
73 | A . CompositeType ( A . LIST , [ A . Int ]) -> L . pointer_type list_int_t
74 | A . CompositeType ( A . LIST , [ A . Bool ]) -> L . pointer_type list_bool_t
75 | A. CompositeType (A. LIST, [A. Float ]) -> L. pointer_type list_float_t
76 | A. CompositeType (A. SET, [ _ ]) -> L. pointer_type set_t
```

```
77 | A. CompositeType (A. DICT, [ _; _ ]) -> L. pointer_type dict_t
78 in
79
80 (* Create a map of global variables after creating each *)
81 let global_vars : L. llvalue StringMap.t =
|82| let global_var m (t, n) =
|83| let init =
84 match t with
85 | A. Float -> L. const_float (ltype_of_typ t) 0.0
86 | _ -> L.const_int (ltype_of_typ t) 0
87 in
88 StringMap.add n (L.define_global n init the_module) m
89 in
90 List.fold_left global_var StringMap.empty globals
91 in
92
93 let print_t : L.lltype =94 L. var_arg_function_type i32_t [| L. pointer_type i8_t |]
95 in
96 let printf_func : L. llvalue =
97 L.declare_function "printf" printf_t the_module
98 in
99
100 let printbig_t : L.1ltype = L.function_type i32_t [| i32_t |] in
101 let printbig_func : L. llvalue =
102 L. declare_function "printbig" printbig_t the_module
103 in
104
105 let slice_t : L. lltype =
106 L.function_type str_t [| L.pointer_type i8_t; i32_t; i32_t |]
107 in
108 let slice_func : L. llvalue = L. declare_function "slice" slice_t the_module in
109
110 let length_t : L.1ltype = L.function_type i32_t [| L.pointer_type i8_t |] in
111 let length_func : L. llvalue =
112 L.declare_function "length" length_t the_module
113 in
114
115 let concat_t : L. lltype =
116 L . function_type str_t [| L . pointer_type i8_t ; L . pointer_type i8_t |]
117 in
118 let concat_func : L. llvalue =
119 L.declare_function "concat" concat_t the_module
120 in
121
122 let range_t : L. lltype =
123 L.function_type (L.pointer_type list_int_t) [| i32_t |]
124 in
125 let range_func : L. llvalue = L. declare_function "range" range_t the_module in
126
```

```
127 let create_empty_list_int_t : L. lltype =
128 L.function_type (L.pointer_type list_int_t) [| i32_t |]
129 in
130 let create_empty_list_int_func : L.llvalue = L.declare_function "create_empty_list_int
      " create_empty_list_int_t the_module in
131
132 let create_empty_list_bool_t : L.lltype =
133 L.function_type (L.pointer_type list_bool_t) [| i32_t |]
134 in
135 let create_empty_list_bool_func : L. llvalue = L. declare_function "
      create_empty_list_bool " create_empty_list_bool_t the_module in
136
137 let create_empty_list_float_t : L. lltype =
138 L.function_type (L.pointer_type list_float_t) [| i32_t |]
139 in
140 let create_empty_list_float_func : L. llvalue = L. declare_function "
      create_empty_list_float " create_empty_list_float_t the_module in
141
142 let len_t : L.11type = L.function_type i32_t [| L.pointer_type i8_t |] in
143 let len_func : L. llvalue = L. declare_function "len" len_t the_module in
144
145 let append_t : L. lltype =
146 L . function_type i32_t [| L . pointer_type i8_t ; L . pointer_type i8_t |]
147 in
148 let append_func : L. llvalue =
149 L.declare_function "append" append_t the_module
150 in
151
152 let idxtrans_t : L. lltype =
153 L.function_type i32_t [| L.pointer_type i8_t; i32_t |]
154 in
155 let idxtrans_func : L. llvalue =
156 L . declare_function " index_transform " idxtrans_t the_module
157 in
158
159 let list_slice_t : L. lltype =
160 L.function_type
161 (L.pointer_type list_int_t)
162 [| L.pointer_type i8_t; i32_t; i32_t |]
163 in
164 let list_slice_func : L. llvalue =
165 L.declare_function "list_slice" list_slice_t the_module
166 in
167
168 let create_empty_set_t : L. lltype =
169 L.function_type (L.pointer_type set_t) [| i32_t |]
170 in
171 let create_empty_set_func : L. llvalue =
172 L. declare_function "create_empty_set" create_empty_set_t the_module
173 in
```

```
174
175 let add_elem_t : L.11type =
176 L . function_type i32_t [| L . pointer_type set_t ; L . pointer_type i8_t |]
177 in
178 let add_elem_func : L. llvalue =
179 L. declare_function "add_elem" add_elem_t the_module
180 in
181
182 let search_elem_t : L. lltype =
183 L.function_type i1_t [| L.pointer_type set_t; L.pointer_type i8_t |]
184 in
185 let search_elem_func : L. llvalue =
186 L.declare_function " search_elem " search_elem_t the_module
187 in
188
189 let delete_elem_t : L. lltype =
190 L.function_type i32_t [| L.pointer_type set_t; L.pointer_type i8_t |]
191 in
192 let delete_elem_func : L. llvalue =
193 L.declare_function "delete_elem" delete_elem_t the_module
194 in
195
196 let get_set_size_t : L. lltype =
197 L.function_type i32_t [| L.pointer_type set_t |]
198 in
199 let get_set_size_func : L.llvalue =
200 L . declare_function " get_set_size " get_set_size_t the_module
201 in
202
203 let create_empty_dict_t : L. lltype =
204 L . function_type ( L . pointer_type dict_t ) [| i32_t ; i32_t |]
205 in
206 let create_empty_dict_func : L.llvalue =
207 L . declare_function " create_empty_dict " create_empty_dict_t the_module
208 in
209
210 let add_key_value_t : L. lltype =
211 L. function_type i32_t
212 [| L . pointer_type dict_t ; L . pointer_type i8_t ; L . pointer_type i8_t |]
213 in
214 let add_key_value_func : L. llvalue =
215 L . declare_function " add_key_value " add_key_value_t the_module
216 in
217
218 let get_dict_size_t : L.lltype =
219 L . function_type i32_t [| L . pointer_type dict_t |]
220 in
221 let get_dict_size_func : L.llvalue =
222 L. declare_function " get_dict_size" get_dict_size_t the_module
223 in
```

```
224
225 let key_exists_t : L. lltype =
226 L.function_type i1_t [| L.pointer_type dict_t; L.pointer_type i8_t |]
227 in
228 let key_exists_func : L. llvalue =
229 L.declare_function "key\_exists" key_exists_t the_module
230 in
231
232 let retrieve_value_int_t : L. lltype =
233 L . function_type i32_t [| L . pointer_type dict_t ; L . pointer_type i8_t |]
234 in
235 let retrieve_value_int_func : L. llvalue =
236 L.declare_function "retrieve_value_int" retrieve_value_int_t the_module
237 in
238
239 let retrieve_value_float_t : L. lltype =
240 L . function_type float_t [| L . pointer_type dict_t ; L . pointer_type i8_t |]
241 in
242 let retrieve_value_float_func : L. llvalue =
243 L . declare_function " retrieve_value_float " retrieve_value_float_t the_module
244 in
245
246 let retrieve_value_bool_t : L. lltype =
247 L . function_type i1_t [| L . pointer_type dict_t ; L . pointer_type i8_t |]
248 in
249 let retrieve_value_bool_func : L. llvalue =
250 L . declare_function " retrieve_value_bool " retrieve_value_bool_t the_module
251 in
252
253 let retrieve_value_list_t : L. lltype =
254 L . function_type ( L . pointer_type list_int_t ) [| L . pointer_type dict_t ; L . pointer_type
       i8_t |]
255 in
256 let retrieve_value_list_func : L. llvalue =
257 L . declare_function " retrieve_value_list " retrieve_value_list_t the_module
258 in
259
260 let delete_key_t : L. lltype =
261 L.function_type i32_t [| L.pointer_type dict_t; L.pointer_type i8_t |]
262 in
263 let delete_key_func : L. llvalue =
264 L . declare_function " delete_key " delete_key_t the_module
265 in
266
267 (* Define each function (arguments and return type) so we can
268 call it even before we've created its body *)
269 let function_decls : (L. llvalue * sfunc_decl) StringMap.t =
270 let function_decl m fdecl =
271 let name = fdecl.sfname
272 and formal_types =
```

```
273 Array of list (List map (fun (t, _) -> ltype_of_typ t) fdecl sformals)
274 in
275 let ftype = L.function_type (ltype_of_typ fdecl.styp) formal_types in
276 StringMap .add name (L.define_function name ftype the_module, fdecl) m
277 in
278 List.fold_left function_decl StringMap.empty functions
279 in
280
281 (* Fill in the body of the given function *)
282 let rec build_function_body fdecl =
283 let the_function, _ = StringMap.find fdecl.sfname function_decls in
284 let builder = L. builder_at_end context (L. entry_block the_function) in
28
286 let int_f \text{normal\_str} = L.buid_global_sstringptr "\frac{M}{d}\n\cdot\mathbb{I} "fmt" builder
287 and float_format_str = L.build_global_stringptr "%g\n" "fmt" builder
288 and string_format_str = L.build_global_stringptr "%s\n" "fmt" builder in
289290 (* Construct the function 's " locals ": formal arguments and locally
291 declared variables. Allocate each on the stack, initialize their
292 value, if appropriate, and remember their values in the "locals" map *)293 let local_vars =
294 let local_vars_tbl = Hashtbl.create 10 in
295 let add_formal (t, n) p =296 L.set_value_name n p;
297 let local = L.build_alloca (ltype_of_typ t) n builder in
298 ignore (L.build_store p local builder);
299 Hashtbl . add local_vars_tbl n local
300 in
301
302 List . iter2 add_formal fdecl . sformals
303 (Array.to_list (L.params the_function));
304 local_vars_tbl
305 in
306
307 (* Return the value for a variable or formal argument .
308 Check local names first, then global names *)
309 let lookup n =
310 try Hashtbl.find local_vars n
311 with Not_found -> StringMap . find n global_vars
312 in
313
314 let list_type_to_idx typ =
315 match typ with
316 | A. CompositeType (A. LIST, [ A. Int ]) -> 0
317 | A. CompositeType (A. LIST, [ A. Bool ]) -> 1
318 | A. CompositeType (A. LIST, [ A. Float ]) -> 2
319 (* | A. CompositeType (A. LIST, [A. String]) -> 3 *)
320 | \Box -> raise (Failure "Invalid list type")
321 in
322 let list_prim_type typ =
```

```
323 match typ with
324 | A. CompositeType (A. LIST, [ t ]) -> t
325 | \Box -> raise (Failure "Invalid list type")
326 in
327
328 let type_to_idx_map typ =
329 match typ with
330 | A. Int -> 0
331 | A.Bool -> 1
332 | A.Float -> 2
333 | A. CompositeType (LIST, _) -> 4
334 | - >
335 raise (Failure "Internal error. Prime type has to be int/bool/float")
336 in
337
338 (* Construct code for an expression; return its value *)
339 let rec expr builder ((et, e) : sexpr) =
340 let alloc_var_and_return_voidptr_from_expr e =
341 let e' = expr builder e in
342 let p_e e' = L. build_alloca (L. type_of e') "ptmp" builder in
343 ignore (L.build_store e' p_e' builder);
344 L . build_bitcast p_e ' ( L . pointer_type i8_t ) " tmpvoidptr " builder
345 in
346
347 match e with
348 | SLiteral i -> L.const_int i32_t i
349 | SBoolLit b -> L.const_int i1_t (if b then 1 else 0)
350 | SFliteral l -> L . const_float_of_string float_t l
351 | SStrLit l -> L . build_global_stringptr l " string " builder
352 (*@ *)
353 (* | SFunctionLit s -> L. build_load ( lookup s) s builder *)
354 | SNoexpr -> L . const_int i32_t 0
355 | SId s \rightarrow L.build_load (lookup s) s builder
356 | SFunctionLit sfunc ->
357 build_function_body sfunc;
358 let fdef , fdecl = StringMap . find sfunc . sfname function_decls in
359 fdef
360 | SListExpr el ->
361 let vl = List.map (expr builder) el in
362 let e_typ = L.pointer_type (L.type_of (List.hd vl)) in
363 let size = L.const_int i32_t (List.length vl) in
364 let prim_type = list_prim_type et in
365 let list_typ =
366 match prim_type with
367 | A.Int -> list_int_t
368 | A.Bool -> list_bool_t
369 | A.Float -> list_float_t
370 in
371 let typ_idx = list_type_to_idx et in
372 (* Declare LIST *)
```

```
373 let list = L . build_array_malloc e_typ size " list " builder in
374 let list = L. build_pointercast list e_typ "list" builder in
375 let list_struct = L.build_malloc list_typ "list_struct" builder in
376 (* variable storing current size of list *)
377 let list_size =
378 L . build_struct_gep list_struct 0 " list_size " builder
379 in
380 ignore
381 (L.build_store
382 (L.const_int i32_t (List.length vl))
383 list_size builder);
384 (* variable storing type of list *)
385 let list_type =
386 L . build_struct_gep list_struct 1 " list_type " builder
387 in
388 ignore (L. build_store (L. const_int i32_t typ_idx) list_type builder);
389 (* variable storing capacity of list, used later by append () *)
390 let list_capacity =
391 L . build_struct_gep list_struct 2 " list_capacity " builder
392 in
393 ignore
394 (L.build_store
395 (L.const_int i32_t (List.length vl))
396 list_capacity builder);
397 (* assign actual list with values *)
398 let assign i v =399 let vp =
400 L . build_gep list [| L . const_int i32_t i |] " list_v " builder
401 in
402 ignore (L.build_store v vp builder)
403 in
404 List.iteri assign vl;
405 (* pointer to the actual list *)
406 let list_ptr =
407 L . build_struct_gep list_struct 3 " list_struct " builder
408 in
409 ignore (L. build_store list list_ptr builder);
410 list_struct
411 | SIndexAssign (s, e1, e2) ->
412 let idx = expr builder e1
413 and value = expr builder e2
414 and list = L.build_load (lookup s) "getIndex" builder in
415 (* Cast list to void * to send to len function *)
416 let p_list = L . build_alloca ( L . type_of list ) " pcst " builder in
417 ignore (L.build_store list p_list builder);
418 let p\_list =
419 L . build_bitcast p_list ( L . pointer_type i8_t ) "cs" builder
420 in
421 let i dx =422 L.build_call idxtrans_func [| p_list; idx |] "index_transform_call"
```

```
423 builder
424 in
425 (* Get list pointer from struct *)
426 let list = L. build_struct_gep list 3 "list_v" builder in
427 let list = L . build_load list " list_v " builder in
428 (* list [ idx]*)
429 let list_idx = L . build_gep list [| idx |] " getIndex_e " builder in
430 ignore (L.build_store value list_idx builder);
431 value
432 | SAssign (s, e) ->
433 let e' = expr builder e in
434 ignore (L.build_store e' (lookup s) builder);
435 e '
436 | SGetIndex (s, e) ->
437 let idx = expr builder e
438 and list = L.build_load (lookup s) "getIndex" builder in
439 let p_list = L . build_alloca ( L . type_of list ) " pcst " builder in
440 ignore (L.build_store list p_list builder);
441 let p_list =
442 L . build_bitcast p_list ( L . pointer_type i8_t ) "cs" builder
443 in
444 let idx =
445 L . build_call idxtrans_func [| p_list ; idx |] " index_transform_call "
446 builder
447 in
448 (* Get list pointer from struct *)
449 let list = L.build_struct_gep list 3 "list_v" builder in
450 let list = L.build_load list "list_v" builder in
451 let sp = L . build_gep list [| idx |] " getIndex_e " builder in
452 L.build_load sp "getIndex" builder
453 | SGetSlice (s, e1, e2) ->
454 let l = expr builder e1
455 and r = expr builder e2
456 and list = L.build_load (lookup s) "getlist" builder in
457 (* Cast list to void * to send to len function *)
458 let p_list = L.build_alloca (L.type_of list) "pcst" builder in
459 ignore (L.build_store list p_list builder);
460 let p_list =
461 L . build_bitcast p_list ( L . pointer_type i8_t ) "cs" builder
462 in
463 (* Get list pointer from struct *)
464 L.build_call list_slice_func [| p_list; l; r |] "list_slice_call"
465 builder
466 | SBinop ((A.Fload, _) as e1), op, e2) ->
467 let e1' = expr builder e1 and e2' = expr builder e2 in
468 (match op with
469 | A.Add -> L.build_fadd
470 | A.Sub -> L.build_fsub
471 | A. Mult -> L. build_fmul
472 | A.Div -> L.build_fdiv
```
```
473 | A.Equal -> L.build_fcmp L.Fcmp.Oeq
474 | A. Neq -> L. build_fcmp L. Fcmp. One
475 | A. Less \rightarrow L. build_fcmp L. Fcmp. Olt
476 | A.Leq -> L.build_fcmp L.Fcmp.01e
477 | A. Greater -> L. build_fcmp L. Fcmp. Ogt
478 | A.Geq -> L.build_fcmp L.Fcmp.Oge
479 | A. And | A. Or ->
480 raise
481 (Failure)
482 "internal error: semant should have rejected and/or on float"))
483 e1' e2' "tmp" builder
484 | SBinop (e1, op, e2) ->
485 let e1' = expr builder e1 and e2' = expr builder e2 in
486 (match op with
487 | A.Add -> L.build_add
488 | A.Sub -> L.build_sub
489 | A. Mult -> L. build_mul
490 | A.Div -> L.build_sdiv
491 | A.And -> L.build_and
492 | A.Or -> L.build_or
493 | A. Equal -> L. build_icmp L. Icmp. Eq
494 | A . Neq -> L . build_icmp L . Icmp . Ne
495 | A.Less -> L.build_icmp L.Icmp.Slt
496 | A . Leq -> L . build_icmp L . Icmp . Sle
497 | A. Greater -> L. build_icmp L. Icmp. Sgt
498 | A. Geq -> L. build_icmp L. Icmp. Sge)
499 e1' e2' "tmp" builder
500 | SUnop (op, ((t, 2) as e)) ->
501 let e' = expr builder e in
502 ( match op with
503 | A. Neg when t = A. Float -> L. build_fneg
504 | A. Neg \rightarrow L. build_neg
505 | A. Not -> L. build_not)
506 e ' "tmp " builder
507 | SCall ("print", [ e ]) | SCall ("printb", [ e ]) ->
508 L.build_call printf_func
509 [| int_format_str ; expr builder e |]
510 " printf " builder
511 | SCall ("printbig", [e]) ->
512 L . build_call printbig_func [| expr builder e |] " printbig " builder
513 | SCall (" printf ", [ e ]) ->
514 L.build_call printf_func
515 [| float_format_str; expr builder e |]
516 " printf " builder
517 | SCall ("prints", [ e ]) ->
518 L.build_call printf_func
519 [| string_format_str ; expr builder e |]
520 " printf " builder
521 | SCall ("slice", [ e; e1; e2 ]) ->
522 L.build_call slice_func
```

```
523 [| expr builder e; expr builder e1; expr builder e2 |]
524 " slice " builder
525 | SCall ("length", [ e ]) ->
526 L . build_call length_func [| expr builder e |] " length " builder
527 | SCall ("concat", [e; e1 ]) ->
528 L.build_call concat_func
529 [| expr builder e; expr builder e1 |]
530 " concat " builder
[531] | SCall ("range", [e]) ->
532 L . build_call range_func [| expr builder e |] " range_call " builder
533 | SCall ("len", [ e ]) ->
534 let e' = expr builder e in
535 (* Cast list to void * to send to len function *)
536 let p_e' = L.build_alloca (L.type_of e') "pcst" builder in
537 ignore (L.build_store e' p_e' builder);
538 let e' = L.build_bitcast p_e' (L.pointer_type i8_t) "cs" builder in
539 L . build_call len_func [| e ' |] " list_len_call " builder
540 | SCall ("append", [ e1; e2 ]) ->
541 let e1' = expr builder e1 in
542 let e2' = expr builder e2 in
543 (* Cast list to void * to send to append function *)
544 let p_e1' = L.build_alloca (L.type_of e1') "pcst" builder in
545 ignore (L.build_store e1' p_e1' builder);
546 let p_e2 ' = L . build_alloca ( L . type_of e2 ') " pcst " builder in
547 ignore (L.build_store e2' p_e2' builder);
548 let e1 ' = L . build_bitcast p_e1 ' ( L . pointer_type i8_t ) "cs" builder in
549 let e2 ' = L . build_bitcast p_e2 ' ( L . pointer_type i8_t ) "cs" builder in
550 L . build_call append_func [| e1 '; e2 ' |] " list_append_call " builder
551 | SCall ("setAdd", [ se; e ]) ->
552 let e_voidptr = alloc_var_and_return_voidptr_from_expr e in
553 L . build_call add_elem_func
554 [| expr builder se; e_voidptr |]
555 " add_elem " builder
556 | SCall ("setFind", [ se; e ]) ->
557 let e_voidptr = alloc_var_and_return_voidptr_from_expr e in
558 L.build_call search_elem_func
559 [| expr builder se ; e_voidptr |]
560 " search_elem " builder
561 | SCall ("setRemove", [se; e ]) ->
562 let e_voidptr = alloc_var_and_return_voidptr_from_expr e in
563 L.build_call delete_elem_func
564 [| expr builder se ; e_voidptr |]
565 " delete_elem " builder
566 | SCall (" setSize ", [ se ]) ->
567 L.build_call get_set_size_func
568 [| expr builder se |]
569 " get_set_size " builder
570 | SCall ("dictAdd", [ de; e1; e2 ]) ->
571 let e1_voidptr = alloc_var_and_return_voidptr_from_expr e1 in
572 let e2_voidptr = alloc_var_and_return_voidptr_from_expr e2 in
```

```
573 L.build_call add_key_value_func
574 [| expr builder de ; e1_voidptr ; e2_voidptr |]
575 " add_key_value " builder
576 | SCall ("dictSize", [ de ]) ->
577 L.build_call get_dict_size_func
578 [| expr builder de |]
579 " get_dict_size " builder
580 | SCall ("dictHasKey", [ de; e ]) ->
581 let e_voidptr = alloc_var_and_return_voidptr_from_expr e in
582 L.build_call key_exists_func
583 [| expr builder de ; e_voidptr |]
584 " key_exists " builder
585 | SCall ("dictGetInt", [ de; e ]) ->
586 let e_voidptr = alloc_var_and_return_voidptr_from_expr e in
587 L.build_call retrieve_value_int_func
588 [| expr builder de; e_voidptr |]
589 " retrieve_value_int " builder
590 | SCall ("dictGetBool", [ de; e ]) ->
591 let e_voidptr = alloc_var_and_return_voidptr_from_expr e in
592 L . build_call retrieve_value_bool_func
593 [| expr builder de; e_voidptr |]
594 " retrieve_value_bool " builder
595 | SCall ("dictGetFloat", [de; e ]) ->
596 let e_voidptr = alloc_var_and_return_voidptr_from_expr e in
597 L.build_call retrieve_value_float_func
598 [| expr builder de ; e_voidptr |]
599 " retrieve_value_float " builder
600 | SCall ("dictGetList", [ de; e ]) ->
601 let e_voidptr = alloc_var_and_return_voidptr_from_expr e in
602 L.build_call retrieve_value_list_func
603 [| expr builder de; e_voidptr |]
604 " retrieve_value_list " builder
605 | SCall ("dictRemove", [ de; e ]) ->
606 let e_voidptr = alloc_var_and_return_voidptr_from_expr e in
607 L.build_call delete_key_func
608 [| expr builder de; e_voidptr |]
609 " delete_key " builder
610 | SCall (f, args) ->
611 let result = match et with A. Void -> "" | _ -> f ^ "_result" in
612 let llargs = List . rev ( List . map ( expr builder ) ( List . rev args ) ) in
613 let fdef =
614 if StringMap . mem f function_decls then
615 fst (StringMap.find f function_decls)
616 else L.build_load (lookup f) f builder
617 in
618 L . build_call fdef ( Array . of_list llargs ) result builder
619 in
620
621 (* LLVM insists each basic block end with exactly one "terminator"
622 instruction that transfers control. This function runs "instr builder"
```

```
623 if the current block does not already have a terminator. Used,
624 e.g., to handle the "fall off the end of the function" case. *)
625 let add_terminal builder instr =
626 match L.block_terminator (L.insertion_block builder) with
627 | Some - -> ()
628 | None -> ignore (instr builder)
629 in
631 (* Build the code for the given statement; return the builder for
632 the statement 's successor (i.e. , the next instruction will be built
633 after the one generated by this call) \ast)
634 let rec stmt builder = function
635 | SBlock sl -> List . fold_left stmt builder sl
636 | SExpr e ->
637 ignore (expr builder e);
638 builder
639 | SReturn e ->
640 ignore
641 (match fdecl.styp with
642 (* Special " return nothing " instr *)
643 | A . Void -> L . build_ret_void builder (* Build return statement *)
\begin{array}{ccc} 644 & -& -& L \end{array} . build_ret (expr builder e) builder);
645 builder
646 | SIf (predicate, then_stmt, else_stmt) ->
647 let bool_val = expr builder predicate in
648 let merge_bb = L . append_block context " merge " the_function in
649 let build_br_merge = L . build_br merge_bb in
651 (* partial function *)
652 let then_bb = L . append_block context " then " the_function in
653 add_terminal
654 (stmt (L.builder_at_end context then_bb) then_stmt)
655 build_br_merge;
657 let else_bb = L . append_block context " else " the_function in
658 add terminal
659 ( stmt ( L . builder_at_end context else_bb ) else_stmt )
660 build_br_merge;
662 ignore (L. build_cond_br bool_val then_bb else_bb builder);
663 L . builder_at_end context merge_bb
664 | SWhile ( predicate , body ) ->
665 let pred_bb = L . append_block context " while " the_function in
666 ignore (L.build_br pred_bb builder);
668 let body_bb = L . append_block context " while_body " the_function in
669 add_terminal
670 (stmt (L.builder_at_end context body_bb) body)
671 (L.build_br pred_bb);
672
```

```
673 let pred_builder = L . builder_at_end context pred_bb in
674 let bool_val = expr pred_builder predicate in
676 let merge_bb = L.append_block context "merge" the_function in
677 ignore (L. build_cond_br bool_val body_bb merge_bb pred_builder);
678 L.builder_at_end context merge_bb
679 (* Implement for loops as while loops *)
680 | SFor (e1, e2, e3, body) ->
681 stmt builder
682 (SBlock [ SExpr e1; SWhile (e2, SBlock [ body; SExpr e3 ]) ])
683 | SForin (iter, clist, x, pred, inc, next, body) ->
684 stmt builder
685 (SBlock
686 [
687 iter;
688 clist;
689 x;
690 SWhile (pred, SBlock [ body; SExpr inc; SExpr next ]);
691 ] )
692 | SVarDecl (t, id) ->
693 let local_var = L.build_alloca (ltype_of_typ t) id builder in
694 Hashtbl.add local_vars id local_var;
695 ignore
696 (match t with
697 | CompositeType (LIST, [ Int ]) ->
698 ignore
699 (L.build_store
700 (L.build_call create_empty_list_int_func
701 [| L . const_int i32_t ( type_to_idx_map Int ) |]
702 " create_empty_list_int " builder )
703 local_var builder)
704 | CompositeType (LIST, [ Bool ]) ->
705 ignore
706 (L.build_store
707 (L.build_call create_empty_list_bool_func
708 [| L . const_int i32_t ( type_to_idx_map Bool ) |]
709 " create_empty_list_bool " builder )
710 local_var builder)
711 | CompositeType (LIST, [ Float ]) ->
712 ignore
713 (L.build_store
714 ( L . build_call create_empty_list_float_func
715 [| L . const_int i32_t ( type_to_idx_map Float ) |]
716 " create_empty_list_float" builder )
717 local_var builder)
718 | CompositeType ( SET , [ prim_typ ]) ->
719 ignore
720 (L.build_store
721 (L.build_call create_empty_set_func
722 [| L . const_int i32_t ( type_to_idx_map prim_typ ) |]
```
67.

```
723 " create_empty_set " builder )
724 local_var builder )
725 | CompositeType ( DICT , [ key_typ ; value_typ ]) ->
726 ignore
727 (L.build_store
728 (L.build_call create_empty_dict_func
\boxed{\phantom{a}} \boxed{\phantom{a}}730 L. const_int i32_t (type_to_idx_map key_typ);
731 L.const_int i32_t (type_to_idx_map value_typ);
732 |
733 " create_empty_dict " builder )
734 local_var builder )
735 | -> ());
736 builder
737 | SVarDeclAssign ((t, id), e) ->
738 let local_var = L.build_alloca (ltype_of_typ t) id builder in
739 Hashtbl.add local_vars id local_var;
740 let e' = expr builder e in
\begin{array}{ccc} 741 \end{array} ignore (L.build_store e' (lookup id) builder);
742 builder
743 in
744
745 (* Build the code for each statement in the function *)
746 let builder = stmt builder (SBlock fdecl.sbody) in
747
748 (* Add a return if the last block falls off the end *)
749 add_terminal builder
750 ( match fdecl . styp with
751 | A. Void \rightarrow L. build_ret_void
752 | A. Float \rightarrow L. build_ret (L. const_float float_t 0.0)
753 | t -> L.build_ret (L.const_int (ltype_of_typ t) 0))
754 in
755
756 List.iter build_function_body top_funcs;
757 the_module
```
## A.7 FFBB.ml

```
1 (* Top - level of the FFBB compiler : scan & parse the input ,
     check the resulting AST and generate an SAST from it, generate LLVM IR,
     and dump the module *)4
  type action = Ast | Sat | LLVM_I R | Compile6
7 let () =
    let action = ref Compile in
    let set_action a () = action := a in
10 let speclist = [
```

```
11 ("-a", Arg. Unit (set_action Ast), "Print the AST");
12 ("-s", Arg. Unit (set_action Sast), "Print the SAST");
13 ("-1", Arg. Unit (set_action LLVM_IR), "Print the generated LLVM IR");
14 ("-c", Arg. Unit (set_action Compile),
15 " Check and print the generated LLVM IR (default)");
16 ] in
17 let usage_msg = "usage: ./FFBB.native [-a]-s]-1|-c] [file.mc]" in
18 let channel = ref stdin in
19 Arg . parse speclist (fun filename -> channel := open_in filename) usage_msg;
20
21 let lexbuf = Lexing . from_channel ! channel in
22 let ast = FFBBparser. program Scanner. token lexbuf in
23 match ! action with
24 Ast -> print_string (Ast.string_of_program ast)
25 | _ -> let sast = Semant . check ast in
26 match ! action with
27 Ast -> ()
28 | Sast -> print_string (Sast.string_of_sprogram (fst sast))
29 | LLVM_IR -> print_string (Llvm.string_of_llmodule (Codegen.translate sast))
30 | Compile \rightarrow let m = Codegen.translate sast in
31 Llvm_analysis.assert_valid_module m;
32 print_string (Llvm.string_of_llmodule m)
```
## A.8 stringLibrary.c

```
#include <string.h>
  #include <stdio.h>
  #include <stdlib.h>
  #include <stdbool.h>
  #include < errno.h>
6
7
  char * slice ( char * src, int begin, int end ) {
9
10 int i;
11 char* res = malloc((end - begin+1)*sizeof(char));
12
13 if (!res)
14 goto exit;
15
16 if (begin > end) {
17 printf ("Runtime Error: Slice begin integer %d is greater than end integer %d,",
     begin, end);
18 goto exit;
19 }
20
21 int idx = 0;
22 for (i = begin; i < end \& src[i] != ' \0' ; i++){
```

```
23 res[idx++] = src[i];24 }
25
26 res [idx] = \sqrt{0};
27 return res;
28
29
30 exit:
31 free (res);
32 return NULL;
33 }
34
35
36
37 int length (char *src) {
38 return strlen (src);
39 }
40
41
42 char * concat (char *a, char *b) {
43 int len1 = strlen(a);
_{44} int len2 = strlen(b);
45 char * res = malloc (len1 + len2 + 1);
46 if (! res )
47 goto exit;
48
49 memcpy (res, a, len1);
50 memcpy (res + len1, b, len2 + 1);
51 return res;
52
53
54
55 exit:
56 free (res);
57 return NULL;
58 }
```
## A.9 list.h

```
_1 #ifndef LIST_H
2 #define LIST_H
3
4 \nparallel #include <stdio.h>
5 \nmid#include <stdlib.h>
6 \nparallel#include <stdbool.h>
7
8
9 // List Struct
```

```
10 typedef struct LIST {
11 int size;
12 int type;
13 int capacity;
14 void *ptr;
15 } List;
16
17 int len (void *_list);
18
19 void append (void *_list, void *value);
20
21 struct LIST * range (int n);
22
23 struct LIST * create_empty_list (int type);
24
25 # endif
```
### A.10 list.c

```
#include "list.h"
 2
3
4 int len (void *_list) {
5 struct LIST * list = * (struct LIST **) _ list;
6 // printf ("here in len\ln");
      // print("len=\%d\n", list->size);// printf ("type=%d\n", list->type);
      // printf ("capacity=%d\n", list->capacity);
10 return list->size;
11}
12
13 struct LIST * range (int n) {
14 struct LIST *list = malloc(sizeof(struct LIST));
15 int *arr = (int *) malloc(n * sizeof(int));
16 for (int i = 0; i < n; i++)
17 \vert arr [i] = i;
18 \vert 1ist ->size = n;
19 list->type = 0;
20 1ist -> capacity = n;
21 list ->ptr = (void *) arr;
22 return list;
23 }
24
25
26
27 struct LIST * create_empty_list (int type) {
28 struct LIST *list = malloc(sizeof(struct LIST));
29 \vert // int *arr = (int *) malloc(n * sizeof(int));
```

```
30 list ->size = 0;
31 list->type = type;
32 list->capacity = 0;
33 // list ->ptr = (void *) arr;
34 return list;
35 }
36
37 \vert struct LIST * create_empty_list_int (int type) {
38 return create_empty_list (type);
39 }
40
41 struct LIST * create_empty_list_bool(int type) {
42 return create_empty_list (type);
43 }
44
45 struct LIST * create_empty_list_float (int type) {
46 return create_empty_list (type);
47 }
48
49
50 int index_transform (void *_list, int i) {
51 if (i < 0) {
52 i += len(list);
53 }
54 return i ;
55 }
56
57
58 // 1, r inclusive
59 \mid struct LIST * list_slice (void *_list, int 1, int r) {
60 struct LIST * list = * (struct LIST **) _ list;
61 l = index_transform (_list, 1);
62 r = index_transform (_list, r);
63 int n = r - 1 + 1;
64 struct LIST *new_list = malloc (sizeof (struct LIST));
65 void *new_arr;
66 void * old_list_ptr = list ->ptr;
67 // extend capacity
68 if (list->type == 0) {
\begin{bmatrix} 69 \end{bmatrix} new_arr = (void *) malloc(n * sizeof(int));
70 // copy over old values
71 for (int i = 0; i < n; i++)
72 ((int *) new_arr) [i] = ((int *) old_list_ptr) [1+i];
73 }
74 else if (list->type == 1) {
75 new_arr = (void *) malloc(n * sizeof(bool));
76 // copy over old values
77 for (int i = 0; i < n; i++)
78 ((bool *)new_arr) [i] = ((bool *)old_list_ptr) [1+i];
79 }
```

```
80 else if (list->type == 2) {
81 new_arr = (void *) malloc(n * sizeof(double));
|82| // copy over old values
83 for (int i = 0; i < n; i++)
84 ((double *) new_arr ) [i] = ((double *) old_list_ptr ) [1+i];
85 }
86 new_list ->size = n;
87 new_list ->type = list ->type;
88 new_list -> capacity = n;
89 new_list->ptr = (void *) new_arr;
90 return new_list;
91 }
92
93 void append (void *_list, void *value) {
94 struct LIST * list = *( struct LIST **) _list;
95
96 // capacity not enough
97 if (list->size >= list->capacity) {
98 void * old_list_ptr = list ->ptr;
99 void *new_list_ptr;
100 // extend capacity
101 list->capacity *= 2;
102 if (list->type == 0) {
103 new_list_ptr = (void *) malloc(list->capacity * sizeof(int));
104 // copy over old values
105 for (int i = 0; i < list->size; i++)
106 ((int *)new_list_ptr)[i] = ((int *)old_list_ptr)[i];
107 }
108 else if (list->type == 1) {
109 new_list_ptr = (void *) malloc (list->capacity * sizeof (bool));
110 // copy over old values
111 \vert for (int i = 0; i < list->size; i++)
112 ( (bool *) new_list\_ptr) [i] = ( (bool *) old_list\_ptr) [i];113 }
114 else if (list->type == 2) {
115 new_list_ptr = (void *) malloc(list->capacity * sizeof(double));
116 // copy over old values
117 \vert for (int i = 0; i < list ->size; i++)
118 ((double *) new_list_pt[i] = ((double *) old_list_pt[i];119 }
120
121 list->ptr = new_list_ptr;
122 free (old_list_ptr);
123 }
124 if (list->type == 0)
125 ((int *) list - >ptr) [list - > size ++] = *(int *) value;126 else if (list->type == 1)
127 ((bool *)list->ptr) [list->size++] = *(bool *) value;
128 else if (list->type == 2)
129 ((double *) list - >ptr) [ list - > size ++] = *( double *) value;
```

```
130
131 // printf ("here in append \n");
132 // printf ("len=%d\n", list->size);
133 // printf ("type=%d\n", list->type);
134 // printf ("capacity=%d\n", list->capacity);
135 }
136
137
138 #ifdef BUILD_TEST
139 int main ()
140 {
141 printf ("here \n");
142 struct LIST *list = malloc(sizeof(struct LIST));
143 int *arr = (int *) malloc(5 * sizeof(int));
144 arr [0] = 6;
145 arr [1] = 3;
146 arr [2] = 9;
147 arr [3] = 8;
148 list->size = 4;
149 list->type = 0;
150 list -> capacity = 4;
151 list->ptr = (void *) arr;
152 printf ("Len(list) = \sqrt[n]{d \n}, len(list));
153 for (int i = 0; i < len(list); i++)
154 printf ("list ->ptr[i]=%d\n", ((int *)(list ->ptr))[i]);
155 // printf ("Len(list) = \sqrt{k}d\n", list->size);
156 }
157 # endif
```
### A.11 treebasics.h

```
#ifndef DICTSET_H
  # define DICTSET_H
 3
  #include <stdlib.h>
  #include <stdio.h>
  #include <stdbool.h>
  #include "list.h"
 8
9 \mid # \text{define is} \text{left} \text{child} (x) (x->parent->lc == x)
10
11 union Value
12 {
13 int i;
14 float f;
15 bool b;
16 struct LIST* 1;
17 };
```

```
18
19 struct TreeNode
_{20} {
21 union Value key;
22 union Value value;
23 struct TreeNode* parent;
24 struct TreeNode* 1c;
25 \vert struct TreeNode* rc;
26 };
27
28 union Value parse_value (void* value_ptr, int type_id);
29
30 bool uvalue_equal ( union Value uvalue1, union Value uvalue2, int type_id);
31
32 bool uvalue_lt ( union Value uvalue1, union Value uvalue2, int type_id);
33
34 # endif
```
### A.12 treebasics.c

```
#include "treebasics.h"
2
3 union Value parse_value (void* value_ptr, int type_id)
4 {
5 // printf ("Enter parse_value");
6 union Value uvalue;
     switch (type_id)
     \{9 case 0 :
10 | uvalue . i = *(int*) value_ptr;
11 break;
12 case 1 :
13 | uvalue .b = *(bool*) value_ptr;
14 break;
15 case 2 :
16 uvalue . f = *(double*) value_ptr;
17 break;
18 case 4 :
19 |19| uvalue .1 = * (struct LIST**) value_ptr;
20 break ;
21 }
22 // printf ("Leave parse_value");
23 return uvalue;
24 }
25
26 bool uvalue_equal (union Value uvalue1, union Value uvalue2, int type_id)
27 {
28 switch (type_id)
```

```
29 {
30 case 0 :
31 return uvalue1.i == uvalue2.i;
32 case 1 :
33 return uvalue1.b == uvalue2.b;
34 case 2 :
35 return uvalue1.f == uvalue2.f;
36 }
37}
38
39 bool uvalue_lt ( union Value uvalue1, union Value uvalue2, int type_id)
40 \mid \mathbf{f}41 switch (type_id)
42 {
43 case 0 :
44 return uvalue1.i < uvalue2.i;
45 case 1 :
\begin{array}{c|c|c|c|c} & \text{return (int) } \text{uvalue1.b < (int) } \text{uvalue2.b;} \end{array}47 case 2 :
48 return uvalue1.f < uvalue2.f;
49 }
50 }
```
## A.13 treedict.c

```
#include "treebasics.h"
 2
3 struct TreeDict
  \mathfrak{t}5 int size;
6 int key_type; // 0: int, 1: bool, 2: double, 3: string
      int value_type; // 0: int, 1: book, 2: double, 3: string, 4: list8 struct TreeNode* root;
9 };
10
11 struct TreeDict* create_empty_dict(int key_type_id, int value_type_id)
12 {
13 struct TreeDict * tredict = (struct TreeDict*){mailoc} (sized (struct TreeDict));14 treedict -> size = 0;
15 treedict->key_type = key_type_id;
16 treedict->value_type = value_type_id;
17 treedict->root = NULL;
18 return treedict;
19 }
20
21 struct TreeNode* create_dict_node (struct TreeNode* parent, union Value key, union Value
     value )
22 {
```

```
23 struct TreeNode* node = (struct TreeNode*)malloc(sizeof(struct TreeNode));
_{24} node->key = key;
25 node -> value = value;
26 node -> parent = parent;
27 node -> lc = NULL;
28 node ->rc = NULL;
29 return node;
30 }
31
32 void add_key_value (struct TreeDict* treedict, void* key_ptr, void* value_ptr)
33 {
34 union Value ukey = parse_value (key_ptr, treedict->key_type);
35 union Value uvalue = parse_value (value_ptr, treedict->value_type);
36 if (treedict->root == NULL)
37 {
38 treedict -> root = create_dict_node (NULL, ukey, uvalue);
39 treedict->size = 1;
40 return ;
41 }
42 struct TreeNode* curr_node = treedict->root;
43 while (true)
44 {
45 if (uvalue_equal (ukey, curr_node->key, treedict->key_type))
46 {
47 curr_node -> value = uvalue;
48 return;
49 }
50 if (uvalue_lt (ukey, curr_node -> key, treedict -> key_type))
51 \left\{ \begin{array}{c} \end{array} \right\}52 if (curr_node->lc == NULL)
\begin{array}{ccc} \text{53} & \text{ } \end{array}54 curr_node ->lc = create_dict_node (curr_node, ukey, uvalue);
55 treedict - > size + +;
56 return ;
57 }
58 else
\begin{array}{ccc} 59 \end{array} \begin{array}{ccc} \end{array}60 curr_node = curr_node ->lc;
61 }
62 }
63 else
64 \left\{ \begin{array}{ccc} 64 & 0 \\ 0 & 0 \\ 0 & 0 \\ 0 & 0 \\ 0 & 0 \\ 0 & 0 \\ 0 & 0 \\ 0 & 0 \\ 0 & 0 & 0 \\ 0 & 0 & 0 \\ 0 & 0 & 0 \\ 0 & 0 & 0 \\ 0 & 0 & 0 \\ 0 & 0 & 0 & 0 \\ 0 & 0 & 0 & 0 \\ 0 & 0 & 0 & 0 \\ 0 & 0 & 0 & 0 & 0 \\ 0 & 0 & 0 & 0 & 0 \\ 0 & 0 & 0 & 0 & 0 \\ 0 & 0 & 0 & 0 & 0 & 0 \\ 0 & 0 & 0 & 065 if (curr_node->rc == NULL)
66 {
67 curr_node ->rc = create_dict_node (curr_node, ukey, uvalue);
68 treedict ->size++;
69 return;
70 }
71 else
\begin{array}{ccc} \text{72} & \text{} & \text{} \end{array}
```

```
73 curr_node = curr_node ->rc;
74 }
75 }
76 }
77 }
78
79 struct TreeNode * search_key_internal ( struct TreeDict * treedict , union Value ukey )
80 {
81 if (treedict->root == NULL) return NULL;
|82| struct TreeNode* curr_node = treedict->root;
83 while (true)
84 {
85 as if (uvalue_equal (ukey, curr_node->key, treedict->key_type)) return curr_node;
86 if (uvalue_lt (ukey, curr_node->key, treedict->key_type))
87 {
88 if ( curr_node ->lc == NULL) return NULL;
89 else
90 {
91 curr_node = curr_node ->lc;
92 }
93 }
94 else
95 {
96 if ( curr_node ->rc == NULL) return NULL;
97 else
98 {
99 curr_node = curr_node ->rc;
100 }
101 }
102 }
103 }
104
105 bool key_exists (struct TreeDict* treedict, void* key_ptr)
106 {
107 union Value ukey = parse_value (key_ptr, treedict->key_type);
108 struct TreeNode* curr_node = search_key_internal (treedict, ukey);
109 return (curr_node != NULL);
110 }
111
112 union Value retrieve_value_union (struct TreeDict* treedict, void* key_ptr)
113 {
114 union Value ukey = parse_value (key_ptr, treedict->key_type);
115 struct TreeNode* curr_node = search_key_internal (treedict, ukey);
116 if (curr_node == NULL)
117 {
118 printf ("Error! Key %d does not exists\n.", ukey.i);
119 exit (-1);
120 }
121 return curr_node ->value;
122 }
```

```
123
124 int retrieve_value_int (struct TreeDict* treedict, void* key_ptr)
125 {
126 return retrieve_value_union (treedict, key_ptr).i;
127 }
128
129 double retrieve_value_float ( struct TreeDict* treedict, void* key_ptr)
130 {
131 double result = retrieve_value_union (treedict, key_ptr).f;
132 return result;
133 }
134
135 bool retrieve_value_bool (struct TreeDict* treedict, void* key_ptr)
136 {
137 return retrieve_value_union (treedict, key_ptr).b;
138 }
139
140 struct LIST* retrieve_value_list (struct TreeDict* treedict, void* key_ptr)
141 \mid |142| return retrieve_value_union (treedict, key_ptr).l;
143 }
144
145 void delete_key (struct TreeDict* treedict, void* key_ptr)
146 {
147 union Value ukey = parse_value (key_ptr, treedict->key_type);
148 // reference: https://blog.csdn.net/zxnsirius/article/details/52131433
149 struct TreeNode* curr_node = search_key_internal (treedict, ukey);
150 if (curr_node == NULL) return;
151 treedict->size--;
152 if (curr_node->lc == NULL)
153 {
154 if (curr_node == treedict->root) // root node
155 {
156 treedict->root = curr_node->rc;
157 if (treedict->root != NULL) treedict->root->parent = NULL;
158 }
159 else if (curr_node->rc == NULL) // leaf node
160 {
161 if (is_left_child ( curr_node ) ) curr_node ->parent ->lc = NULL;
162 else curr_node ->parent ->rc = NULL;
163 }
164 else else // middle node
165 {
166 if (is_left_child (curr_node)) curr_node->parent->lc = curr_node->rc;
167 else curr_node ->parent ->rc = curr_node ->rc;
168 curr_node ->rc -> parent = curr_node -> parent;
169 }
170 }
171 else if ( curr_node ->rc == NULL)
172 {
```

```
173 if (curr_node == treedict->root)
174 \left\{ \begin{array}{c} \end{array} \right.175 treedict->root = curr_node->lc;
176 if (treedict->root != NULL) treedict->root->parent = NULL;
177 }
178 else
179 {
180 if (is_llet_lchild (curr_node)) cur_node - \n\rangle parent - \n\rangle lc = cur_node - \n\rangle lc181 else curr_node -> parent -> rc = curr_node -> lc;
182 curr_node ->lc->parent = curr_node ->parent;
183 }
184 }
185 else // both left and right child exist, find the largest element that is smaller
      than the deleted element
186 {
187 struct TreeNode* left_neighbor = curr_node->lc;
188 while (true)
189 {
190 if (left\_neighbor \rightarrow rc != NULL) left_neighbor = left_neighbor ->rc;
191 else break;
192 }
193 if (left_neighbor ->lc == NULL) // leaf node
194 {
195 if (is_left_child (left_neighbor)) left_neighbor ->parent ->lc = NULL;
196 else left_neighbor->parent->rc = NULL;
197 }
198 else
199 {
200 if (is_left_child(left_neighbor)) left_neighbor ->parent ->lc = left_neighbor
      \rightarrowlc;
201 else left_neighbor -> parent -> rc = left_neighbor -> lc;
202 left_neighbor ->lc->parent = left_neighbor ->parent;
203 }
204 curr_node ->key = left_neighbor->key;
205 curr_node -> value = left_neighbor -> value;
206 }
207 }
208
209 int get_dict_size (struct TreeDict* treedict)
210 {
211 return treedict->size;
212 }
213
214
215 // int main (void)
216 // {
217 // struct TreeDict* dict1 = create_empty_dict(0, 4);
218 // int i3 = 3;
219 // int i5 = 5;
220 // struct LIST* list1 = create_empty_list(0);
```

```
221 // struct LIST* list2 = range (5);
222 // struct LIST* list3 = range (3);
223 \mid \textit{//} add_key_value (dict1, (void*) (ki3), (void*) (klist1));
224 // add_key_value (dict1, (void *) (ki5), (void *) (klist2));
225 // add_key_value (dict1, (void*) (&i3), (void*) (&list3));
226 // int dict1_size = get_dict_size (dict1);
227 // printf ("dict1 size: %d\n", dict1_size);
228 // struct LIST* value1 = retrieve_value_list (dict1, (void*) (\&i3));
229 // printf (" retrieved list size: \frac{9}{4} \n", len ((void*) (& value1)));
230 // append ((void *) (kvalue1), (void *) (kib));231 // struct LIST* value2 = retrieve_value_list(dict1, (void*)(\&i3));
232 // printf (" retrieved list size: \frac{9}{4}\ln, len ((void*) (& value2)));
233 // return 0;
234 / /}
```
#### A.14 treeset.c

```
#include "treebasics.h"
2
3 struct TreeSet
  \mathfrak{f}5 int size;
      int value_type; // 0: int, 1: bool, 2: float, 3: string
      struct TreeNode* root;
  8 };
\alpha10 struct TreeSet* create_empty_set (int type_id)
11 {
12 struct TreeSet* treeset = (\text{struct TreeSet*)}malloc(\text{size of (struct TreeSet)});13 treeset ->size = 0;
14 treeset ->value_type = type_id;
15 treeset->root = NULL;
16 return treeset;
17 }
18
19 struct TreeNode* create_node (struct TreeNode* parent, union Value value)
20 \mid \mathbf{f}21 struct TreeNode* node = (struct TreeNode*)malloc(sizeof(struct TreeNode));
|22| node ->value = value;
23 node->parent = parent;
_{24} node->lc = NULL;
25 node ->rc = NULL;
26 return node;
27 }
28
29 void add_elem (struct TreeSet* treeset, void* value_ptr)
30 {
31 union Value uvalue = parse_value (value_ptr, treeset->value_type);
```

```
32 if (treeset->root == NULL)
33 {
34 treeset ->root = create_node (NULL, uvalue);
35 treeset->size = 1;
36 return ;
37 }
38 struct TreeNode* curr_node = treeset->root;
39 while (true)
40 {
41 if ( uvalue_equal ( uvalue, curr_node - > value, treeset - > value_type ) ) return;
42 if (uvalue_lt (uvalue, curr_node->value, treeset->value_type))
43 {
44 if (curr_node->lc == NULL)
45 \left\{ \begin{array}{ccc} \end{array} \right\}46 curr_node -> lc = create_node ( curr_node, uvalue );
47 treeset ->size++;
48 return;
49 }
50 else
\begin{array}{ccc} 51 \end{array} \begin{array}{ccc} \end{array}52 curr_node = curr_node ->lc;
53 }
54 }
55 else
56 {
57 if (curr_node->rc == NULL)
58 {
59 curr_node ->rc = create_node (curr_node, uvalue);
60 treeset ->size ++;
61 return;
62 }
63 else
64 \left\{65 curr_node = curr_node ->rc;
66 }
67 }
68 }
69 }
70
71 struct TreeNode* search_elem_internal (struct TreeSet* treeset, union Value uvalue)
72 {
73 if (treeset->root == NULL) return NULL;
74 struct TreeNode* curr_node = treeset->root;
75 while ( true )
76 {
77 if ( uvalue_equal ( uvalue , curr_node - > value , treeset - > value_type ) ) return
    curr_node ;
78 \vert if (uvalue_lt (uvalue, curr_node -> value, treeset -> value_type))
79 {
|80| if (curr_node->lc == NULL) return NULL;
```

```
81 else
\begin{array}{ccc} 82 \end{array} \begin{array}{ccc} 82 \end{array}83 curr_node = curr_node ->lc;
84 }
85 }
86 else
87 {
88 if ( curr_node ->rc == NULL) return NULL;
89 else
90 {
91 curr_node = curr_node ->rc;
92 }
93 }
94 }
95 }
96
97 bool search_elem (struct TreeSet* treeset, void* value_ptr)
98 {
99 union Value uvalue = parse_value (value_ptr, treeset->value_type);
100 struct TreeNode* curr_node = search_elem_internal (treeset, uvalue);
101 return (curr_node != NULL);
102 }
103
104 void delete_elem (struct TreeSet* treeset, void* value_ptr)
105 \mid \mathbf{f}106 union Value uvalue = parse_value (value_ptr, treeset->value_type);
107 // reference: https://blog.csdn.net/zxnsirius/article/details/52131433
108 struct TreeNode * curr_model = search-elementernal (trees, wvalue);109 if (curr_node == NULL) return;
110 treeset - > size --;111 if ( curr_node ->lc == NULL)
112 {
113 if (curr_node == treeset->root) // root node
114 \overline{6}115 treeset -root = curr_node->rc;
116 if (treeset->root != NULL) treeset->root->parent = NULL;
117 }
118 else if curr\_node - > rc == NULL // leaf node
119 {
120 if (is_left_child ( curr_node ) ) curr_node ->parent ->lc = NULL;
121 else curr_node->parent->rc = NULL;
122 }
123 else else // middle node
124 \left\{ \begin{array}{c} \end{array} \right.125 if (is_left_child (curr_node)) curr_node->parent->lc = curr_node->rc;
126 else curr_node -> parent -> rc = curr_node -> rc;
127 curr_node ->rc->parent = curr_node ->parent;
128 }
129 }
130 else if ( curr_node ->rc == NULL)
```

```
131 {
132 if (curr_node == treeset->root)
133 {
134 treeset->root = curr_node->lc;
135 135 if (treeset->root != NULL) treeset->root->parent = NULL;
136 }
137 else
138 {
139 if (is_left_child (curr_node)) curr_node->parent->lc = curr_node->lc;
140 else curr_node -> parent -> rc = curr_node -> lc;
141 curr_node ->lc->parent = curr_node ->parent;
142 }
143 }
144 else // both left and right child exist, find the largest element that is smaller
     than the deleted element
145 {
146 struct TreeNode* left_neighbor = curr_node->lc;
147 while (true)
148 {
149 if (\text{left\_neighbor} \rightarrow rc \text{ !} = NULL) \text{ left\_neighbor} = \text{left\_neighbor} \rightarrow rc;150 else break;
151 }
152 if (left_neighbor->lc == NULL) // leaf node
153 {
154 if (is_left_child ( left_neighbor ) ) left_neighbor ->parent ->lc = NULL;
155 else left_neighbor ->parent ->rc = NULL;
156 }
157 else
158 {
159 if ( is_left_child ( left_neighbor ) ) left_neighbor - > parent - > lc = left_neighbor
      - > 1c;
160 else left_neighbor ->parent ->rc = left_neighbor ->lc;
161 left_neighbor ->lc->parent = left_neighbor ->parent;
162 }
163 curr_node -> value = left_neighbor -> value;
164 }
165 }
166
167 int get_set_size (struct TreeSet* treeset)
168 {
169 return treeset->size;
170 }
171
172
173 // int main (void)
174 // {
175 // struct TreeSet* set1 = create_empty_set (2);
176 // float a = 3;
177 // add_elem (set1, (void*) (\&a));
178 // a = 5;
```

```
179 // add_elem (set1, (void*) (&a));
180 // a = 3;
181 / / add_elem (set1, (void*) (&a));
182 // int set1_size = get_set_size(set1);
183 // printf ("set1 size: \sqrt{k}d\n", set1_size);
184 \mid \frac{1}{4} delete_elem (set1, (void*) (&a));
185 \mid // set1_size = get_set_size(set1);
186 // printf ("set1 size: \sqrt{k}d\ln", set1_size);
187 // return 0;
188 // }
```
# B Test Cases

## B.1 Positive Tests

### B.1.1 test-add1.mc

```
1 int add (int x, int y)
  \mathfrak{c}3 return x + y;
  \mathcal{F}5
6 int main ()
7 {
     print ( add (17, 25) );
9 return 0;
10 }
```
Expected result:

42

#### B.1.2 test-arith1.mc

```
int main ()
2 {
3 \frac{1}{2} print (39 + 3);
     return 0;
  5 }
```
Expected result:

<sup>1</sup> 42

### B.1.3 test-arith2.mc

```
_1 int main ()
2 {
3 \mid print (1 + 2 * 3 + 4);
4 return 0;
 5 }
```
Expected result:

<sup>1</sup> 11

#### B.1.4 test-arith3.mc

```
1 int foo (int a)
2 \mid \mathbf{f}3 return a;
4 }
5
6 int main ()
7 {
8 int a;
9 a = 42;
10 a = a + 5;
11 print (a);
12 return 0;
13 }
```
Expected result:

### B.1.5 test-arith4.mc

```
_1 int foo (int a)
  \mathcal{L}3 return a;
4 }
 5
6 int main ()
7 {
8 \text{ int } a = 42;9 a = a + 5;
10 print (a);
11 return 0;
12 }
```
Expected result:

#### B.1.6 test-demo1.mc

```
1 List <int> map (func <int, int> f, List <int> list) {
2 List <int > out;
3
4 for x in list {
          append(out, f(x));\mathbf{a}
```

```
7 return out;
8 }
9
10 List <int> filter (func <br/>bool, int> f, List <int> list) {
11 List <int > out;
12
13 for x in list {
14 if (f(x)) {
15 append (out, x);
16 }
17 }
18 return out;
19 }
20
_{21} func <int, int> sum2() {
22 return int lambda int x \rightarrow x+2;
23 }
24
25 void print_list (List <int> list) {
26 for x in list {
27 print (x);
28 }
29 }
30
31 int main ()
32 \mid \mathbf{f}33 /* [0, 1, 2, 3, 4] */
34 List <int > my_list = range (5);
35
36 List <br/>bool > out = map (int lambda int x -> x * 2, my_list);
37 print_list(out);
38
39 out = map (sum2(), my_list);
40 print_list ( out );
41
42 out = filter (bool lambda int x \rightarrow x > 2, my_list);
43 print_list(out);
44 return 0;
45 }
```
 0  $\mathbf{2}$  2  $3\vert 4$  6 8 2 3 4 5

1

#### B.1.7 test-demo2.mc

```
2 int main () {
3 /* Fibonacci number: Compute Nth value */
      int n = 10;List \langle int > f = [0, 1];
      for i in range (n-2) {
           append(f, f[-1] + f[-2]);\mathcal{F}print(f[-1]);_{10} }
```
Expected result:

<sup>1</sup> 34

#### B.1.8 test-demo3.mc

```
void swap (List <int > A, int i, int j) {
     int t = A[i]; A[i] = A[j]; A[j] = t;3 }
 4
|5| int partition (List <int > A, int p, int r) {
6 int x = A[r];
7 int i = p - 1;
    for j in range (r - p + 1) {
9 if (A[j+p] \leq x) {
10 i ++;
11 | swap (A, i, j+p);
12 }
13 }
14 swap (A, i+1, r);
15 return i;
16 }
17
18 /* Recursive function to sort list A using quick-sort */
19 void quicksort (List <int > A, int p, int r) {
20 if (p < r) {
21 int q = partition (A, p, r);
22 quicksort (A, p, q-1);23 quicksort (A, q+1, r);
24 }
```

```
25}
26
27 int main () {
28 /* Using quicksort */
29 List <int > A = [4, 2, 7, 3, 1, 9, 6, 10, 5, 8];
30 quicksort (A, 0, len(A) - 1);
31 for a in A {
32 print (a);
33 }
34 }
```
 $\frac{1}{1}$  1 2 3 4 5 6 7 8 9 10

#### B.1.9 test-demo4.mc

```
1
2 int INF;
3 void graphInit (Dict <int, List <int>> E, Dict <int, List <int >> W, int n) {
      for i in range (n) {
          List <int > 1;
          List <int > w;
          dictAdd(E, i, 1);
          dictAdd (W, i, w);
9 }
10 }
11
12 void addEdge (Dict<int, List<int>> E, Dict<int, List<int>> W, int u, int v, int w) {
13 List <int > le = dict GetList (E, u);
14 List <int > lw = dictGetList (W, u);
15 append (le, v);
16 append (1w, w);17 }
18
19 void printGraph (Dict<int, List<int>> E, Dict<int, List<int>> W, int n) {
20 for i in range (n) {
21 prints ("-------------------------------");
22 print (i);
23 List <int > le = dict GetList (E, i);
```

```
24 List <int > lw = dictGetList (W, i);
25
_{26} if (len(le) > 0) {
27 prints ("neighbors");
28 for v in le {
29 print (v);
30 }
31 prints ("weights");
32 for w in lw {
33 print (w);
34 }
35 }
36 }
37 }
38
39
40
41 bool checkNegativeCycle (Dict<int, List<int>> E, Dict<int, List<int>> W, int src, int n,
    List <int > dist) {
42 /* for every edge */
43 for u in range (n) {
44 List <int > le = dict GetList (E, u);
45 List <int > 1w = dictGetList (W, u);
46 int m = len(le);
47 if (m > 0) {
48 for k in range (m) {
49 \vert int v = le [k];
50 \frac{1}{10} int w = 1w [k];51
52 /* we have u, v, w */
53 if ( dist [ u ] != INF && dist [ u ] + w < dist [ v ]) {
54 prints ("Graph contains negative weight cycle");
55 return false;
56 }
57 }
58 }
59 }
60 return true ;
61 }
62
63 List <int > BellmanFord ( Dict <int , List <int > > E , Dict <int , List <int > > W , int src , int n ) {
64
65 List<int> dist;
66 for z in range (n) {
67 append (dist, INF);
68 }
69 dist [src] = 0;
70
71 /* Loop |V| times */
72 for i in range (n - 1) {
```

```
73 /* for every edge */
74 for u in range (n) {
75 List <int > le = dict GetList (E, u);
76 List <int > lw = dict GetList (W, u);
77 int m = len(le);
78 if (m > 0) {
79 for k in range (m) {
80 \begin{cases} 80 \\ 0 \end{cases} int v = le [k];
81 int w = 1w [k];82
|83| /* we have u, v, w */
84 if (dist [u] \left[ u \right] = INF && dist [u] + w < dist [v]) {
85 dist [v] = dist[u] + w;86 }
87 }
88 }
89 }
90 }
91 checkNegativeCycle (E, W, src, n, dist);
92 return dist;
93}
94
95 int main () {
96 int n = 5;
97 INF = 100000;
98 Dict<int, List<int>> E;
99 Dict<int, List<int>> W;
100 graphInit (E, W, n);
101 addEdge (E, W, 0, 1, -1);
102 addEdge (E, W, 0, 2, 4);
103 addEdge (E, W, 1, 2, 3);
104 addEdge (E, W, 1, 3, 2);
105 addEdge (E, W, 1, 4, 2);
106 addEdge (E, W, 3, 2, 5);
107 \vert addEdge (E, W, 3, 1, 1);
108 \blacksquare addEdge (E, W, 4, 3, -3);
109 printGraph (E, W, n);
110 prints ("Vertex Distance from Source");
111 List <int > dist = BellmanFord (E, W, 0, n);
112 for d in dist {
113 print (d);
114 }
115
116 return 0;
117 }
```
 --------------------------  $\overline{0}$ neighbors

#### B.1.10 test-demo5.mc

```
1
2 int INF;
3 void graphInit (Dict<int, List<int>> E, Dict<int, List<int>> W, int n) {
4 for i in range (n) {
5 List <int > 1;
6 List \frac{1}{x} List \frac{1}{x} w;
          dictAdd(E, i, 1);
          dictAdd (W, i, w);
9 }
```

```
10 }
11
12 void addEdge (Dict <int, List <int>> E, Dict <int, List <int>> W, int u, int v, int w) {
13 List <int > le = dict GetList (E, u);
14 List <int > lw = dict GetList (W, u);
15 append (le, v);
16 append ( lw, w);
17}
18
19 void printGraph (Dict<int, List<int>> E, Dict<int, List<int>> W, int n) {
20 for i in range (n) {
21 prints ("------------------------------");
22 print (i);
23 List <int > le = dict GetList (E, i);
24 List <int > lw = dictGetList (W, i);
25
26 if (len ( 1e ) > 0) {
27 prints ("neighbors");
28 for v in le {
29 print (v);
30 }
31 prints ("weights");
32 for w in lw {
33 print (w);
34 }
35 }
36 }
37 }
38
39
40
41 bool checkNegativeCycle (Dict<int, List<int>> E, Dict<int, List<int>> W, int src, int n,
    List <int > dist) {
42 /* for every edge */
43 for u in range (n) {
44 List <int > le = dict GetList (E, u);
45 List <int > lw = dictGetList (W, u);
46 int m = len(le);
47 if (m > 0) {
48 for k in range (m) {
49 int v = le [k];
50 int v = lw[k];51
52 /* we have u, v, w */
53 if (dist [u] != INF && dist [u] + w < dist [v]) {
54 prints (" Graph contains negative weight cycle");
55 return false;
56 }
57 }
58 }
```

```
59 }
60 return true ;
61}
62
63 bool BellmanFord (Dict <int, List <int>> E, Dict <int, List <int >> W, int src, int n, List <
     int > dist) {
64
65 for z in range (n) {
66 append (dist, INF);
67 }
68 dist [src] = 0;
69
70 /* Loop |V| times */
71 for i in range (n - 1) {
72 /* for every edge */
73 for u in range (n) {
74 List <int > le = dictGetList (E, u);
75 List <int > lw = dictGetList (W, u);
76 int m = len(le);
77 if (m > 0) {
78 for k in range (m) {
79 int v = le [k];80 \vert 30 \vert int w = 1w [k];
81
|82| /* we have u, v, w */
83 if (dist [u] != INF && dist [u] + w < dist [v]) {
84 dist [v] = dist[u] + w;85 }
86 }
87 }
88 }
89 }
90 return checkNegativeCycle (E, W, src, n, dist);
91 }
92
93 int main () {
94 int n = 5;
95 INF = 100000;
96 Dict<int, List<int>> E;
97 Dict<int, List<int>> W;
98 \qquad \qquad \text{graphInit}(E, W, n);99 addEdge (E, W, 0, 1, -1);
100 addEdge (E, W, 0, 2, 4);
101 addEdge (E, W, 1, 2, 3);
102 addEdge (E, W, 1, 3, 2);
103 addEdge (E, W, 1, 4, 2);
104 addEdge (E, W, 2, 0, -3);
105 addEdge (E, W, 3, 2, 5);
106 addEdge (E, W, 3, 1, 1);
107 addEdge (E, W, 4, 3, -3);
```

```
108 /* printGraph (E, W, n); */
109 List <int> dist;
110 if (BellmanFord (E, W, O, n, dist)) {
111 prints ("Vertex Distance from Source");
112 for d in dist {
113 print (d);
114 }
115 }
116 return 0;
117 }
```
Graph contains negative weight cycle

#### B.1.11 test-dict1.mc

```
int main ()2 {
    Dict<int, int> idict;
    int i;
    int size;
    dictAdd (idict, 5, 10);
    size = dictSize(idict);
    print (size);
9 i = 10;
10 dictAdd (idict, i, 12);
11 size = dictSize(idict);
12 print (size);
13 dictAdd (idict, 5, 15);
14 size = dictSize(idict);
15 print (size);
16 return 0;
17 }
```
Expected result:

 $1$  1  $2$  2 <sup>3</sup> 2

#### B.1.12 test-dict2.mc

```
1 int main ()
2 {
   Dict<int, int> idict;
   bool found;
   dictAdd(idict, 7, 10);
```

```
dictAdd (idict, 9, 14);
    found = dictHaskey (idict, 7);printb (found);
9 found = dictHasKey (idict, 10);
10 printb (found);
11 return 0;
12 }
```
 $1\vert 1$  $\mathsf{O}$ 

#### B.1.13 test-dict3.mc

```
1 int main ()
2 {
3 Dict<int, int> idict;
    int val;
5 dictAdd (idict, 2, 9);
    dictAdd (idict, 8, 3);
    dictAdd (idict, 10, 6);
    dictAdd (idict, 7, 11);
9 val = dictGetInt(idict, 8);
10 print (val);
11 val = dictGetInt (idict, 10);
12 print (val);
13 return 0;
14 }
```
Expected result:

 $\frac{1}{3}$  $\,$  6  $\,$ 

#### B.1.14 test-dict4.mc

```
int main ()
2 {
   Dict<int, int> idict;
   int val;
    int i;
6 for (i = 0; i < 100; i = i + 1)
    \{\vert dictAdd (idict, i, i);
9 }
10 for (i = 0; i < 100; i = i + 1)
11 {
```

```
12 val = dictGetInt(idict, i);
13 print (val);
14 }
15 return 0;
16 }
```
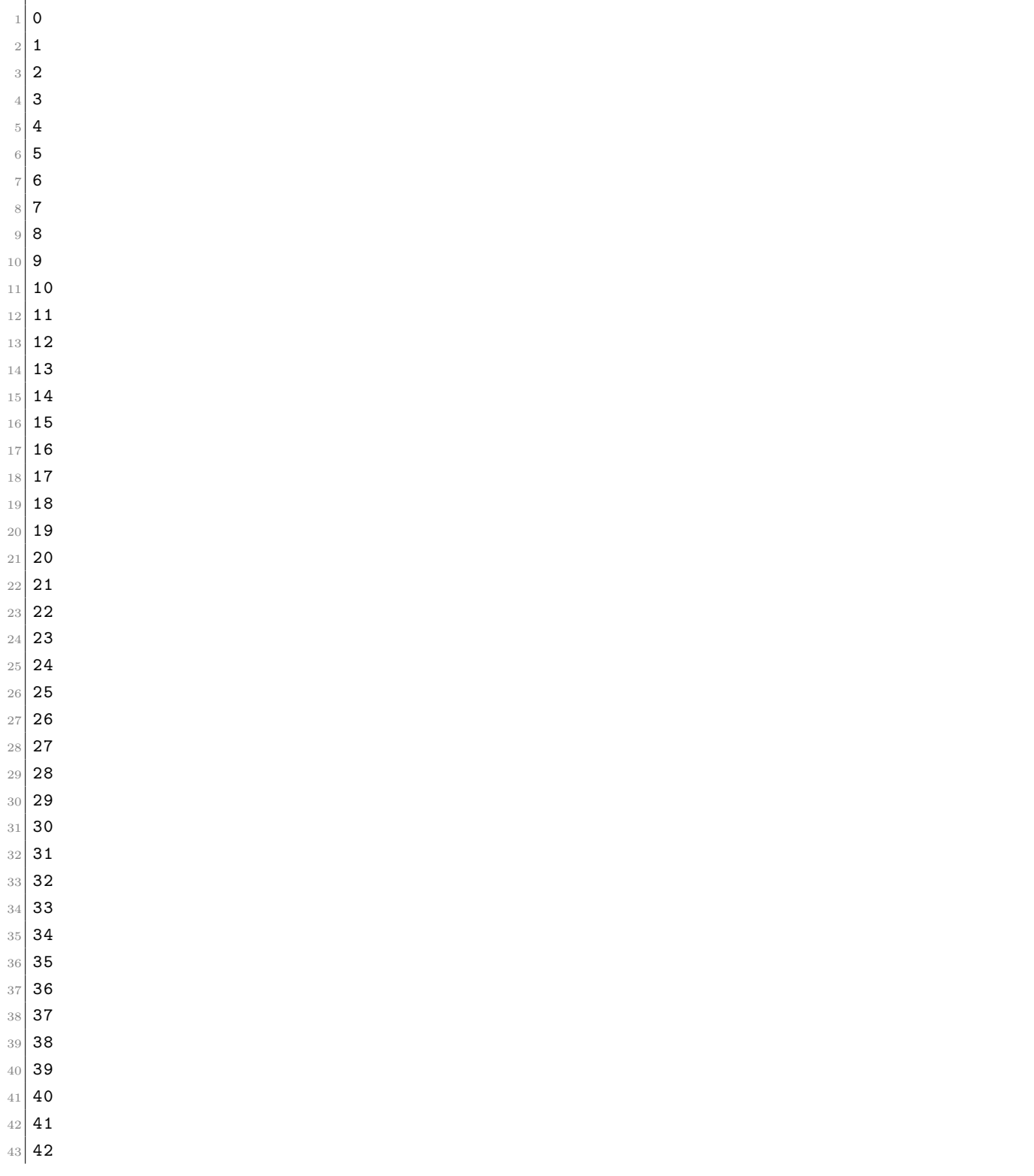
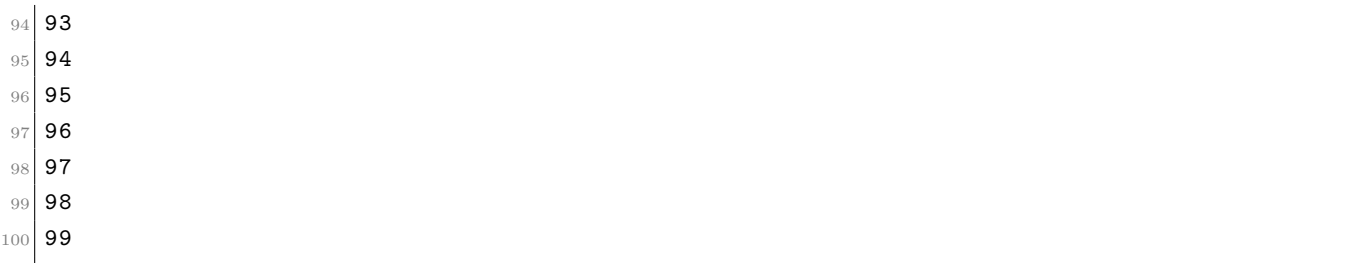

### B.1.15 test-dict5.mc

```
_1 int main ()
2 {
3 Dict<int, int> idict;
    int val;
    bool flag;
    dictAdd (idict, 5, 7);
    dictAdd (idict, 9, 3);
    dictAdd (idict, 1, 15);
9 dictAdd (idict, 2, 8);
10 flag = dictHasKey (idict, 9);
11 printb (flag);
12 dictRemove (idict, 9);
13 dictRemove (idict, 2);
14 dictRemove (idict, 10);
15 flag = dictHasKey (idict, 9);
16 printb (flag);
17 return 0;
18 }
```
Expected result:

#### B.1.16 test-dict6.mc

```
1 int main ()
2 \mid \mathbf{f}3 Dict<int, float> idict;
    int i;
    int size;
    dictAdd (idict, 5, 10.2);size = dictSize(idict);
    print (size);
9 i = 10;
_{10} dictAdd (idict, i, 12.0);
11 size = dictSize(idict);
```

```
12 print (size);
13 dictAdd (idict, 5, 15.0);
|14| size = dictSize(idict);
15 print (size);
16 return 0;
17 }
```
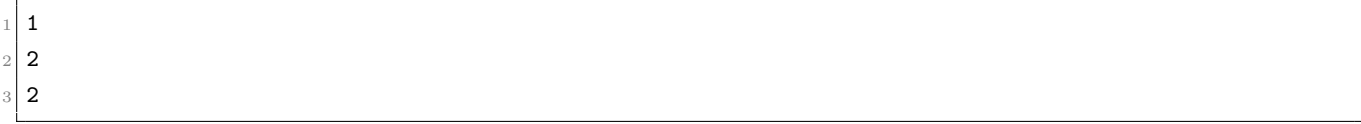

### B.1.17 test-dict7.mc

```
int main ()
2 \mid \mathbf{f}3 Dict<int, bool> bdict;
4 bool result;
    dictAdd (bdict, 2, true);
    6 result = dictGetBool ( bdict , 2) ;
    printb (result);
    Dict<float, float> fdict;
9 dictAdd (fdict, 2.4, 4.8);
_{10} dictAdd (fdict, 5.6, 11.2);
11 float sim = dictGetFloat (fdict, 2.4);
|12| printf (sim);
13 return 0;
14 }
```
Expected result:

 $\frac{1}{1}$  1

<sup>2</sup> 4.8

## B.1.18 test-dict8.mc

```
int main ()
2 \mid \mathbf{f}3 Dict<int, int> idict;
   int result;
    dictAdd (idict, 2, 5);
    result = dictGetInt(idict, 2);print (result);
    return 0;
 9 }
```
Expected result:

 $1\vert 5$ 

### B.1.19 test-fib.mc

```
_1 int fib(int x)
2 {
3 if (x < 2) return 1;
    return fib(x-1) + fib(x-2);
5 }
 6
7 int main ()
8 {
9 \mid print (fib(0));
10 print (fib(1));
11 print (fib(2));
12 print (fib(3));
13 print (fib(4));14 print (fib(5));15 return 0;
16 }
```
Expected result:

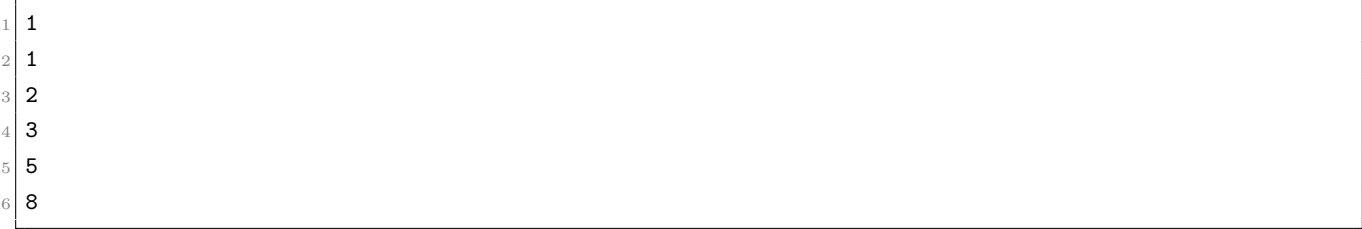

### B.1.20 test-float1.mc

```
int main ()
2 {
   float a;
   a = 3.14159267;print(f(a);
    return 0;
 7 }
```
Expected result:

<sup>1</sup> 3.14159

### B.1.21 test-float2.mc

```
1 int main ()
2 \mid \mathbf{f}3 float a;
4 float b;
5 float c;
6 a = 3.14159267;
    b = -2.71828;c = a + b;9 printf (c);
10 return 0;
11 }
```
Expected result:

0.423313

## B.1.22 test-float3.mc

```
void testfloat (float a, float b)
2 {
    print f(a + b);
    print(a - b);
5 printf (a * b);
6 printf (a / b);
    printb(a == b);
8 \qquad printb (a == a);
9 \mid printb (a != b);
10 printb(a != a);11 \vert printb(a > b);
12 printb (a >= b);
13 printb (a \lt b);
14 printb (a \leq b);
15}
16
17 int main ()
18 {
19 float c;
20 float d;
21
22 c = 42.0;
23 d = 3.14159;
24
25 testfloat (c, d);
26
27 testfloat (d, d);
28
29 return 0;
```
}

Expected result:

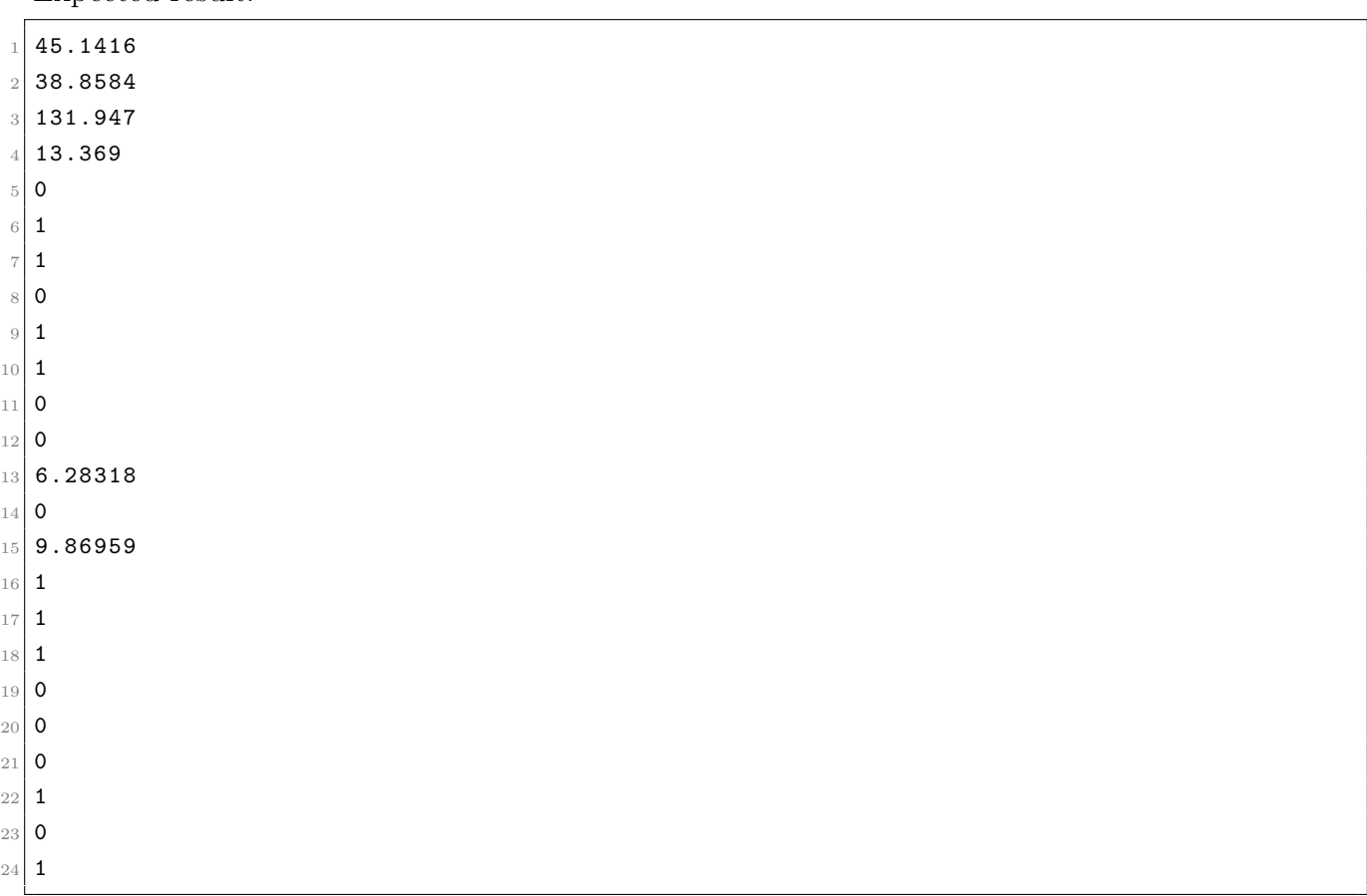

## B.1.23 test-float4.mc

```
void testfloat (float a, float b)
2 {
    print(a + b);
    print(a - b);
5 printf (a * b);
    printf (a / b);
    printb(a == b);
8 \mid printb (a == a);
9 \mid printb (a != b);
10 printb(a != a);11 printb(a > b);
12 printb(a \ge b);
13 printb(a \lt b);
14 printb(a \le b);
15}
16
17 int main ()
18 {
```

```
19 float c = 42.0;
20 float d = 3.14159;
21
22 testfloat (c, d);
23
24 testfloat (d, d);
25
26 return 0;
27}
```
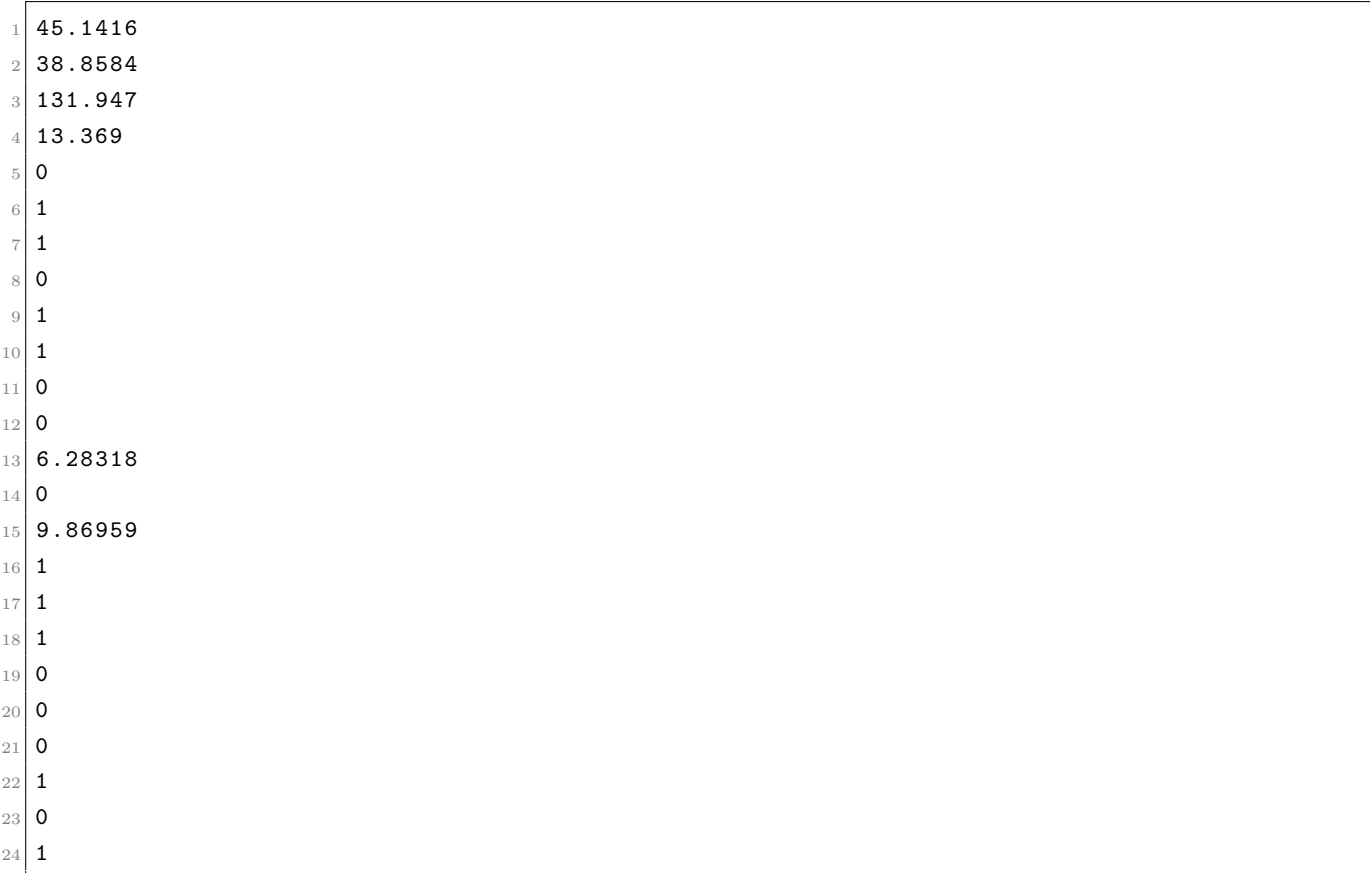

### B.1.24 test-float5.mc

```
1 int main ()
2 {
3 float a = 3.14159267;
4 float b = -2.71828;5 float c;
6 a = 3.14159267;
7 b = -2.71828;
8 c = a + b + 2.1;
9 printf (c);
10 b = 2.83;
```

```
11 c = a + b + 1.0;
12 printf (c);
13 return 0;
_{14} }
```
<sup>1</sup> 2.52331 <sup>2</sup> 6.97159

## B.1.25 test-float6.mc

```
int main ()
2 {
   float a = 1.1;
   float b = -1.1;
   print(a * b);
   print(f(a/b));printf(a+b-1.0);
 8 }
```
Expected result:

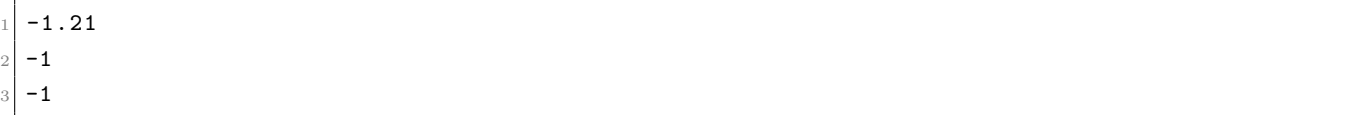

## B.1.26 test-for1.mc

```
int main ()
2 \mid \mathbf{f}3 int i;
_4 for (i = 0 ; i < 5 ; i = i + 1) {
      print(i);
    \mathcal{F}print(42);
    return 0;
  9 }
```
Expected result:

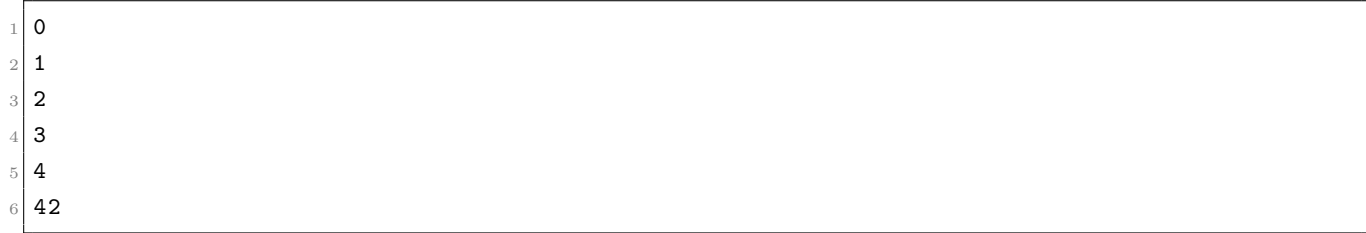

## B.1.27 test-for2.mc

```
1 int main ()
\overline{2} {
3 int i;
4 \quad i = 0;5 for (; i < 5; ) {
6 print (i);
      i = i + 1;8 }
9 print (42);
10 return 0;
11 }
```
Expected result:

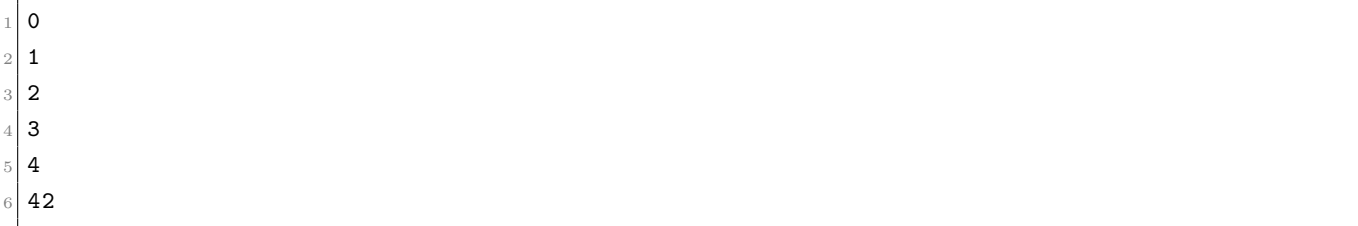

## B.1.28 test-forin1.mc

```
1 int main ()
\frac{2}{5}3 int n = 5;
4 for i in range (n) {
5 print (i);
6 for j in range (n) {
7 print (j);
8 }
9 }
_{10} for k in [3, 6, 9, 10] {
11 print (k);
12 }
13 return 0;
14 }
```
Expected result:

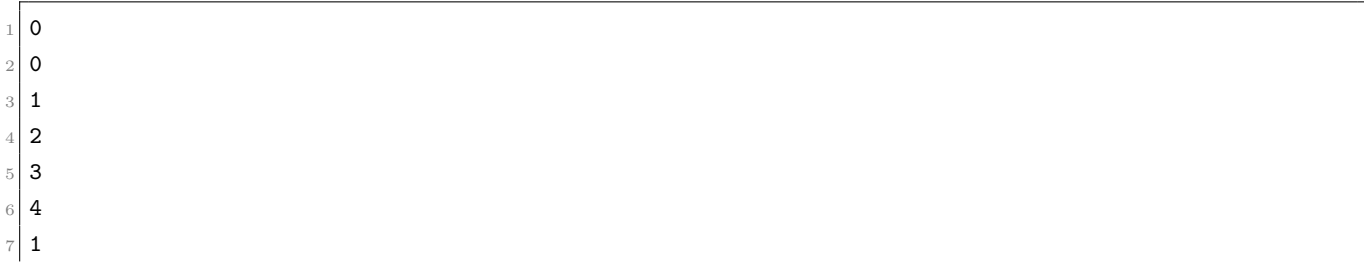

## B.1.29 test-func1.mc

```
1 int add (int a, int b)
2 {
3 return a + b;
4 }
5
6 int main ()
7 {
8 int a;
9 \mid a = add (39, 3);
10 print (a);
11 return 0;
12 }
```
Expected result:

```
/* Bug noticed by Pin-Chin Huang */
 2
3 int fun(int x, int y)
  \{5 return 0;
6 }
 7
8 \mid int main ()
9 {
10 int i;
11 i = 1;
12
13 fun(i = 2, i = i+1);
14
15 print (i);
16 return 0;
17}
```
 $\,$ 

## B.1.31 test-func3.mc

```
1 void printem (int a, int b, int c, int d)
2 {
    print (a);
    print (b);
    print(c);
6 print (d);
7 }
 8
9 int main ()
_{10} {
11 printem (42, 17, 192, 8);
12 return 0;
13}
```
Expected result:

 $1 \mid 42$  17 192 8

#### B.1.32 test-func4.mc

```
1 int add (int a, int b)
\mathbf{2} \mid \mathbf{f}3 int c;
4 \, c = a + b;5 return c;
6 }
7
8 int main ()
9 {
10 int d;
11 d = add (52, 10);
12 print (d);
13 return 0;
14 }
```
Expected result:

### B.1.33 test-func5.mc

```
1 int foo (int a)
2 \mid \{3 return a;
4 }
5
6 int main ()
  \{return 0;
  9 }
```
Expected result:

### B.1.34 test-func6.mc

```
1 void foo() {}
2
3 int bar (int a, bool b, int c) { return a + c; }
4
5 int main ()
6 \mid \mathbf{f}print(bar(17, false, 25));return 0;
  9 }
```
42

## B.1.35 test-func7.mc

```
1 int a;
2
3 void foo (int c)
  \mathfrak{t}a = c + 42;}
 7
8 int main ()
9 {
10 foo (73);
11 print (a);
12 return 0;
13 }
```
Expected result:

<sup>1</sup> 115

### B.1.36 test-func8.mc

```
1 void foo (int a)
\mathbf{2} {
3 print (a + 3);
4 }
5
6 int main ()
7 {
|8| foo (40);
9 return 0;
10 }
```
Expected result:

<sup>1</sup> 43

## B.1.37 test-func9.mc

```
1 void foo (int a)
\frac{2}{1}print(a + 3);
```

```
return;
5 }
6
7 int main ()
8 {
9 \mid f \circ \circ (40);
10 return 0;
11 }
```
43

### B.1.38 test-gcd.mc

```
int gcd(int a, int b) {
    while (a != b) {
3 if (a > b) a = a - b;
      else b = b - a;
5 }
6 return a;
7 }
8
9 int main ()
10 {
_{11} print (gcd (2,14));
12 print (gcd (3,15));
13 print (gcd (99,121));
14 return 0;
15 }
```
Expected result:

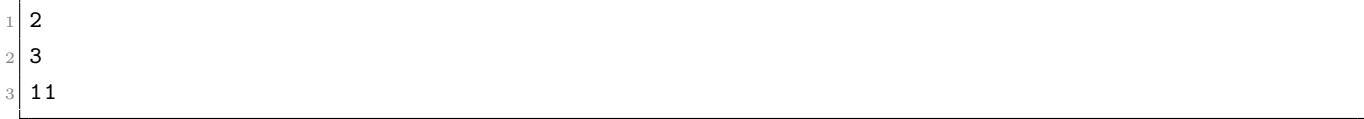

## B.1.39 test-gcd2.mc

```
1 int gcd (int a, int b) {
2 while (a != b)
3 if (a > b) a = a - b;
     else b = b - a;
5 return a;
6 }
7
8 int main ()
9 {
```

```
_{10} print (gcd (14, 21));
11 print (gcd (8,36));
_{12} print (gcd (99,121));
13 return 0;
14 }
```
 7  $\frac{2}{4}$ 11

## B.1.40 test-global1.mc

```
1 int a;
2 int b;
3
4 void printa ()
5 {
6 print (a);
7}
 8
9 void printbb ()
10 {
11 print (b);
12 }
13
14 void incab()
15 {
16 a = a + 1;
17 b = b + 1;
18}
19
20 int main ()
21 {
22 a = 42;
23 b = 21;
24 printa ();
25 printbb();
26 incab () ;
27 printa ();
28 printbb () ;
29 return 0;
30 }
```
Expected result:

 $1 \mid 42$ 

 $\begin{array}{|c|c|} \hline 2 & 21 \end{array}$ 

#### <sup>3</sup> 43 22

## B.1.41 test-global2.mc

```
1 bool i;
2
3 int main ()
4 {
5 int i; /* Should hide the global i */
6
    i = 42;\vert print (i + i);
9 return 0;
10 }
```
Expected result:

<sup>1</sup> 84

#### B.1.42 test-global3.mc

int i;  $2$  bool b;  $3$  int j; 4  $5$  int main ()  $6$  {  $i = 42;$  $j = 10;$  $9$  print (i + j); 10 **return 0;**  $11$ }

Expected result:

52

### B.1.43 test-hello-world.mc

```
1 int main ()
\frac{2}{5}|3| prints ("Hello, World!");
  }
```
Expected result:

## B.1.44 test-hello.mc

int main ()  $\mathfrak{c}$  $print(42)$ ;  $print(71)$ ;  $print(1)$ ; return 0; <sup>7</sup> }

Expected result:

 $1 \mid 42$  $2 \mid 71$ <sup>3</sup> 1

## B.1.45 test-if1.mc

```
int main ()\mathcal{L}if (true) print(42);
  print(17);
  return 0;
6 }
```
Expected result:

 $\frac{1}{42}$  $2$  17

### B.1.46 test-if2.mc

```
int main ()\mathbf{f}if (true) print(42); else print(8);
  print(17);
  return 0;
}
```
Expected result:

42  $2$  17

### B.1.47 test-if3.mc

```
int main ()
2 {
   if (false) print (42);
   print(17);
   return 0;
 6 }
```
Expected result:

17

## B.1.48 test-if4.mc

```
int main ()
\mathfrak{c}if (false) print(42); else print(8);
  print(17);
  return 0;
\mathbf{a}
```
Expected result:

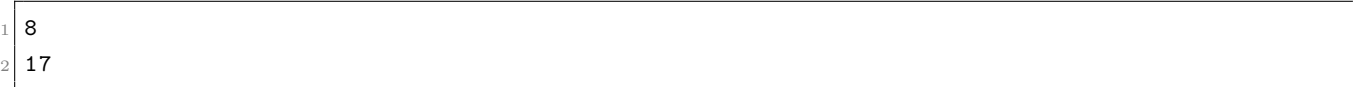

### B.1.49 test-if5.mc

```
int cond(bool b)2 \mid \mathbf{f}3 int x;
    if (b)5 \times = 42;6 else
       x = 17;8 return x;
9 }
10
11 int main ()
_{12} {
13 print (cond (true));
14 print (cond (false));
15 return 0;
16 }
```
Expected result:

 $1 \mid 42$ 17

### B.1.50 test-if6.mc

```
int cond (bool b)
2 {
    int x;
    x = 10;5 if (b)
      if (x == 10)x = 42;8 else
9 \times = 17;
10 return x;
11 }
12
13 int main ()
14 {
15 print (cond (true));
16 print (cond (false));
17 return 0;
18 }
```
Expected result:

### B.1.51 test-lambda.mc

```
1 int g;
2 List <int> map (func <int, int> f, List <int> list) {
3 List <int > out = [0];
4
      5 for x in list {
          append(out, f(x));\mathcal{F}return out [1:-1];
9 }
10
11 List <int> filter (func <br/>bool, int> f, List <int> list) {
12 List <int > out = [0];
13
14 for x in list {
15 if ( f ( x ) ) {
16 append (out, x);
```

```
17 }
18 }
19 return out [1:-1];
20 }
21
_{22} func <int, int> sum2() {
23 return int lambda int x \rightarrow x+2;
24 }
25
26
27 int main ()
28 {
29 List <int > my_list = range (5);
30 func<void, List <int>> print_list = void lambda List <int> list {
31 for x in list {
32 \left| \right. \qquad \qquad print (x);
33 }
34 };
35
36 g = 2;
37 List <int > out = map (int lambda int x { return x*g; }, my_list);
38 print_list(out);
39 out = map (int lambda int x -> x * 2, my\_list);
40 print_list (out);
41 out = map(sum2(), my\_list);
42 print_list (out);
43 out = filter (bool lambda int x \rightarrow x \rightarrow 2, my_list);
44 print_list(out);
45 return 0;
46 }
```
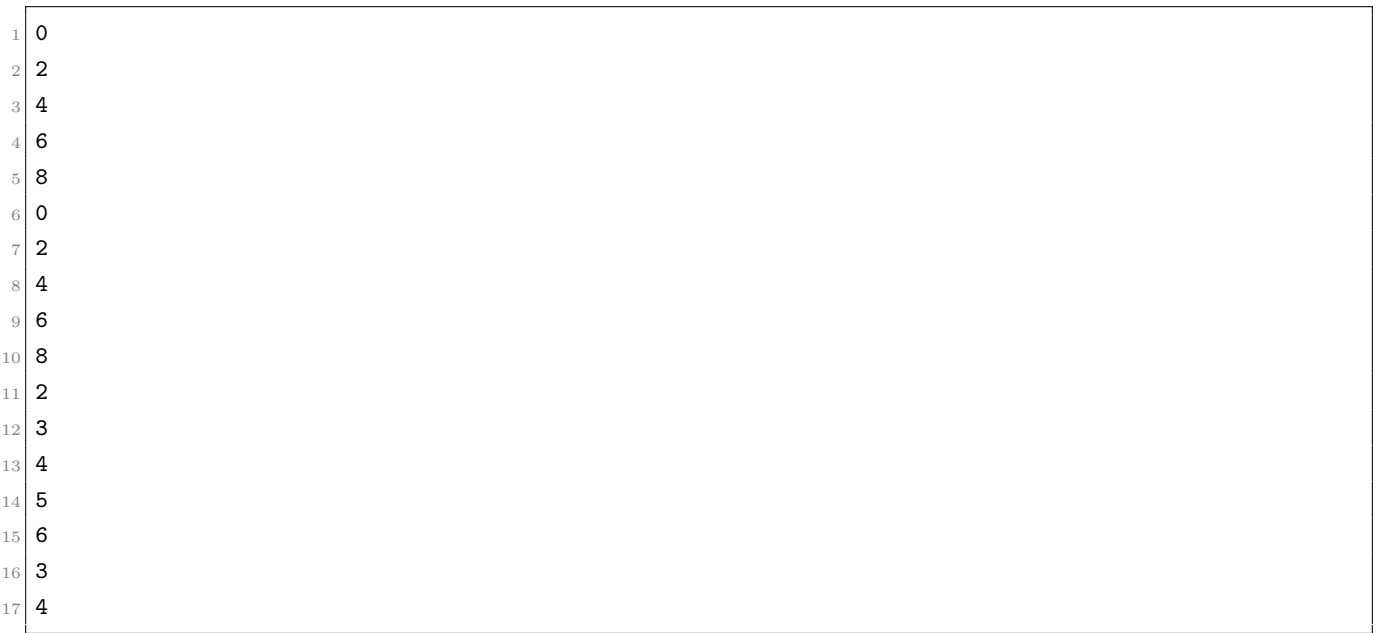

### B.1.52 test-list1.mc

```
int main ()
2 \mid \mathbf{f}3 List <int > arr;
    int i;
    arr = [5, 4, 3, 2, 1];for (i = 0 ; i < 5 ; i = i + 1) {
       print(arr[i]);\mathcal{F}9 \quad \text{arr}[1] = 100;10 for (i = 0 ; i < 5 ; i = i + 1) {
11 print (arr[i]);
12 }
13 return 0;
14 }
```
Expected result:

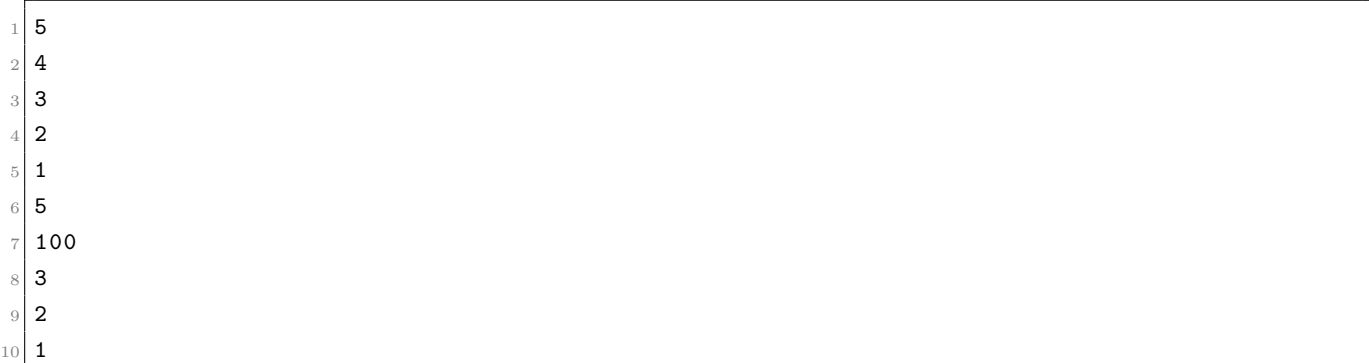

#### B.1.53 test-list2.mc

```
1 int main ()
\frac{2}{5}3 List <int > int_arr;
    List <float > float_arr;
    int i;
6 int_arr = [100];
    append (int_arr, 666);
    append (int_arr, 999);
9 print (len (int_arr));
10 append (int_arr, 1111);
11 append (int_arr, 2222);
12 for (i = 0; i < len(int_arr); i=i+1) {
13 print (int_arr [i]);
14 }
15 float_arr = [3.1, 5.2];
16 append (float_arr, 6.3);
17 append (float_arr, 9.4);
```

```
18 print (len (float_arr));
19 append (float_arr, 11.5);
20 append (float_arr, 2.6);
21 float_arr [0] = 0.1;22 for (i = 0; i < len(float_arr); i=i+1) {
23 printf (float_arr [i]);
24 }
25 return 0;
26}
```
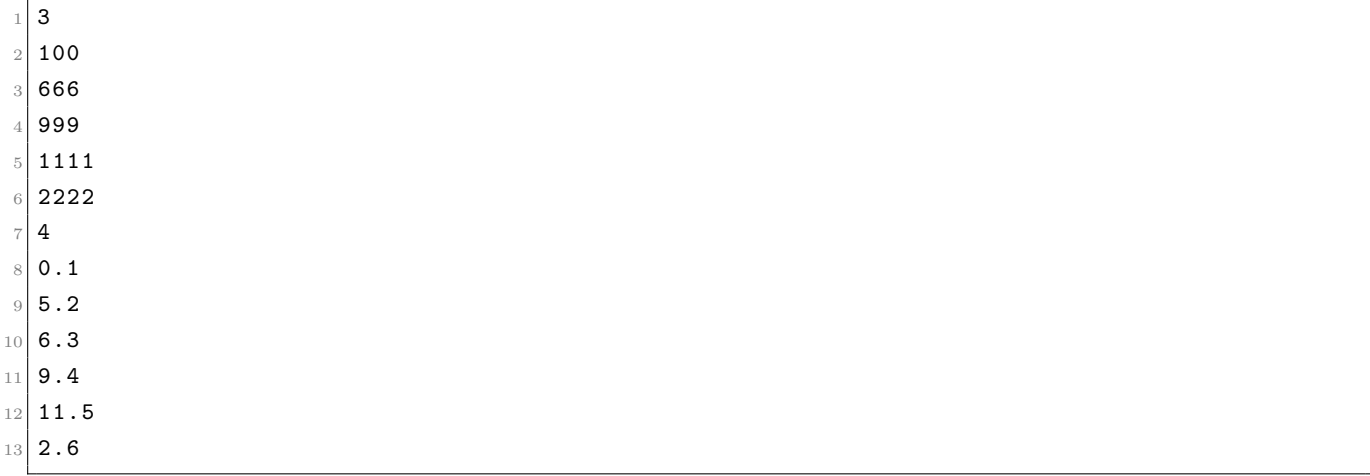

### B.1.54 test-list3.mc

```
int main ()
2 {
3 List <int > int_arr;
      int i;
      int n;
      n = 5;int\_arr = range(n);
      for (i = 0; i < n; i=i+1) {
          print (int_arr [i]);
10 }
11 return 0;
12 }
```
Expected result:

 0 1 2 3  $\overline{4}$ 

### B.1.55 test-list4.mc

```
1 int main ()
2 \mid \mathbf{f}3 List <int > int_arr;
4 List <int> slice_arr;
5 List <float > float_arr;
6 int i;
    int n;
 8
9 \text{ } n = 5;10 List <int> range_list = range(n);
11 range_list [-1] = 10;12 for (i = -1; i >= -n; i=i-1) {
13 print (range_list [i]);
14 }
15 int_arr = [100, 666, 999, 1111, 2222, 3333];
16 slice_arr = int_arr [-3:-1];
17 for (i = 0; i < len(slice_arr); i=i+1) {
|18| print (slice_arr [i]);
19 }
20 return 0;
21 }
```
Expected result:

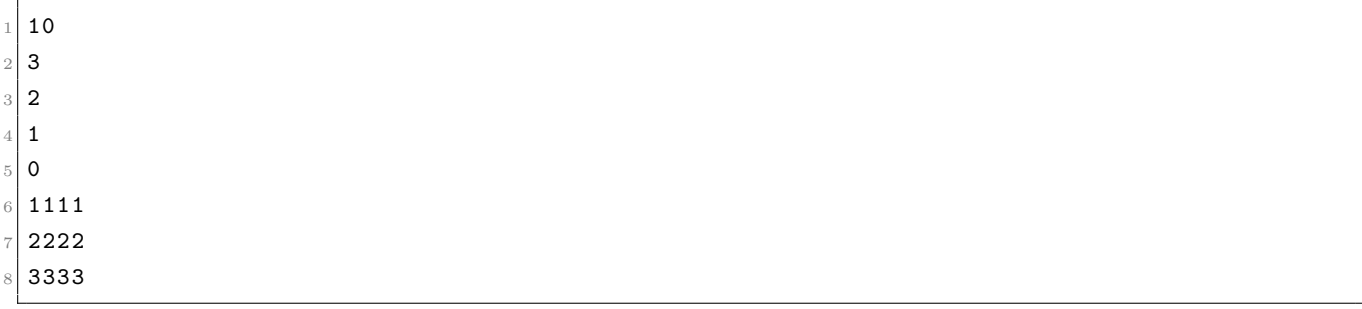

### B.1.56 test-local1.mc

```
_1 void foo (bool j)
2 {
3 int i;
 4
5 i = 42;
6 print (i + i);
7 }
 8
9 int main ()
10 {
11 foo (true);
12 return 0;
```
 $13$  }

Expected result:

84

### B.1.57 test-local2.mc

```
1 int foo (int a, bool b)
\frac{2}{5}3 int c;
    bool d;
 5
6 c = a;7
8 return c + 10;
9 }
10
11 int main () {
12 print (foo (37, false));
13 return 0;
14 }
```
Expected result:

47

#### B.1.58 test-ops1.mc

```
int main ()
2 {
    print(1 + 2);print(1 - 2);
    print(1 * 2);6 print (100 / 2) ;
    print (99);
    printb (1 == 2);
9 \mid printb (1 == 1);
_{10} print (99);
11 printb (1 != 2);
12 printb(1 != 1);13 print (99);
14 printb (1 < 2);
15 printb (2 < 1);
16 print (99);
17 \vert printb (1 <= 2);
18 printb (1 \leq 1);
19 \frac{1}{9} printb (2 <= 1);
```

```
20 print (99) ;
21 printb (1 > 2);
22 printb (2 > 1);
23 print (99) ;
24 printb (1 \ge 2);
25 printb (1 > = 1);
26 printb (2 \ge 1);
27 return 0;
28 }
```
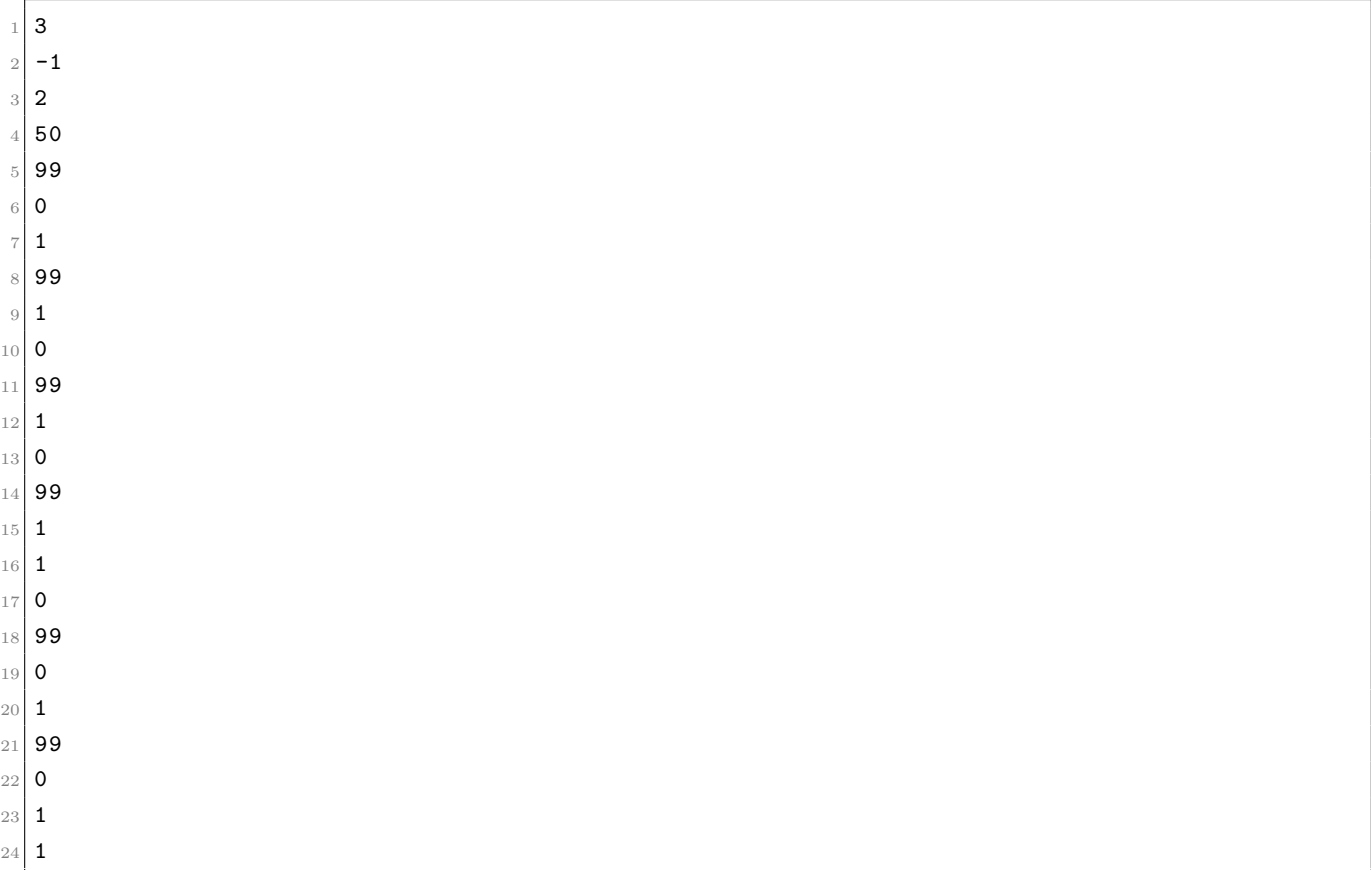

#### B.1.59 test-ops2.mc

```
1 int main ()
\frac{2}{5}3 printb (true);
4 printb (false);
5 printb (true && true);
    printb (true && false);
7 printb (false && true);
    printb (false && false);
9 printb (true || true);
10 printb (true || false);
```

```
11 printb (false || true);
12 printb (false || false);
13 printb (!false);
14 printb (!true);
15 print (-10);
16 }
```
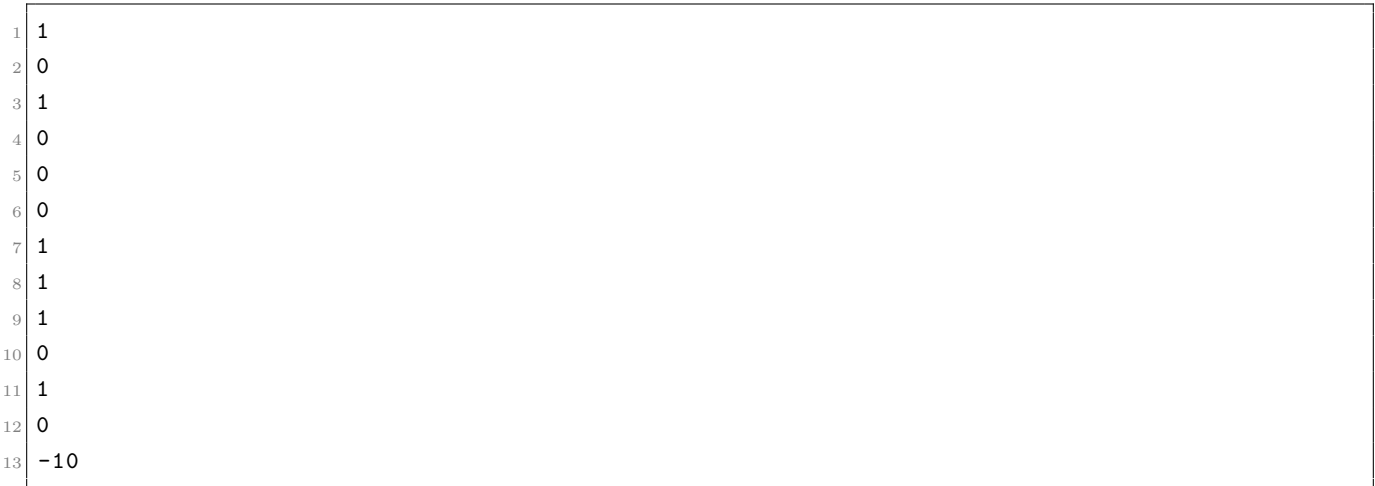

## B.1.60 test-ops3.mc

```
_1 int main ()
\frac{2}{5}3 int x = 0;
    x + +;5 print (x);
    x --;
    print(x);
    x - -;
9 print (x);
10 x ++;
11 print (x);
12 }
```
Expected result:

 $1\vert 1$  0  $3 - 1$  $\,$  0  $\,$ 

## B.1.61 test-ops4.mc

```
int main ()
  \boldsymbol{\mathcal{L}}List<int arr = [5, 4, 3, 2, 1];print(arr[0]);arr [0] ++;
     print (arr [0]);
     arr [1] - -;print (arr [1]);
     return 0;
10^{1} }
```
 $1$  5  $2 \mid 6$ <sup>3</sup> 3

#### B.1.62 test-printbig.mc

```
\frac{1}{k} /*
   2 * Test for linking external C functions to LLVM - generated code
3 *
4 * printbig is defined as an external function, much like printf
5 * The C compiler generates printbig.o
6 * The LLVM compiler, llc, translates the .11 to an assembly .s file
   7 * The C compiler assembles the .s file and links the .o file to generate
   * an executable
   \ast/10
11 int main ()
12 {
13 printbig (72) ; /* H */
14 printbig (69) ; /* E */
15 printbig (76) ; /* L */
16 printbig (76) ; /* L */
17 printbig (79); /* 0 */
18 printbig (32); /* */
19 printbig (87); /* W */
20 printbig (79) ; /* O */
21 printbig (82) ; /* R */
22 printbig (76) ; /* L */
23 printbig (68) ; /* D */
24 return 0;
25 }
```
Expected result:

<sup>1</sup> XXXXXXXXXXXXXX

 XXXXXXXXXXXXX XX XX XX 6 XXXXXXXXXXXXX XXXXXXXXXXXXX  $\,$   $\,$ 8<br>9  $\,9$  XXXXXXXXXXXXXX XXXXXXXXXXXXX XX XX XX 13 XX XX XX XX XX XX 15 XX XX 18 XXXXXXXXXXXX 19 XXXXXXXXXXXXX XX XX XX XX 26 XXXXXXXXXXXXX 27 XXXXXXXXXXXXX XX XX XX XX XXXXXXXXX XXXXXXXXXXXXX 35 XX XX XX XX 37 XX XX 38 XXXXXXXXXXXX 39 XXXXXXXXXX 49 XXXXXXXXX XXXXXXXXXXXXXX XXXXXX

 XXXXXX XXXXXX XXXXXXXXXXXXXX XXXXXXXXXX XXXXXXXXXX XXXXXXXXXXXXXX XX XX XX XX 61 XX XX 62 XXXXXXXXXXXXX 63 XXXXXXXXX 65 XXXXXXXXXXXXX 66 XXXXXXXXXXXXX 67 XX XX 68 XXXX XX XXXXXXXX XX XXXX XXXXXXXX XX XXXXXX XXXXXXXXXXXXXX XXXXXXXXXXXXXX XX XX XX XX XXXXXXXXXXXXX 82 XXXXXXXXXXXX 83 XX XX 84 XX XX 85 XXXX XXXX 86 XXXXXXXXXX 87 XXXXXX

#### B.1.63 test-set1.mc

```
1 int main ()
2 \mid \{3 Set <int > iset;
4 int i;
5 int size;
6 size = setSize(iset);
7 print (size);
\vert setAdd (iset, 5);
9 size = setSize(iset);
_{10} print (size);
```

```
11 i = 10;
12 setAdd (iset, i);
13 size = setSize(iset);
14 print (size);
15 setAdd (iset, 5);
16 size = setSize(iset);
17 print (size);
18 return 0;
19 }
```
 $1$  0 <sup>2</sup> 1 <sup>3</sup> 2  $\overline{2}$ 

### B.1.64 test-set2.mc

```
_1 int main ()
\frac{2}{5}3 Set <int > iset;
    bool found;
    setAdd (iset, 7);
    setAdd (iset, 9);
    found = setFind (iset, 7);printb (found);
9 found = setFind (iset, 10);
10 printb (found);
11 return 0;
12 }
```
Expected result:

<sup>1</sup> 1  $\,$  0  $\,$ 

#### B.1.65 test-set3.mc

```
int main ()
2 {
3 Set <int > iset;
   int size;
   bool found;
   setAdd (iset, 4);
    setAdd (iset, 8);
    setAdd (iset, 16);
    setAdd (iset, 7);
```

```
10 found = setFind (iset, 8);
11 printb (found);
12 setRemove (iset, 5);
13 setRemove (iset, 8);
14 found = setFind (iset, 8);
15 printb (found);
16 setRemove (iset, 16);
17 size = setSize(iset);
18 print (size);
19 return 0;
20 }
```
 $1\vert 1$  0 2

### B.1.66 test-set4.mc

```
int main ()
2 {
    Set <float> fset;
    float i;
    int size;
    size = setsize(fset);print (size);
    setAdd (fset, 5.2);
9 size = setSize(fset);
10 print (size);
11 i = 10.6;
12 setAdd (fset, i);
13 size = setSize (fset);
14 print (size);
15 setAdd(fset, 5.2);16 size = setSize(fset);
17 print (size);
18 return 0;
19 }
```
Expected result:

 0 1 2  $\overline{a}$ 

### B.1.67 test-set5.mc

```
int main ()
2 \mid \mathbf{f}3 Set <br/>bool > bset;
    bool found;
    bool b;
    int size;
    setAdd (bset, true);
    found = setFind(bset, true);9 printb (found);
10 found = setFind (bset, false);
11 printb (found);
12 b = false;
13 setAdd (bset, b);
14 found = setFind (bset, false);
15 printb (found);
16 setRemove (bset, true);
17 size = setSize(bset);
18 print (size);
19 return 0;
20 }
```
Expected result:

#### B.1.68 test-string-concat.mc

```
int main () {
    string s1;
       string s2;
      string s3;
       s1 = "Good";
      s2 = "norming";
7
       s3 = concat(s1, s2);
9 \qquad \qquad prints (s3);
10
11 return 0;
12 }
```
Expected result:

Good morning

### B.1.69 test-string-len.mc

```
int main () {
   string s;
     int len;
4
      s = "foobar";len = length(s);
      print (len);
     return 0;
 9 }
```
Expected result:

<sup>1</sup> 6

## B.1.70 test-string-slice.mc

```
int main () {
2 string s;
     string sliced;
4
     s = "foobar";slide = slice(s, 2, 5);prints (sliced);
     return 0;
 9 }
```
Expected result:

<sup>1</sup> oba

## B.1.71 test-string1.mc

```
int main ()
2 \mid \mathbf{f}string str;
    str = "nice to meet u";prints (str);
    return 0;
 7 }
```
Expected result:

nice to meet u

## B.1.72 test-string2.mc

```
int main ()
\overline{2} {
3 string str = "nice to meet u";
4 prints (str);
5 return 0;
  6 }
```
Expected result:

nice to meet u

## B.1.73 test-var1.mc

```
_1 int main ()
2 \mid \mathbf{f}int a;
    a = 42;print(a);
    return 0;
  7 }
```
Expected result:

42

## B.1.74 test-var2.mc

```
1 int a;
 2
3 void foo (int c)
4 {
5 a = c + 42;
6 }
 7
8 int main ()
9 {
_{10} foo (73);
11 print (a);
12 return 0;
13 }
```
Expected result:

<sup>1</sup> 115

### B.1.75 test-var3.mc

```
int main ()
2 \mid \mathbf{f}3 int pos_int = 42;
4 print (pos_int);
    int neg int = -42;
    print (neg_int);
    bool true_bool;
    8 true_bool = true ;
9 printb (true_bool);
10 bool false_bool = false;
11 printb (false_bool);
12 float pos_float = 0.1;
13 printf (pos_float);
14 float neg\_float = -0.1;
15 printf (neg_float);
16 string empty_string = "";
17 prints (empty_string);
18 string short_string = "abcd";
19 prints (short_string);
20 string long_string = "abcdefghijklmnopqrstuvwxyz";
21 prints (long_string);
22 return 0;
23 }
```
Expected result:

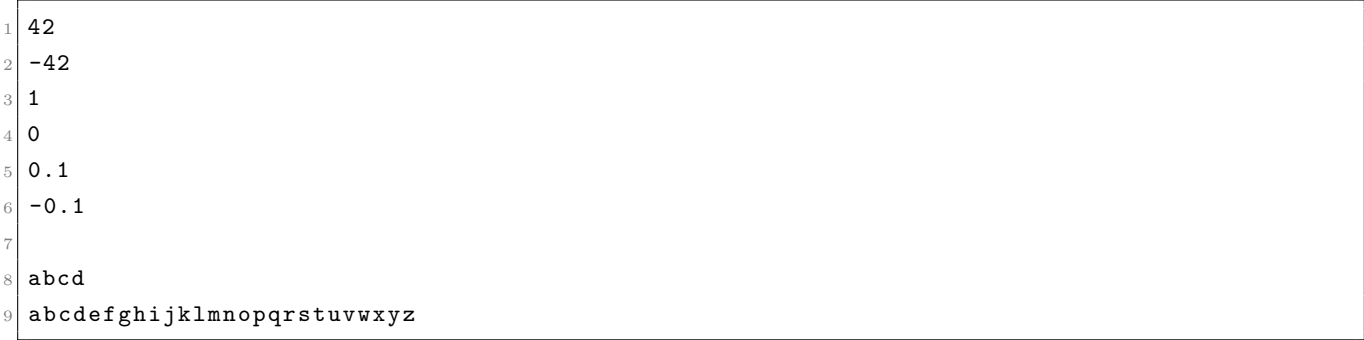

### B.1.76 test-while1.mc

```
1 int main ()
2 {
3 int i;
   i = 5;while (i > 0) {
     print (i);
     i = i - 1;8 }
9 print (42);
```

```
10 return 0;
_{11} }
```
 $\frac{1}{5}$  $\frac{2}{4}$ <sup>3</sup> 3 <sup>4</sup> 2 <sup>5</sup> 1 <sup>6</sup> 42

## B.1.77 test-while2.mc

```
int foo(int a)\frac{2}{3}3 int j;
    j = 0;5 while (a > 0) {
      j = j + 2;a = a - 1;8 }
9 return j;
10 }
11
12 int main ()
13 {
14 print (foo(7));
15 return 0;
16}
```
Expected result:

<sup>1</sup> 14

# B.2 Negative Tests

## B.2.1 fail-assign1.mc

int main ()  $2$  {  $3$  int i;  $4$  bool b; 5 6 i = 42;  $i = 10;$  $b = true;$
```
b = false;|10| i = false; /* Fail: assigning a bool to an integer */
_{11} }
```

```
\lfloor Fatal error: exception Failure ("illegal assignment int = bool in i = false")
```
#### B.2.2 fail-assign2.mc

```
1 int main ()
2 \mid \mathbf{f}int i;
   bool b;
5
    b = 48; /* Fail: assigning an integer to a bool */
  7 }
```
Expected error:

 $|$  Fatal error: exception Failure ("illegal assignment bool = int in b = 48")

#### B.2.3 fail-assign3.mc

```
void myvoid ()
  \mathfrak{c}3 return;
4 }
5
6 int main ()
  \{int i;
9
10 i = myvoid(); /* Fail: assigning a void to an integer */
11 }
```
Expected error:

Fatal error: exception Failure ("illegal assignment int = void in i = myvoid ()")

## B.2.4 fail-dead1.mc

```
1 int main ()
 \{int i;
4
```

```
i = 15;return i;
 i = 32; /* Error: code after a return */
8 }
```

```
Fatal error: exception Failure ("nothing may follow a return")
```
### B.2.5 fail-dead2.mc

```
_1 int main ()
  \mathbf{f}3 int i;
4
5 {
       i = 15;return i;
    \mathbf{a}i = 32; /* Error: code after a return */
10 }
```
Expected error:

Fatal error: exception Failure ("nothing may follow a return")

### B.2.6 fail-dict1.mc

```
int main ()
\frac{2}{1}Dict<int, float> ifdict;
   dictAdd (ifdict, 3.2, 5.0);
    return 0;
6 }
```
Expected error:

Fatal error: exception Failure ("dictAdd type incorrect")

## B.2.7 fail-dict2.mc

```
1 int main ()
2 {
3 Dict<float, bool> fbdict;
   dictAdd (fbdict, 3.2, true);
   dictGetBool (fbdict, false);
```

```
6 return 0;
 7 }
```

```
Fatal error: exception Failure ("dictGetBool type incorrect")
```
## B.2.8 fail-dict3.mc

```
int main ()
\mathbf{2} {
   Dict<int, float> ifdict;
    dictAdd (ifdict, 3, 5);
    return 0;
  ٦.
```
Expected error:

Fatal error: exception Failure ("dictAdd type incorrect")

### B.2.9 fail-expr1.mc

```
int a;
2 bool b;
3
4 void foo (int c, bool d)
5 {
6 int dd;
7 bool e;
    a + c;
9 c - a;
10 a * 3;
11 c / 2;
12 d + a; /* Error: bool + int */
13}
14
15 int main ()
16 {
17 return 0;
18 }
```
Expected error:

Fatal error: exception Failure ("illegal binary operator bool + int in d + a")

### B.2.10 fail-expr2.mc

```
1 int a;
2 bool b;
 3
4 void foo (int c, bool d)
5 {
6 int d; /* Error: redeclaring d */
7 bool e;
8 b + a;
9 }
10
11 int main ()
_{12} {
13 return 0;
14 }
```
Expected error:

Fatal error: exception Failure ("duplicate local d")

## B.2.11 fail-expr3.mc

```
1 int a;
2 float b;
 3
_4 void foo (int c, float d)
5 {
6 int d; /* Error: redeclaring d */
7 float e;
8 b + a;
9 }
10
11 int main ()
12 {
13 return 0;
14 }
```
Expected error:

Fatal error: exception Failure ("duplicate local d")

### B.2.12 fail-expr4.mc

```
1 int a;
2 bool b;
3
```

```
4 void foo (int c, bool d)
5 {
6 int f;
7 bool e;
|8| b + a; /* Error: bool + int */
9 }
10
11 int main ()
12 {
13 return 0;
14 }
```
Fatal error: exception Failure ("illegal binary operator bool + int in  $b + a$ ")

### B.2.13 fail-expr5.mc

```
1 int a;
2 float b;
 3
_4 void foo (int c, float d)
5 {
6 int f;
7 bool e;
8 b + e; /* Error: float + bool */
9 }
10
11 int main ()
12 {
13 return 0;
14}
```
Expected error:

1 Fatal error: exception Failure ("illegal binary operator float + bool in b + e")

## B.2.14 fail-float1.mc

```
1 int main ()
2 \mid \mathbf{f}3 -3.5 && 1; /* Float with AND? */
4 return 0;
  \overline{3}
```
Expected error:

Fatal error : exception Failure (" illegal binary operator float && int in -3.5 && 1")

### B.2.15 fail-float2.mc

```
_1 int main ()
2 \mid \mathbf{f}3 -3.5 && 2.5; /* Float with AND? */
    return 0;
  5 }
```
Expected error:

Fatal error: exception Failure ("illegal binary operator float && float in -3.5 && 2.5")

### B.2.16 fail-for1.mc

```
int main ()
2 \mid \mathbf{f}3 int i;
    4 for ( ; true ; ) {} /* OK: Forever */
 5
6 for (i = 0 ; i < 10 ; i = i + 1) {
     if (i == 3) return 42;
    \mathcal{E}9
10 for (j = 0; i < 10 ; i = i + 1) {} /* j undefined */
11
12 return 0;
13}
```
Expected error:

Fatal error: exception Failure ("undeclared identifier j")

# B.2.17 fail-for2.mc

```
int main ()
 \{int i;
4
   for (i = 0; j < 10 ; i = i + 1) {} /* j undefined */
6
   return 0;
 8 }
```
Expected error:

Fatal error: exception Failure ("undeclared identifier j")

#### B.2.18 fail-for3.mc

```
int main ()
2 \mid \mathbf{f}3 int i;
4
   for (i = 0; i ; i = i + 1) {} /* i is an integer, not Boolean */
6
    return 0;
 }
```
Expected error:

Fatal error: exception Failure ("expected Boolean expression in i")

## B.2.19 fail-for4.mc

```
int main ()
2 \mid \mathbf{f}3 int i;
4
    for (i = 0; i < 10 ; i = j + 1) {} /* j undefined */
6
    return 0;
 8 }
```
Expected error:

Fatal error: exception Failure ("undeclared identifier j")

### B.2.20 fail-for5.mc

```
int main ()
2 {
3 int i;
4
    for (i = 0; i < 10 ; i = i + 1) {
      foo (); /* Error: no function foo */
    \mathcal{F}8
9 return 0;
10 }
```
Expected error:

Fatal error: exception Failure ("unrecognized function foo")

### B.2.21 fail-func1.mc

```
_1 int foo() {}
2
3 int bar() {}
4
5 int baz() {}
6
7 void bar () {} /* Error: duplicate function bar */
8
9 int main ()
10 {
11 return 0;
12 }
```
Expected error:

Fatal error: exception Failure ("duplicate function bar")

#### B.2.22 fail-func2.mc

```
1 int foo (int a, bool b, int c) { }
2
3 void bar (int a, bool b, int a) {} /* Error: duplicate formal a in bar */
4
5 int main ()
  \mathfrak{f}return 0;
  8 }
```
Expected error:

Fatal error: exception Failure ("duplicate formal a")

## B.2.23 fail-func3.mc

```
1 int foo (int a, bool b, int c) { }
2
3 void bar (int a, void b, int c) {} /* Error: illegal void formal b */
4
5 int main ()
  \mathfrak{f}return 0;
  }
```
Expected error:

Fatal error: exception Failure ("illegal void formal b")

## B.2.24 fail-func4.mc

```
1 int foo() {}
\overline{2}3 void bar () {}
 4
5 \nvert int print () {} /* Should not be able to define print */
 6
7 void baz () {}
 8
9 int main ()
10 {
11 return 0;
_{12} }
```

```
Expected error:
```
Fatal error: exception Failure ("function print may not be defined")

## B.2.25 fail-func5.mc

```
int foo() \{\}2
3 int bar () {
4 int a;
|5| void b; /* Error: illegal void local b */
6 bool c;
 7
8 return 0;
9 }
10
11 int main ()
12 {
13 return 0;
14 }
```
Expected error:

Fatal error : exception Failure (" illegal void local b")

### B.2.26 fail-func6.mc

```
1 void foo (int a, bool b)
\frac{2}{3}3 }
4
5 int main ()
```

```
6 {
   foo(42, true);100 (42); /* Wrong number of arguments */
 9 }
```

```
Fatal error: exception Failure ("expecting 2 arguments in foo (42)")
```
## B.2.27 fail-func7.mc

```
1 void foo (int a, bool b)
2 {
3 }
4
5 int main ()
  \mathfrak{f}foo(42, true);foo (42, true, false); /* Wrong number of arguments */9 }
```
Expected error:

Fatal error: exception Failure ("expecting 2 arguments in foo (42, true, false)")

### B.2.28 fail-func8.mc

```
_{1} void foo (int a, bool b)
  \mathfrak{c}3 }
 4
5 void bar ()
  \mathfrak{f}7 }
 8
9 int main ()
10 {
11 foo (42, true);
12 foo (42, bar()); /* int and void, not int and bool */
13 }
```
Expected error:

Fatal error: exception Failure ("illegal argument found void expected bool in bar ()")

#### B.2.29 fail-func9.mc

```
1 void foo (int a, bool b)
2 \mid \mathbf{f}3 }
4
5 int main ()
6 {
   foo(42, true);foo (42, 42); /* Fail: int, not bool */
  9 }
```
Expected error:

<sup>1</sup> Fatal error : exception Failure (" illegal argument found int expected bool in 42")

# B.2.30 fail-global1.mc

```
int c;
2 bool b;
3 void a; /* global variables should not be void */
4
5
6 int main ()
 \{return 0;
 9 }
```
Expected error:

Fatal error: exception Failure ("illegal void global a")

### B.2.31 fail-global2.mc

```
1 int b;
2 bool c;
3 int a;
_4 int b; /* Duplicate global variable */
5
6 int main ()
  \mathcal{L}8 return 0;
  \mathcal{F}
```
Expected error:

Fatal error: exception Failure ("duplicate global b")

# B.2.32 fail-if1.mc

```
int main ()
2 \mid \mathbf{f}3 if (true) {}
   if (false) {} else {}
    if (42) \{\} /* Error: non-bool predicate */
 6 }
```
Expected error:

```
Fatal error: exception Failure ("expected Boolean expression in 42")
```
## B.2.33 fail-if2.mc

```
_1 int main ()
 \{if (true) {
     foo; /* Error: undeclared variable */5 }
 6 }
```
Expected error:

Fatal error: exception Failure ("undeclared identifier foo")

## B.2.34 fail-if3.mc

```
int main ()
\mathfrak{g}if (true) {
    42;5 } else {
    bar; /* Error: undeclared variable */
  \mathcal{F}8 }
```
Expected error:

Fatal error: exception Failure ("undeclared identifier bar")

## B.2.35 fail-list1.mc

```
1 int main ()
2 {
3 List<int> range_list;
```

```
int i;
    int n;
6
    n = 5;
    range\_list = range(n);9 \mid append (range_list, 999.0);
10 return 0;
11}
```

```
Fatal error: exception Failure ("append type incorrect")
```
## B.2.36 fail-list2.mc

```
int main ()\{int i;
   int n;
5
   n = 5;i = len(n);return 0;
 9 }
```
Expected error:

Fatal error: exception Failure ("first argument of len should have composite type")

# B.2.37 fail-list3.mc

```
int main ()
\{List <float > float_list;
 int n;
 n = 5;float\_list = [1.2, 2.4];append (float_list, n);
  return 0;
9 }
```
Expected error:

Fatal error: exception Failure ("append type incorrect")

```
Fatal error: exception Failure ("unrecognized function main")
```
#### B.2.39 fail-ops1.mc

```
void main () {
 float x = 0.0;
 x ++; /* Error: illegal unary operator float++ in x++ */
4 }
```
Expected error:

```
Fatal error: exception Failure ("illegal unary operator float++ in x++")
```
#### B.2.40 fail-ops2.mc

```
void main () {
 bool x = false;x ++; /* Error: illegal unary operator bool++ in x++ */
\mathcal{F}
```
Expected error:

Fatal error: exception Failure ("illegal unary operator bool++ in x++")

#### B.2.41 fail-ops3.mc

```
void main () {
 string x = "123";x ++; /* Error: illegal unary operator string++ in x++ */
4 }
```
Expected error:

Fatal error: exception Failure ("illegal unary operator string++ in x++")

### B.2.42 fail-print.mc

```
/* Should be illegal to redefine */void print () {}
```
Fatal error: exception Failure ("function print may not be defined")

#### B.2.43 fail-printb.mc

```
/* Should be illegal to redefine */void printb() {}
```
Expected error:

Fatal error: exception Failure ("function printb may not be defined")

### B.2.44 fail-printbig.mc

```
/* Should be illegal to redefine */
void printbig () {}
```
Expected error:

Fatal error: exception Failure ("function printbig may not be defined")

## B.2.45 fail-return1.mc

```
int main ()
 \{3 return true; /* Should return int */
 \mathcal{F}
```
Expected error:

Fatal error: exception Failure ("return gives bool expected int in true")

### B.2.46 fail-return2.mc

```
void foo ()
2 \mid \mathbf{f}if (true) return 42; /* Should return void */4 else return;
5 }
6
7 int main ()
  \{9 return 42;
10 }
```
Fatal error: exception Failure ("return gives int expected void in 42")

### B.2.47 fail-set1.mc

```
int main ()
2 \mid \mathbf{f}Set <float> fset;
    float f = 10.0;int a = 10;
    setAdd (fset, f);
    setRemove (fset, 10);
    return 0;
  9 }
```
Expected error:

Fatal error: exception Failure ("setRemove type incorrect")

### B.2.48 fail-set2.mc

```
int main ()
2 \mid f \midSet<int> iset;
    setAdd (iset, true);
    return 0;
6 }
```
Expected error:

Fatal error: exception Failure ("setAdd type incorrect")

## B.2.49 fail-while1.mc

```
int main ()2 \mid \mathbf{f}3 int i;
 4
5 while (true) {
      i = i + 1;\mathcal{F}8
9 while (42) { /* Should be boolean */
10 i = i + 1;
11 }
```
12  $_{13}$  }

Expected error:

```
\vert Fatal error: exception Failure (" expected Boolean expression in 42")
```
# B.2.50 fail-while2.mc

```
int main ()
\overline{2} {
3 int i;
 4
5 while (true) {
6 i = i + 1;7 }
8
9 while (true) {
10 \vert foo (); /* foo undefined */
11 \rightarrow12
13 }
```
Expected error:

 $1$  Fatal error: exception Failure ("unrecognized function foo")